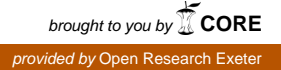

# Inference of Extended Finite State Machines

Michael Foster<sup>∗</sup> Achim D. Brucker† Ramsay G. Taylor<sup>∗</sup> John Derrick<sup>∗</sup>

September 19, 2020

<sup>∗</sup>Department of Computer Science, The University of Sheffield, Sheffield, UK {[jmafoster1](mailto:jmafoster1@sheffield.ac.uk)[,r.g.taylor,](mailto:r.g.taylor@sheffield.ac.uk)[j.derrick](mailto:j.derrick@sheffield.ac.uk)}@sheffield.ac.uk

†Department of Computer Science, University of Exeter, Exeter, UK [a.brucker@exeter.ac.uk](mailto:a.brucker@exeter.ac.uk)

#### Abstract

In this AFP entry, we provide a formal implementation of a state-merging technique to infer extended finite state machines (EFSMs), complete with output and update functions, from black-box traces. In particular, we define the subsumption in context relation as a means of determining whether one transition is able to account for the behaviour of another. Building on this, we define the direct subsumption relation, which lifts the subsumption in context relation to EFSM level such that we can use it to determine whether it is safe to merge a given pair of transitions. Key proofs include the conditions necessary for subsumption to occur and the that subsumption and direct subsumption are preorder relations.

We also provide a number of different *heuristics* which can be used to abstract away concrete values into registers so that more states and transitions can be merged and provide proofs of the various conditions which must hold for these abstractions to subsume their ungeneralised counterparts. A Code Generator setup to create executable Scala code is also defined.

Keywords: EFSMs, Model inference, Reverse engineering

# **Contents**

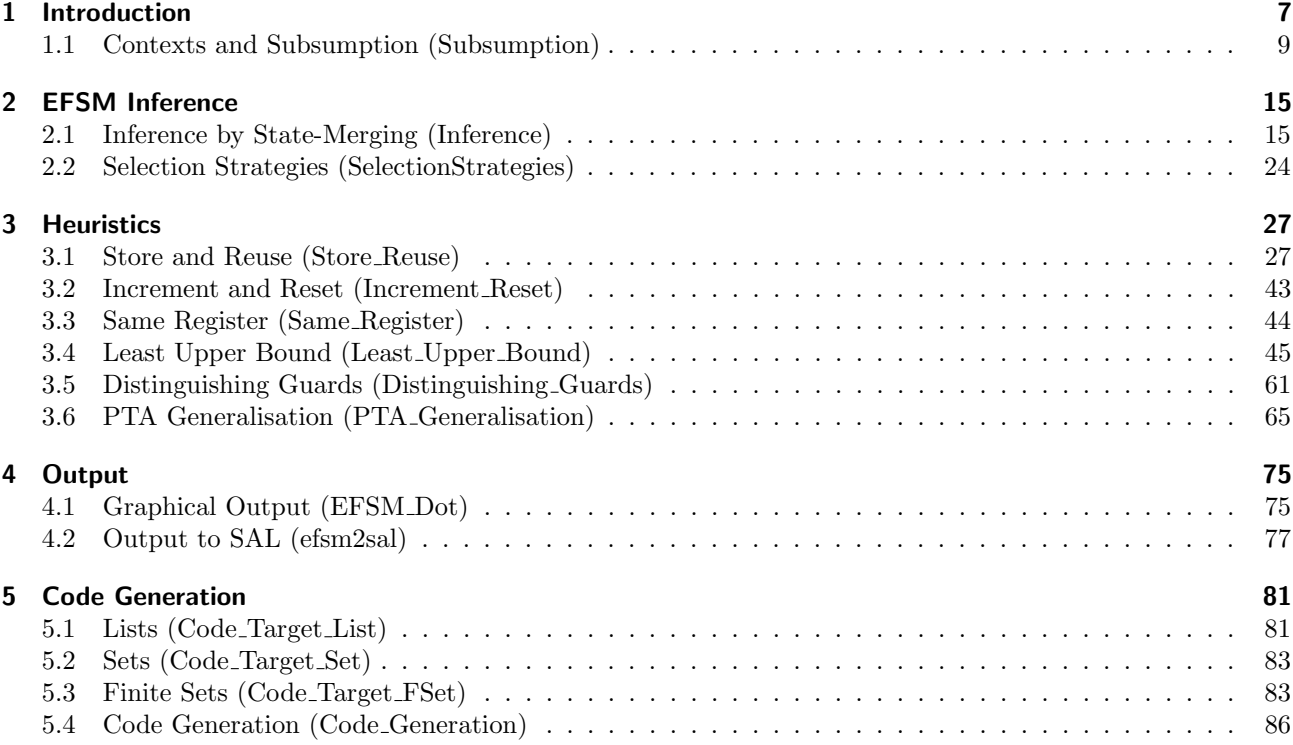

# <span id="page-6-0"></span>1 Introduction

This AFP entry provides a formal implementation of a state-merging technique to infer EFSMs from black-box traces and is an accompaniment to work published in [\[1\]](#page-94-0) and [\[2\]](#page-94-1). The inference technique builds off classical FSM inference techniques which work by first building a Prefix Tree Acceptor from traces of the underlying system, and then iteratively merging states which share behaviour to form a smaller model.

Most notably, we formalise the definitions of *subsumption in context* and *direct subsumption*. When merging EFSM transitions, one must account for the behaviour of the other. The subsumption in context relation from  $[1]$  formalises the intuition that, in certain contexts, a transition  $t_2$  reproduces the behaviour of, and updates the data state in a manner consistent with, another transition  $t_1$ , meaning that  $t_2$  can be used in place of  $t_1$  with no observable difference in behaviour. This relation requires us to supply a context in which to test subsumption, but there is a problem when we try to apply this to inference: Which context should we use? The *directly* subsumes relation presented in [\[2\]](#page-94-1) incorporates subsumption into a relation which can be used to determine if it is safe to merge a pair of transitions in an EFSM. It is this which allows us to take the subsumption relation from [\[1\]](#page-94-0) and use it in the inference process.

The rest of this document is automatically generated from the formalization in Isabelle/HOL, i.e., all content is checked by Isabelle. Overall, the structure of this document follows the theory dependencies (see [Figure 1.1\)](#page-7-0).

## 1 Introduction

<span id="page-7-0"></span>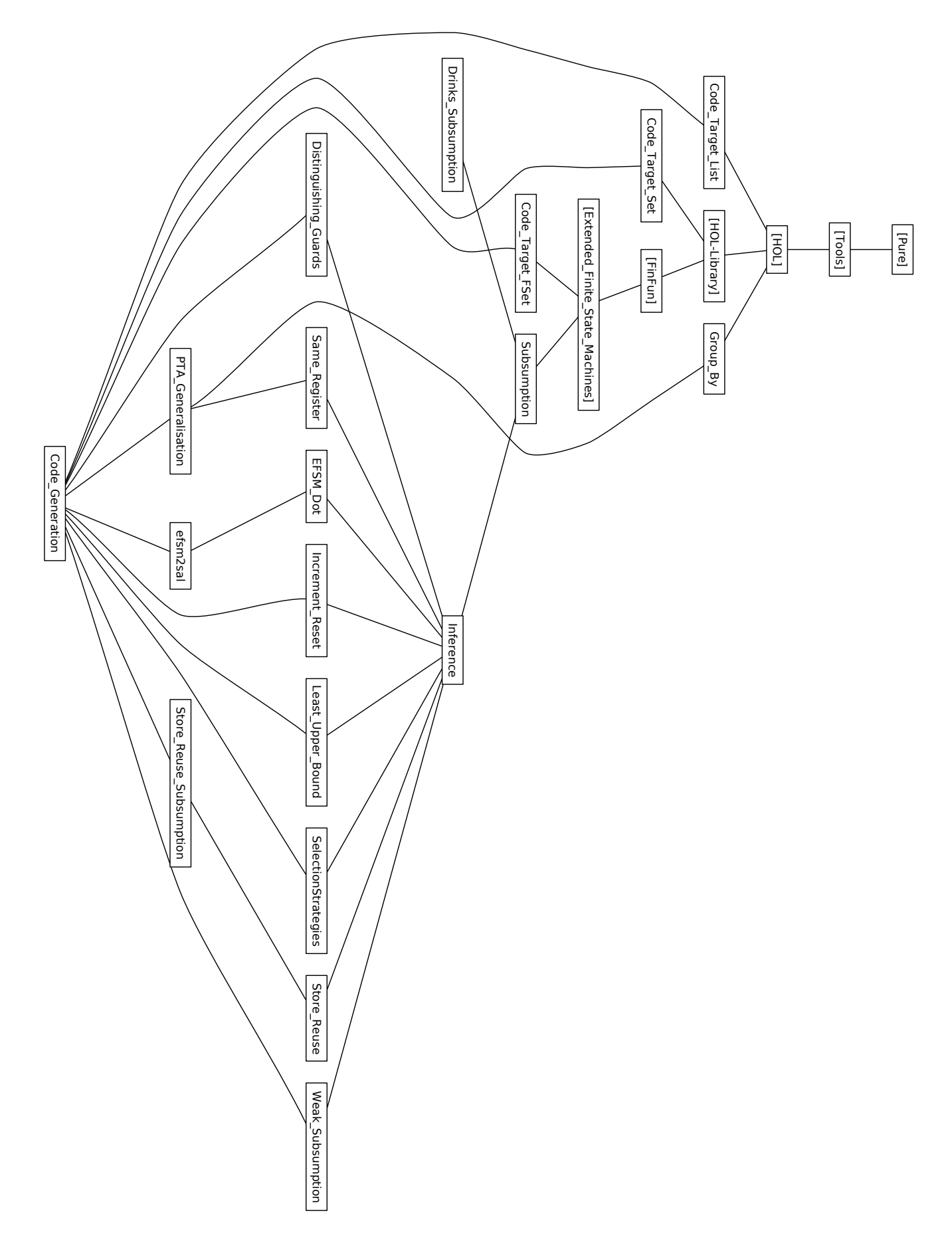

## <span id="page-8-0"></span>1.1 Contexts and Subsumption (Subsumption)

This theory uses contexts to extend the idea of transition subsumption from [\[3\]](#page-94-2) to EFSM transitions with register update functions. The subsumption in context relation is the main contribution of [\[1\]](#page-94-0).

```
theory Subsumption
  imports
    "Extended_Finite_State_Machines.EFSM"
begin
definition posterior separate :: "nat \Rightarrow vname gexp list \Rightarrow update function list \Rightarrow inputs \Rightarrow registers
\Rightarrow registers option" where
  "posterior_separate a g u i r = (if \text{ can}\_take \text{ a } g \text{ i } r \text{ then Some (apply\_updates \text{ u } (join\_ir \text{ i } r) \text{ } r) \text{ else } s)None)"
definition posterior :: "transition \Rightarrow inputs \Rightarrow registers \Rightarrow registers option" where
  "posterior t i r = posterior separate (Arity t) (Guards t) (Updates t) i r''definition subsumes :: "transition \Rightarrow registers \Rightarrow transition \Rightarrow bool" where
  "subsumes t2 r t1 = (Label t1 = Label t2 \land Arity t1 = Arity t2 \land(\forall i. can_take_transition t1 i r \longrightarrow can_take_transition t2 i r) \land(\forall i. can_take_transition t1 i r \longrightarrowevaluate_outputs t1 i r = evaluate_outputs t2 i r) \wedge(\forall p1 p2 i. posterior_separate (Arity t1) (Guards t1) (Updates t2) i r = Some p2 \rightarrowposterior_separate (Arity t1) (Guards t1) (Updates t1) i r = Some p1 \rightarrow(\forall P \r{r'}. (p1 $ r' = None) \lor (P (p2 $ r') \rightarrow P (p1 $ r')))
                          )"
lemma no_functionality_subsumed:
  "Label t1 = Label t2 \impliesArity t1 = Arity t2 \implies\existsi. can take transition t1 i c \impliessubsumes t2 c t1"
  by (simp add: subsumes_def posterior_separate_def can_take_transition_def)
lemma subsumes_updates:
  "subsumes t2 r t1 \impliescan_take_transition t1 i r \impliesevaluate_updates t1 i r $ a = Some x \impliesevaluate_updates t2 i r $ a = Some x''apply (simp add: subsumes_def posterior_separate_def can_take_transition_def[symmetric])
  apply clarsimp
  apply (erule_tac x=i in allE)+
  apply (erule_tac x="evaluate_updates t1 i r'' in allE)
  apply (erule_tac x="evaluate_updates t2 i r" in allE)
  apply (erule_tac x=i in allE)
  apply simp
  apply (simp add: all_comm[of "\lambda P r'.
              P (evaluate_updates t2 i r $ r') \longrightarrow evaluate_updates t1 i r $ r' = None \vee P (evaluate_updates
t1 i r f(r')"])
  apply (erule_tac x=a in allE)
  by auto
lemma subsumption:
  "(Label t1 = Label t2 \land Arity t1 = Arity t2) \implies(\forall i. can_take_transition t1 i r \longrightarrow can_take_transition t2 i r) \Longrightarrow(\forall i. can_take_transition t1 i r \longrightarrowevaluate_outputs t1 i r = evaluate_outputs t2 i r) \implies(\forallp1 p2 i. posterior_separate (Arity t1) (Guards t1) (Updates t2) i r = Some p2 \rightarrowposterior_separate (Arity t1) (Guards t1) (Updates t1) i r = Some p1 \rightarrow(\forall P \r{r'}. (p1 \r{s} \r{r'} = None) \lor (P (p2 \r{s} \r{r'} ) \rightarrow P (p1 \r{s} \r{r'})))) \impliessubsumes t2 r t1"
```

```
by (simp add: subsumes_def)
lemma bad_guards:
  "\exists i. can_take_transition t1 i r \land \neg can_take_transition t2 i r \implies\neg subsumes t2 r t1"
  by (simp add: subsumes_def)
lemma inconsistent_updates:
  "\existsp2 p1. (\existsi. posterior_separate (Arity t1) (Guards t1) (Updates t2) i r = Some p2 \landposterior_separate (Arity t1) (Guards t1) (Updates t1) i r = Some p1) \land(\exists r' P. P (p2 \text{ $r$'} ) \wedge (\exists y. p1 \text{ $r$'} = Some y) \wedge \neg P (p1 \text{ $r$'})) \implies\neg subsumes t2 r t1"
  by (metis (no_types, hide_lams) option.simps(3) subsumes_def)
lemma bad_outputs:
  "\existsi. can_take_transition t1 i r ∧ evaluate_outputs t1 i r \neq evaluate_outputs t2 i r \Longrightarrow\neg subsumes t2 r t1"
  by (simp add: subsumes_def)
lemma no_choice_no_subsumption: "Label t = Label t' \impliesArity t = Arity t' \implies\neg choice t t' \implies\existsi. can_take_transition t' i c \implies\neg subsumes t c t'"
  by (meson bad_guards can_take_def can_take_transition_def choice_def)
lemma subsumption_def_alt: "subsumes t1 c t2 = (Label t2 = Label t1 \landArity t2 = Arity t1 \land(\forall i. can_take_transition t2 i c \longrightarrow can_take_transition t1 i c) \land(\forall i. can\_take\_transition t2 i c \rightarrow evaluate\_outputs t2 i c = evaluate\_outputs t1 i c) \land(\forall i. can_take_transition t2 i c \longrightarrow(\forall r \prime P.P (evaluate_updates t1 i c $ r) \longrightarrowevaluate_updates t2 i c f r' = None \lor P (evaluate_updates t2 i c f r'))))"
  apply (simp add: subsumes_def posterior_separate_def can_take_transition_def[symmetric])
  by blast
lemma subsumes_update_equality:
  "subsumes t1 c t2 \implies (\forall i. can_take_transition t2 i c \longrightarrow(\forall r)((evaluate_updates t1 i c f r) = (evaluate_updates t2 i c f r)) \veeevaluate_updates t2 i c $ r' = None)"
  apply (simp add: subsumption_def_alt)
  apply clarify
  subgoal for i \rightharpoondown yapply (erule_tac x=i in allE)+
    apply simp
    apply (erule_tac x=r' in allE)
    by auto
  done
lemma subsumes_reflexive: "subsumes t c t"\langle proof \rangleby (simp add: subsumes_def)
lemma subsumes_transitive:
  assumes p1: "subsumes t1 c t2"
      and p2: "subsumes t2 c t3"
  shows "subsumes t1 c t3"
  using p1 p2
  apply (simp add: subsumes_def)
  by (metis subsumes_update_equality p1 p2 can_take_transition_def option.distinct(1) option.sel posterior_separat
```

```
lemma subsumes_possible_steps_replace:
  "(s2', t2') |\in| possible_steps e2 s2 r2 l i \impliessubsumes t2 r2 t1 \implies((s2, s2'), t2') = ((ss2, ss2'), t1) \implies(s2', t2) |∈| possible_steps (replace e2 ((ss2, ss2'), t1) ((ss2, ss2'), t2)) s2 r2 l i"
proof(induct e2)
  case empty
  then show ?case
   by (simp add: no_outgoing_transitions)
next
 case (insert x e2)
 then show ?case
   apply (simp add: fmember_possible_steps subsumes_def)
   apply standard
   apply (simp add: replace_def)
    apply auto[1]
   by (simp add: can_take)
qed
1.1.1 Direct Subsumption
```
When merging EFSM transitions, one must *account for* the behaviour of the other. The *subsumption in context* relation formalises the intuition that, in certain contexts, a transition  $t_2$  reproduces the behaviour of, and updates the data state in a manner consistent with, another transition  $t_1$ , meaning that  $t_2$  can be used in place of  $t_1$ with no observable difference in behaviour.

The subsumption in context relation requires us to supply a context in which to test subsumption, but there is a problem when we try to apply this to inference: Which context should we use? The *direct subsumption* relation works at EFSM level to determine when and whether one transition is able to account for the behaviour of another such that we can use one in place of another without adversely effecting observable behaviour.

```
definition directly_subsumes :: "transition_matrix \Rightarrow transition_matrix \Rightarrow cfstate \Rightarrow cfstate \Rightarrow transition
\Rightarrow transition \Rightarrow bool" where
  "directly_subsumes e1 e2 s1 s2 t1 t2 \equiv (\forall c1 c2 t. (obtains s1 c1 e1 0 <> t \land obtains s2 c2 e2 0 <> t)
\longrightarrow subsumes t1 c2 t2)"
lemma subsumes_in_all_contexts_directly_subsumes:
  "(\bigwedge c. subsumes t2 c t1) \implies directly_subsumes e1 e2 s s' t2 t1"
  by (simp add: directly_subsumes_def)
lemma direct_subsumption:
  "(\wedget c1 c2. obtains s1 c1 e1 0 <> t \implies obtains s2 c2 e2 0 <> t \implies f c2) \implies(\bigwedge c. f c \implies \text{subsumes } t1 c t2) \impliesdirectly_subsumes e1 e2 s1 s2 t1 t2"
  apply (simp add: directly_subsumes_def)
  by auto
lemma visits_and_not_subsumes:
  "(\exists c1 c2 t. obtains s1 c1 e1 0 <> t \wedge obtains s2 c2 e2 0 <> t \wedge \neg subsumes t1 c2 t2) \implies¬ directly_subsumes e1 e2 s1 s2 t1 t2"
  apply (simp add: directly_subsumes_def)
  by auto
lemma directly_subsumes_reflexive: "directly_subsumes e1 e2 s1 s2 t t"
  apply (simp add: directly_subsumes_def)
  by (simp add: subsumes_reflexive)
lemma directly_subsumes_transitive:
  assumes p1: "directly_subsumes e1 e2 s1 s2 t1 t2"
      and p2: "directly_subsumes e1 e2 s1 s2 t2 t3"
  shows "directly_subsumes e1 e2 s1 s2 t1 t3"
  using p1 p2
```

```
apply (simp add: directly_subsumes_def)
using subsumes_transitive by blast
```
end

### 1.1.2 Example

This theory shows how contexts can be used to prove transition subsumption.

```
theory Drinks_Subsumption
imports "Extended Finite State Machine Inference. Subsumption" "Extended Finite State Machines. Drinks Machine 2"
begin
lemma stop_at_3: "¬obtains 1 c drinks2 3 r t"
proof(induct t arbitrary: r)
 case Nil
 then show ?case
    by (simp add: obtains_base)
next
 case (Cons a t)
 then show ?case
    apply (case_tac a)
    apply (simp add: obtains_step)
    apply clarify
    apply (simp add: in_possible_steps[symmetric])
    by (simp add: drinks2_def)
qed
lemma no_1_2: "\negobtains 1 c drinks2 2 r t"
proof(induct t arbitrary: r)
 case Nil
  then show ?case
    by (simp add: obtains_base)
next
  case (Cons a t)
 then show ?case
   apply (case_tac a)
   apply (simp add: obtains_step)
   apply clarify
   apply (simp add: in_possible_steps[symmetric])
   apply (simp add: drinks2_def)
   apply clarsimp
    apply (simp add: drinks2_def[symmetric])
    apply (erule disjE)
    apply simp
    apply (erule disjE)
    apply simp
    by (simp add: stop_at_3)
qed
lemma no_change_1_1: "obtains 1 c drinks2 1 r t \implies c = r"
proof(intduct t)case Nil
  then show ?case
    by (simp add: obtains_base)
next
 case (Cons a t)
 then show ?case
   apply (case_tac a)
    apply (simp add: obtains_step)
   apply clarify
    apply (simp add: in_possible_steps[symmetric])
    apply (simp add: drinks2_def)
```

```
apply clarsimp
    apply (simp add: drinks2_def[symmetric])
    apply (erule disjE)
    apply (simp add: vend_nothing_def apply_updates_def)
    by (simp add: no_1_2)
qed
lemma obtains_1: "obtains 1 c drinks2 0 <> t \implies c $ 2 = Some (Num 0)"
proof(induct t)
 case Nil
 then show ?case
    by (simp add: obtains_base)
next
 case (Cons a t)
  then show ?case
    apply (case_tac a)
    apply (simp add: obtains_step)
    apply clarify
    apply (simp add: in_possible_steps[symmetric])
    apply (simp add: drinks2_def)
    apply clarsimp
    apply (simp add: drinks2_def[symmetric])
    apply (simp add: select_def can_take apply_updates_def)
    using no_change_1_1 by fastforce
qed
lemma obtains_1_1_2:
  "obtains 1 c1 drinks2 1 r t \impliesobtains 1 c2 drinks 1 r t \impliesc1 = r \land c2 = r"
proof(induct t arbitrary: r)
  case Nil
  then show ?case
    by (simp add: obtains_base)
next
  case (Cons a t)
  then show ?case
    apply (case_tac a)
    apply (simp add: obtains_step)
    apply clarify
    apply (simp add: in_possible_steps[symmetric])
    apply (simp add: drinks2_def drinks_def)
    apply clarsimp
    apply (simp add: drinks2_def[symmetric] drinks_def[symmetric])
    apply safe
    using Cons.prems(1) no_change_1_1 apply blast
              apply (simp add: coin_def vend_nothing_def)
    using Cons.prems(1) no_change_1_1 apply blast
            apply (simp add: vend_fail_def vend_nothing_def apply_updates_def)
    using Cons.prems(1) no_change_1_1 apply blast
          apply (metis drinks_rejects_future numeral_eq_one_iff obtains.cases obtains_recognises semiring_norm(85))
    using no_1_2 apply blast
    using no_1_2 apply blast
    using Cons.prems(1) no_change_1_1 apply blast
    using no_1_2 apply blast
    using no_1_2 apply blast
    using no_1_2 by blast
qed
lemma obtains_1_c2:
  "obtains 1 c1 drinks2 0 \leftrightarrow t \Rightarrow obtains 1 c2 drinks 0 \leftrightarrow t \Rightarrow c2 $ 2 = Some (Num 0)"
proof(induct t)
 case Nil
```

```
then show ?case
    by (simp add: obtains_base)
next
  case (Cons a t)
 then show ?case
   apply (case_tac a)
    apply (simp add: obtains_step)
    apply clarify
    apply (simp add: in_possible_steps[symmetric])
    apply (simp add: drinks2_def drinks_def)
    apply clarsimp
    apply (simp add: drinks2_def[symmetric] drinks_def[symmetric])
    apply (simp add: select_def can_take apply_updates_def)
    using obtains_1_1_2 by fastforce
qed
lemma directly_subsumes: "directly_subsumes drinks2 drinks 1 1 vend_fail vend_nothing"
 apply (rule direct_subsumption[of _ _ _ _ "\lambdac2. c2 $ 2 = Some (Num 0)"])
  apply (simp add: obtains_1_c2)
  apply (rule subsumption)
    apply (simp add: vend_fail_def vend_nothing_def)
    apply (simp add: vend_fail_def vend_nothing_def can_take value_gt_true)
  apply (simp add: vend_fail_def vend_nothing_def)
  by (simp add: posterior_separate_def vend_fail_def vend_nothing_def)
lemma directly_subsumes_flip: "directly_subsumes drinks2 drinks 1 1 vend_nothing vend_fail"
  apply (rule direct_subsumption[of \Box \Box \Box "\lambdac2. c2 $ 2 = Some (Num 0)"])
  apply (simp add: obtains_1_c2)
 apply (rule subsumption)
    apply (simp add: vend_fail_def vend_nothing_def)
    apply (simp add: vend_fail_def vend_nothing_def can_take value_gt_true)
  apply (simp add: vend_fail_def vend_nothing_def can_take value_gt_true)
  by (simp add: posterior_separate_def vend_fail_def vend_nothing_def)
```
end

# <span id="page-14-0"></span>2 EFSM Inference

This chapter presents the definitions necessary for EFSM inference by state-merging.

## <span id="page-14-1"></span>2.1 Inference by State-Merging (Inference)

This theory sets out the key definitions for the inference of EFSMs from system traces.

```
theory Inference
 imports
   Subsumption
    "Extended_Finite_State_Machines.Transition_Lexorder"
    "HOL-Library.Product_Lexorder"
begin
```
declare One\_nat\_def [simp del]

### 2.1.1 Transition Identifiers

We first need to define the iEFSM data type which assigns each transition a unique identity. This is necessary because transitions may not occur uniquely in an EFSM. Assigning transitions a unique identifier enables us to look up the origin and destination states of transitions without having to pass them around in the inference functions.

```
type\_synonym tid = nat
type synonym tids = "tid list"
type synonym iEFSM = "(tids \times (cfstate \times cfstate) \times transition) fset"
definition origin :: "tids \Rightarrow iEFSM \Rightarrow nat" where
  "origin uid t = fst (fst (snd (fthe_elem (ffilter (\lambda x. set uid \subseteq set (fst x)) t))))"
definition dest :: "tids \Rightarrow iEFSM \Rightarrow nat" where
  "dest uid t = snd (fst (snd (fthe_elem (ffilter (\lambda x. set uid \subseteq set (fst x)) t))))"
definition get_by_id :: "iEFSM \Rightarrow tid \Rightarrow transition" where
  "get_by_id e uid = (snd ◦ snd) (fthe_elem (ffilter (\lambda(tids, _). uid ∈ set tids) e))"
definition get_by_ids :: "iEFSM \Rightarrow tids \Rightarrow transition" where
  "get_by_ids e uid = (snd ◦ snd) (fthe_elem (ffilter (\lambda(tids, \_). set uid \subseteq set tids) e))"
definition uids :: "iEFSM \Rightarrow nat fset" where
  "uids e = ffUnion (fimage (fset_of_list ◦ fst) e)"
definition max uid :: "iEFSM \Rightarrow nat option" where
  "max_uid e = (let uids = uids e in if uids = \{ \vert \ \vert \} then None else Some (fMax uids))"
definition tm :: "iEFSM \Rightarrow transition\_matrix" where
  "tm e = fimage \text{ and } e"
definition all_regs :: "iEFSM \Rightarrow nat set" where
  "all_regs e = EFSM.all_regs (tm e)"
definition max_reg :: "iEFSM \Rightarrow nat option" where
  "max_reg e = EFSM.max_reg (tm e)"
definition "max_reg_total e = (case max_reg e of None \Rightarrow 0 | Some r \Rightarrow r)"
```

```
definition max_output :: "iEFSM \Rightarrow nat" where
  "max\_output e = EFSM.max\_output (tm e)"definition max\_int :: "iEFSM \Rightarrow int" where"max\_int e = EFSM.max\_int (tm e)"
definition S :: "iEFSM \Rightarrow nat fset" where
  "S m = (fimage (\lambda(uid, (s, s'), t). s) m) |∪| fimage (\lambda(uid, (s, s'), t). s') m"
lemma S_alt: "S t = EFSM.S (tm t)"
  apply (simp add: S_def EFSM.S_def tm_def)
  by force
lemma to_in_S:
  "(\existsto from uid. (uid, (from, to), t) |\in| xb \rightarrow to |\in| S xb)"
  apply (simp add: S_def)
  by blast
lemma from_in_S:
  "(\existsto from uid. (uid, (from, to), t) |\in| xb \longrightarrow from |\in| S xb)"
  apply (simp add: S_def)
  by blast
```
#### 2.1.2 Building the PTA

The first step in EFSM inference is to construct a PTA from the observed traces in the same way as for classical FSM inference. Beginning with the empty EFSM, we iteratively attempt to walk each observed trace in the model. When we reach a point where there is no available transition, one is added. For classical FSMs, this is simply an atomic label. EFSMs deal with data, so we need to add guards which test for the observed input values and outputs which produce the observed values.

```
primrec make guard :: "value list \Rightarrow nat \Rightarrow vname gexp list" where
"make_guard [] = []" |
"make_guard (h#t) n = (gexp.Eq (V (vname.I n)) (L h))#(make_guard t (n+1))"
primrec make_outputs :: "value list \Rightarrow output_function list" where
  "make\_outputs [] = []""make_outputs (h#t) = (L h)#(make_outputs t)"
definition max_uid_total :: "iEFSM \Rightarrow nat" where
  "max_uid_total e = (case max_uid e of None \Rightarrow 0 | Some u \Rightarrow u)"
definition add_transition :: "iEFSM \Rightarrow cfstate \Rightarrow label \Rightarrow value list \Rightarrow value list \Rightarrow iEFSM" where
  "add_transition e s label inputs outputs = finsert ([max_uid_total e + 1], (s, (maxS (tm e))+1), ([Label=label,
Arity=length inputs, Guards=(make_guard inputs 0), Outputs=(make_outputs outputs), Updates=[]|)) e"
fun make_branch :: "iEFSM \Rightarrow cfstate \Rightarrow registers \Rightarrow trace \Rightarrow iEFSM" where
  "make_branch e _ _ [] = e" |
  "make_branch e s r ((\text{label}, \text{inputs}, \text{outputs})#t) =(case (step (tm e) s r label inputs) of
      Some (transition, s', outputs', updated) \Rightarrowif outputs' = (map Some outputs) then
          make_branch e s' updated t
        else
          make_branch (add_transition e s label inputs outputs) ((maxS (tm e))+1) r t |
      None ⇒
          make_branch (add_transition e s label inputs outputs) ((maxS (tm e))+1) r t
    \lambda"
primrec make_pta_aux :: "log \Rightarrow iEFSM \Rightarrow iEFSM" where
  "make\_pta\_aux [] e = e" |
  "make_pta_aux (h#t) e = make_pta_aux t (make_branch e 0 \le h)"
```
definition "make\_pta  $log = make_pta_aux \log \{||\}$ "

```
lemma make_pta_aux_fold [code]:
  "make_pta_aux l e = fold (\lambda h e. make_branch e 0 \le h) l e''by(induct l arbitrary: e, auto)
```
#### 2.1.3 Integrating Heuristics

A key contribution of the inference technique presented in [\[2\]](#page-94-1) is the ability to introduce internal variables to the model to generalise behaviours and allow transitions to be merged. This is done by providing the inference technique with a set of heuristics. The aim here is not to create a "one size fits all" magic oracle, rather to recognise particular data usage patterns which can be abstracted.

type\_synonym update\_modifier = "tids  $\Rightarrow$  tids  $\Rightarrow$  cfstate  $\Rightarrow$  iEFSM  $\Rightarrow$  iEFSM  $\Rightarrow$  iEFSM  $\Rightarrow$  (transition\_matrix  $\Rightarrow$  bool)  $\Rightarrow$  iEFSM option"

```
definition null_modifier :: update_modifier where
  "null_modifier f _ _ _ _ _ _ = None"
```

```
definition replace_transition :: "iEFSM \Rightarrow tids \Rightarrow transition \Rightarrow iEFSM" where
  "replace_transition e uid new = (fimage (\lambda(uids, (from, to), t). if set uid \subseteq set uids then (uids, (from,
to), new) else (uids, (from, to), t)) e)"
definition replace_all :: "iEFSM \Rightarrow tids list \Rightarrow transition \Rightarrow iEFSM" where
  "replace\_all e ids new = fold (\lambdaid acc. replace_transition acc id new) ids e"
definition replace_transitions :: "iEFSM \Rightarrow (tids \times transition) list \Rightarrow iEFSM" where
  "replace\_transitions e ts = fold (\lambda(uid, new) acc. replace_transition acc uid new) ts e"
```

```
primrec try_heuristics_check :: "(transition_matrix \Rightarrow bool) \Rightarrow update_modifier list \Rightarrow update_modifier"
where
  "try_heuristics_check _ [] = null_modifier" |
  "try_heuristics_check check (h#t) = (\lambda a b c d e f ch.case h a b c d e f ch of
       Some e' \Rightarrow Some e' |
      None \Rightarrow (try_heuristics_check check t) a b c d e f ch
    \lambda"
```
#### 2.1.4 Scoring State Merges

To tackle the state merging challenge, we need some means of determining which states are compatible for merging. Because states are merged pairwise, we additionally require a way of ordering the state merges. The potential merges are then sorted highest to lowest according to this score such that we can merge states in order of their merge score.

We want to sort first by score (highest to lowest) and then by state pairs (lowest to highest) so we endup merging the states with the highest scores first and then break ties by those state pairs which are closest to the origin.

```
record score =
  Score :: nat
  S1 :: cfstate
  S2 :: cfstate
instantiation score_ext :: (linorder) linorder begin
definition less_score_ext :: "'a::linorder score_ext \Rightarrow 'a score_ext \Rightarrow bool" where
"less_score_ext t1 t2 = ((Score t2, S1 t1, S2 t1, more t1) < (Score t1, S1 t2, S2 t2, more t2))"
definition less_eq_score_ext :: "'a::linorder score_ext \Rightarrow 'a::linorder score_ext \Rightarrow bool" where
 "less_eq_score_ext s1 s2 = (s1 \lt s2 \vee s1 = s2)"
instance
  apply standard prefer 5
  unfolding less score ext def less eq score ext def
```

```
using score.equality apply fastforce
  by auto
end
type synonym scoreboard = "score fset"
type_synonym strategy = "tids \Rightarrow tids \Rightarrow iEFSM \Rightarrow nat"
definition outgoing_transitions :: "cfstate \Rightarrow iEFSM \Rightarrow (cfstate \times transition \times tids) fset" where
  "outgoing_transitions s e = fimage (\lambda(uid, (from, to), t'). (to, t', uid)) ((ffilter (\lambda(uid, (origin,
dest), t). origin = s)) e)"
primrec paths_of_length :: "nat \Rightarrow iEFSM \Rightarrow cfstate \Rightarrow tids list fset" where
  "paths_of_length 0 _ _ = {|[]|}" |
  "paths_of_length (Suc m) e s = (
    let
      outgoing = outgoing_transitions s e;
      paths = ffUnion (fimage (\lambda(d, t, id). fimage (\lambda p. id\#p) (paths_of_length m e d)) outgoing)
    in
      ffilter (\lambda 1. length 1 = Suc m) paths
  )"
lemma paths_of_length_1: "paths_of_length 1 e s = fimage (\lambda(d, t, id). [id]) (outgoing_transitions s e)"
  apply (simp add: One_nat_def)
  apply (simp add: outgoing_transitions_def comp_def One_nat_def[symmetric])
  apply (rule fBall_ffilter2)
   defer
   apply (simp add: ffilter_def ffUnion_def fBall_def Abs_fset_inverse)
   apply auto[1]
  apply (simp add: ffilter_def ffUnion_def fBall_def Abs_fset_inverse fset_both_sides)
  by force
fun step_score :: "(tids \times tids) list \Rightarrow iEFSM \Rightarrow strategy \Rightarrow nat" where
  "step_score [] _ _ = 0" |
  "step_score ((id1, id2)#t) e s = (let score = s id1 id2 e in
    if score = 0 then
      0
    else
      score + (step_score t e s)
  )"
lemma step_score_foldr [code]:
  "step_score xs e s = foldr (\lambda(id1, id2) acc. let score = s id1 id2 e in
    if score = 0 then
      0
    else
      score + acc) xs 0"
proof(induct xs)
case Nil
  then show ?case
    by simp
next
  case (Cons a xs)
  then show ?case
    apply (cases a, clarify)
    by (simp add: Let_def)
qed
definition score_from_list :: "tids list fset \Rightarrow tids list fset \Rightarrow iEFSM \Rightarrow strategy \Rightarrow nat" where
  "score_from_list P1 P2 e s = (
    let
      pairs = fimage (\lambda(11, 12). zip 11 12) (P1 | x | P2);
      scored_pairs = fimage (\lambda 1. step_score 1 e s) pairs
```

```
in
    fSum scored_pairs
  )"
definition k_score :: "nat \Rightarrow iEFSM \Rightarrow strategy \Rightarrow scoreboard" where
  "k_score k e strat = (
    let
      states = S e;
      pairs_to_score = (ffilter (\lambda(x, y), x \le y) (states |x| states));
      paths = fimage (\lambda(s1, s2). (s1, s2, paths_of_length k e s1, paths_of_length k e s2)) pairs_to_score;
      scores = fimage (\lambda(s1, s2, p1, p2). (Score = score_from_list p1 p2 e strat, S1 = s1, S2 = s2)) paths
    in
    ffilter (\lambda x. Score x > 0) scores
)"
definition score_state_pair :: "strategy \Rightarrow iEFSM \Rightarrow cfstate \Rightarrow cfstate \Rightarrow nat" where
  "score_state_pair strat e s1 s2 = (
    let
      T1 = outgoing_transitions s1 e;
      T2 = outgoing_transitions s2 e
    in
      fSum (fimage (\lambda((_-, \_, t1), (_-, \_, t2)). strat t1 t2 e) (T1 |x| T2))
  )"
definition score_1 :: "iEFSM \Rightarrow strategy \Rightarrow scoreboard" where
  "score_1 e strat = (
   let
      states = S e;
      pairs_to_score = (ffilter (\lambda(x, y), x \le y) (states |x| states));
      scores = fimage (\lambda(s1, s2). (Score = score_state_pair strat e s1 s2, S1 = s1, S2 = s2)) pairs_to_score
    in
      ffilter (\lambda x. Score x > 0) scores
  )"
lemma score_1: "score1 e s = k score 1 e s"
proof-
  have fprod_fimage:
    "\wedge a b. ((\lambda(\_,\_,\ id). [id]) |') a | \times | (\lambda(\_,\_,\ id). [id]) |') b) =fimage (\lambda((_-, \_ , \text{id1}), (-, \_ , \text{id2})). ([id1], [id2])) (a |\times| b)"
    apply (simp add: fimage_def fprod_def Abs_fset_inverse fset_both_sides)
    by force
  show ?thesis
    apply (simp add: score_1_def k_score_def Let_def comp_def)
    apply (rule \arg\_{cong} [of \_ \pi "ffilter (\lambda x. 0 < Score x)"])
    apply (rule fun_cong[of _ _ "(Inference.S e | \times | Inference.S e)"])
    apply (rule ext)
    subgoal for x
      apply (rule fun_cong[of _ _ "ffilter (\lambdaa. case a of (a, b) \Rightarrow a < b) x"])
      apply (rule arg\_cong[of \_ fimage])
      apply (rule ext)
      subgoal for x
        apply (case_tac x)
        apply simp
        apply (simp add: paths_of_length_1)
        apply (simp add: score_state_pair_def Let_def score_from_list_def comp_def)
        subgoal for a b
          apply (rule \arg\_{\text{cong}}[of \_ \leq fSum])
          apply (simp add: fprod_fimage)
          apply (rule fun_cong[of _ _ "(outgoing_transitions a e | \times | outgoing_transitions b e)"])
          apply (rule arg\_cong[of \_ fimage])
          apply (rule ext)
          apply clarify
          by (simp add: Let_def)
```

```
done
      done
    done
qed
fun bool2nat :: "bool \Rightarrow nat" where
  "bool2nat True = 1" |
  "bool2nat False = 0"
definition score_transitions :: "transition \Rightarrow transition \Rightarrow nat" where
  "score_transitions t1 t2 = (
    if Label t1 = Label t2 ∧ Arity t1 = Arity t2 ∧ length (Outputs t1) = length (Outputs t2) then
      1 + bool2nat (t1 = t2) + card ((set (Guards t2)) ∩ (set (Guards t2))) + card ((set (Updates t2)) ∩
(set (Updates t2))) + card ((set (Outputs t2)) \cap (set (Outputs t2)))
    else
      0
  \mathcal{L}
```
### 2.1.5 Merging States

```
definition merge_states_aux :: "nat \Rightarrow nat \Rightarrow iEFSM \Rightarrow iEFSM" where
  "merge_states_aux s1 s2 e = fimage (\lambda(\text{uid}, \text{ (origin, dest)}, t). (uid, (if origin = s1 then s2 else origin
, if dest = s1 then s2 else dest), t)) e"
definition merge_states :: "nat \Rightarrow nat \Rightarrow iEFSM \Rightarrow iEFSM" where
  "merge_states x y t = (if x > y then merge_states_aux x y t else merge_states_aux y x t)"
lemma merge_states_symmetry: "merge_states x y t = merge_states y x t"
  by (simp add: merge states def)
lemma merge_state_self: "merge_states s s t = t"
  apply (simp add: merge_states_def merge_states_aux_def)
  by force
lemma merge_states_self_simp [code]:
  "merge_states x y t = (if x = y then t else if x > y then merge_states_aux x y t else merge_states_aux
y \times t)'
  apply (simp add: merge_states_def merge_states_aux_def)
  by force
```
### 2.1.6 Resolving Nondeterminism

Because EFSM transitions are not simply atomic actions, duplicated behaviours cannot be resolved into a single transition by simply merging destination states, as it can in classical FSM inference. It is now possible for attempts to resolve the nondeterminism introduced by merging states to fail, meaning that two states which initially seemed compatible cannot actually be merged. This is not the case in classical FSM inference.

```
type synonym nondeterministic_pair = "(cfstate \times (cfstate \times cfstate) \times ((transition \times tids) \times (transition
\times tids)))"
```

```
definition state_nondeterminism :: "nat \Rightarrow (cfstate \times transition \times tids) fset \Rightarrow nondeterministic_pair
fset" where
```
"state\_nondeterminism og nt = (if size nt < 2 then  $\{||\}$  else ffUnion (fimage ( $\lambda x$ . let (dest, t) = x in fimage  $(\lambda y.$  let  $(\text{dest'}, t') = y$  in  $(\text{og}, (\text{dest}, \text{dest'}), (t, t'))$   $(nt - \{|x|\})$   $nt)$ "

```
lemma state_nondeterminism_empty [simp]: "state_nondeterminism a \{| \cdot | \} = \{| \cdot | \}"
 by (simp add: state_nondeterminism_def ffilter_def Set.filter_def)
```

```
lemma state_nondeterminism_singledestn [simp]: "state_nondeterminism a \{|x|\} = \{||\}"
 by (simp add: state_nondeterminism_def ffilter_def Set.filter_def)
```
definition nondeterministic\_pairs :: "iEFSM  $\Rightarrow$  nondeterministic\_pair fset" where

```
"nondeterministic_pairs t = ffilter (\lambda(\_ ,\_ , (t, \_ ), (t', \_ )). Label t = Label t' \land Arity t = Arity t'
\wedge choice t t') (ffUnion (fimage (\lambdas. state_nondeterminism s (outgoing_transitions s t)) (S t)))"
definition nondeterministic_pairs_labar_dest :: "iEFSM \Rightarrow nondeterministic_pair fset" where
  "nondeterministic\_pairs\_labar\_dest t = ffilter(\lambda(\_, (d, d'), (t, \_), (t', \_)).Label t = Label t' \land Arity t = Arity t' \land (choice t t' \lor (Outputs t = Outputs t' \land d = d')))
     (ffUnion (fimage (\lambda s. state\_nondeterminism s (outgoing_transitions s t)) (S t)))"
definition nondeterministic_pairs_labar :: "iEFSM \Rightarrow nondeterministic_pair fset" where
  "nondeterministic_pairs_labar t = ffilter
     (\lambda(\_, (d, d'), (t, \_), (t', \_)).Label t = Label t' \land Arity t = Arity t' \land (choice t t' \lor Outputs t = Outputs t'))
     (ffUnion (fimage (λs. state_nondeterminism s (outgoing_transitions s t)) (S t)))"
definition deterministic :: "iEFSM \Rightarrow (iEFSM \Rightarrow nondeterministic_pair fset) \Rightarrow bool" where
  "deterministic t np = (np t = {||})"
definition nondeterministic :: "iEFSM \Rightarrow (iEFSM \Rightarrow nondeterministic_pair fset) \Rightarrow bool" where
  "nondeterministic t np = (\neg deterministic t np)"
definition insert_transition :: "tids \Rightarrow cfstate \Rightarrow cfstate \Rightarrow transition \Rightarrow iEFSM \Rightarrow iEFSM" where
  "insert_transition uid from to t e = (if #(uid, (from', to'), t') |∈| e. from = from' \land to = to' \land t = t' then
      finsert (uid, (from, to), t) e
    else
      fimage (\lambda(\text{uid}', (from', to')), t').if from = from' \land to = to' \land t = t' then
           (List.union uid' uid, (from', to'), t')
        else
           (uid', (from', to'), t')) e
 )"
definition make_distinct :: "iEFSM \Rightarrow iEFSM" where
  "make\_distinct e = ffold_ord (\lambda(uid, (from, to), t) acc. insert_transition uid from to t acc) e {||}"
— When we replace one transition with another, we need to merge their uids to keep track of which
— transition accounts for which action in the original traces
definition merge_transitions_aux :: "iEFSM \Rightarrow tids \Rightarrow iEFSM" where
  "merge_transitions_aux e oldID newID = (let
    (uids1, (origin, dest), old) = fthe_elem (ffilter (\lambda(uids, \_). oldID = uids) e);
    (uids2, (origin, dest), new) = fthe_elem (ffilter (\lambda(uids, \_). newID = uids) e) in
    make_distinct (finsert (List.union uids1 uids2, (origin, dest), new) (e - {|(uids1, (origin, dest),
old), (uids2, (origin, dest), new)|}))
  )"
```

```
definition merge_transitions :: "(cfstate × cfstate) set \Rightarrow iEFSM \Rightarrow iEFSM \Rightarrow iEFSM \Rightarrow transition \Rightarrow tids
\Rightarrow transition \Rightarrow tids \Rightarrow update_modifier \Rightarrow (transition_matrix \Rightarrow bool) \Rightarrow iEFSM option" where
  "merge_transitions failedMerges oldEFSM preDestMerge destMerge t1 u1 t2 u2 modifier check = (
      if ∀ id ∈ set u1. directly_subsumes (tm oldEFSM) (tm destMerge) (origin [id] oldEFSM) (origin u1 destMerge)
t2 t1 then
         — Replace t1 with t2
```
Some (merge\_transitions\_aux destMerge u1 u2)

```
else if ∀ id ∈ set u2. directly_subsumes (tm oldEFSM) (tm destMerge) (origin [id] oldEFSM) (origin
u2 destMerge) t1 t2 then
        — Replace t2 with t1
       Some (merge_transitions_aux destMerge u2 u1)
     else
         case modifier u1 u2 (origin u1 destMerge) destMerge preDestMerge oldEFSM check of
          None \Rightarrow NoneSome e \Rightarrow Some (make_distinct e)
   )"
definition outgoing_transitions_from :: "iEFSM \Rightarrow cfstate \Rightarrow transition fset" where
  "outgoing_transitions_from e s = fimage (\lambda(\_, \_ , t). t) (ffilter (\lambda(\_ , \_ \text{(orig, }{\_}), \_ \text{...}). orig = s) e)"
definition order_nondeterministic_pairs :: "nondeterministic_pair fset \Rightarrow nondeterministic_pair list" where
  "order_nondeterministic_pairs s = map snd (sorted_list_of_fset (fimage (\lambda s. let (_, _, (t1, _), (t2, _))
= s in (score_transitions t1 t2, s)) s))"
function resolve_nondeterminism :: "(cfstate × cfstate) set \Rightarrow nondeterministic_pair list \Rightarrow iEFSM \Rightarrow iEFSM
\Rightarrow update_modifier \Rightarrow (transition_matrix \Rightarrow bool) \Rightarrow (iEFSM \Rightarrow nondeterministic_pair fset) \Rightarrow (iEFSM option
\times (cfstate \times cfstate) set)" where
  "resolve_nondeterminism failedMerges [] _ newEFSM _ check np = (
      if deterministic newEFSM np \land check (tm newEFSM) then Some newEFSM else None, failedMerges
  )^{\prime\prime} \prime"resolve_nondeterminism failedMerges ((from, (dest1, dest2), ((t1, u1), (t2, u2)))#ss) oldEFSM newEFSM
m check np = (
    if (dest1, dest2) \in failedMerges \vee (dest2, dest1) \in failedMerges then
       (None, failedMerges)
    else
    let destMerge = merge_states dest1 dest2 newEFSM in
    case merge_transitions failedMerges oldEFSM newEFSM destMerge t1 u1 t2 u2 m check of
      None ⇒ resolve_nondeterminism (insert (dest1, dest2) failedMerges) ss oldEFSM newEFSM m check np
\overline{1}Some new \Rightarrow (
         let newScores = order_nondeterministic_pairs (np new) in
         if (size new, size (S new), size (newScores)) < (size newEFSM, size (S newEFSM), size ss) then
           case resolve_nondeterminism failedMerges newScores oldEFSM new m check np of
              (Some new', failedMerges) \Rightarrow (Some new', failedMerges) |
             (None, failedMerges) \Rightarrow resolve_nondeterminism (insert (dest1, dest2) failedMerges) ss oldEFSM
newEFSM m check np
         else
           (None, failedMerges)
      )
  )"
     apply (clarify, metis neq_Nil_conv prod_cases3 surj_pair)
  by auto
termination
  by (relation "measures [\lambda(\_,\_,\_,\_,\], newEFSM, \_). size newEFSM,
                             \lambda(\_, \_, \_, newEFSM, \_). size (S newEFSM),
                             \lambda(\_, ss, \_, \_, \_). size ss]", auto)
```
## 2.1.7 EFSM Inference

```
definition merge :: "(cfstate × cfstate) set \Rightarrow iEFSM \Rightarrow nat \Rightarrow nat \Rightarrow update_modifier \Rightarrow (transition_matrix
\Rightarrow bool) \Rightarrow (iEFSM \Rightarrow nondeterministic_pair fset) \Rightarrow (iEFSM option \times (cfstate \times cfstate) set)" where
  "merge failedMerges e s1 s2 m check np = (if s1 = s2 \vee (s1, s2) \in failedMerges \vee (s2, s1) \in failedMerges then
       (None, failedMerges)
```

```
else
   let e' = make_distinct (merge_states s1 s2 e) in
   resolve_nondeterminism failedMerges (order_nondeterministic_pairs (np e')) e e' m check np
)"
```

```
function inference_step :: "(cfstate × cfstate) set \Rightarrow iEFSM \Rightarrow score fset \Rightarrow update_modifier \Rightarrow (transition_matr
\Rightarrow bool) \Rightarrow (iEFSM \Rightarrow nondeterministic_pair fset) \Rightarrow (iEFSM option \times (cfstate \times cfstate) set)" where
  "inference_step failedMerges e s m check np = (
     if s = \{ \vert \vert \} then (None, failedMerges) else
     let
      h = fMin s;t = s - \{ |h| \}in
    case merge failedMerges e (S1 h) (S2 h) m check np of
       (Some new, failedMerges) \Rightarrow (Some new, failedMerges) |
       (None, failedMerges) \Rightarrow inference_step (insert ((S1 h), (S2 h)) failedMerges) e t m check np
  )"
  by auto
termination
  apply (relation "measures [\lambda(\_,\_,\ s,\_,\_,\_). size s]")
  apply simp
  by (simp add: card_minus_fMin)
```

```
function infer :: "(cfstate × cfstate) set \Rightarrow nat \Rightarrow iEFSM \Rightarrow strategy \Rightarrow update_modifier \Rightarrow (transition_matrix
\Rightarrow bool) \Rightarrow (iEFSM \Rightarrow nondeterministic_pair fset) \Rightarrow iEFSM" where
  "infer failedMerges k e r m check np = (
    let scores = if k = 1 then score_1 e r else (k_score k e r) in
    case inference_step failedMerges e (ffilter (\lambdas. (S1 s, S2 s) ∉ failedMerges \wedge (S2 s, S1 s) ∉ failedMerges)
scores) m check np of
       (None, \Box) \Rightarrow e |
       (Some new, failedMerges) \Rightarrow if (S new) | ⊂| (S e) then infer failedMerges k new r m check np else
e
  )"
  by auto
termination
  apply (relation "measures [\lambda(\_,\_,\_e,\_e). size (S \ e)]")
   apply simp
  by (metis (no_types, lifting) case_prod_conv measures_less size_fsubset)
fun get_ints :: "trace \Rightarrow int list" where
  "get_ints [] = []" |
  "get_ints ((_, inputs, outputs)#t) = (map (\lambda x. case x of Num n \Rightarrow n) (filter is_Num (inputs@outputs)))"
definition learn :: "nat \Rightarrow iEFSM \Rightarrow log \Rightarrow strategy \Rightarrow update_modifier \Rightarrow (iEFSM \Rightarrow nondeterministic_pair
fset) \Rightarrow iEFSM" where
  "learn n pta 1 r m np = (let check = accepts_log (set l) in
          (infer {} n pta r m check np)
   \lambda"
```
#### 2.1.8 Evaluating Inferred Models

We need a function to test the EFSMs we infer. The test\_trace function executes a trace in the model and outputs a more comprehensive trace such that the expected outputs and actual outputs can be compared. If a point is reached where the model does not recognise an action, the remainder of the trace forms the second element of the output pair such that we know the exact point at which the model stopped processing.

```
definition i_possible_steps :: "iEFSM \Rightarrow cfstate \Rightarrow registers \Rightarrow label \Rightarrow inputs \Rightarrow (tids \times cfstate \times transition)
fset" where
  "i_possible_steps e s r l i = fimage (\lambda(uid, (origin, dest), t). (uid, dest, t))
  (ffilter (\lambda(\text{uid}, (\text{origin}, \text{dest:}:\text{nat}), t::transition)).
       origin = s
       \wedge (Label t) = 1
       \wedge (length i) = (Arity t)
       \wedge apply_guards (Guards t) (join_ir i r)
     \lambdae)"
fun test_trace :: "trace \Rightarrow iEFSM \Rightarrow cfstate \Rightarrow registers \Rightarrow ((label \times inputs \times cfstate \times cfstate \timesregisters \times tids \times value list \times outputs) list \times trace)" where
  "test_trace [] _ _ _ = ([], [])" |
  "test_trace ((1, i, expected)#es) e s r = (
    7e<sub>0</sub>ps = i_possible_steps e s r l i
    in
       if fis_singleton ps then
         let(id, s', t) = fthe_elem ps;
           r' = evaluate_updates t i r;
           actual = evaluate_outputs t i r;
            (est, fail) = (test_trace es e s' r')
         in
          ((1, i, s, s', r, id, expected, actual)#est, fail)
       else
          ([], (l, i, expected)#es)
  )''
```
The test log function executes the test trace function on a collection of traces known as the test set.

```
definition test_log :: "log \Rightarrow iEFSM \Rightarrow ((label \times inputs \times cfstate \times cfstate \times registers \times tids \times value
list \times outputs) list \times trace) list" where
  "test_log l e = map (\lambda t. test_trace t e 0 <>) l"
```
end

## <span id="page-23-0"></span>2.2 Selection Strategies (SelectionStrategies)

The strategy used to idenfity and prioritise states to be merged plays a big part in how the final model turns out. This theory file presents a number of different selection strategies.

```
theory SelectionStrategies
imports Inference
begin
```
The simplest strategy is to assign one point for each shared pair of transitions.

```
definition exactly_equal :: strategy where
  "exactly_equal t1ID t2ID e = bool2nat ((get_by_ids e t1ID) = (get_by_ids e t2ID))"
```
Another simple strategy is to look at the labels and arities of outgoing transitions of each state. Pairs of states are ranked by how many transitions with the same label and arity they have in common.

```
definition naive_score :: strategy where
  "naive_score t1ID t2ID e = (
 7e<sub>t</sub>t1 = get by ids e t1ID:
```

```
t2 = get_by\_ids e t2IDin
 bool2nat (Label t1 = Label t2 \land Arity t1 = Arity t2 \land length (Outputs t1) = length (Outputs t2))
)"
```
Building off the above strategy, it makes sense to give transitions an extra "bonus point" if they are exactly equal.

```
definition naive_score_eq_bonus :: strategy where
  "naive_score_eq_bonus t1ID t2ID e = (
 lett1 = get_by\_ids e t1ID;t2 = get_by\_ids e t2IDin
 score_transitions t1 t2
)"
```
Another strategy is to assign bonus points for each shared output.

```
definition naive_score_outputs :: strategy where
  "naive_score_outputs t1ID t2ID e = (
  7e<sub>t</sub>t1 = get_by\_ids e t1ID;t2 = get_by\_ids e t2IDin
    bool2nat (Label t1 = Label t2) + bool2nat (Arity t1 = Arity t2) + bool2nat (Outputs t1 = Outputs t2)
)"
```
Along similar lines, we can assign additional bonus points for shared guards.

```
definition naive_score_comprehensive :: strategy where
  "naive_score_comprehensive t1ID t2ID e = (
 let
   t1 = get_by\_ids e t1ID;t2 = get_by\_ids e t2IDin
 if Label t1 = Label t2 ∧ Arity t1 = Arity t2 then
    if length (Outputs t1) = length (Outputs t2) then
      card (set (Guards t1) ∩ set (Guards t2)) + length (filter (\lambda(p1, p2). p1 = p2) (zip (Outputs t1)
(Outputs t2)))
    else 0
  else 0
)"
```
This strategy is similar to the one above except that transitions which are exactly equal get 100 bonus points.

```
definition naive_score_comprehensive_eq_high :: strategy where
  "naive_score_comprehensive_eq_high t1ID t2ID e = (
 let
   t1 = get_by\_ids e t1ID;t2 = get_by\_ids e t2IDin
  if t1 = t2 then
   100
  else
    if Label t1 = Label t2 \land Arity t1 = Arity t2 then
      if length (Outputs t1) = length (Outputs t2) then
        card (set (Guards t1) ∩ set (Guards t2)) + length (filter (\lambda(p1, p2). p1 = p2) (zip (Outputs t1)
(Outputs t2)))
     else 0
    else 0
)"
```
We can incorporate the subsumption relation into the scoring of merges such that a pair of states receives one point for each pair of transitions where one directly subsumes the other.

definition naive\_score\_subsumption :: "strategy" where

```
"naive_score_subsumption t1ID t2ID e = (
  let
   t1 = get_by\_ids e t1ID;t2 = get_by\_ids \text{ } e \text{ } t2ID;s = origin t1ID e
  in
  bool2nat (directly_subsumes (tm e) (tm e) s s t1 t2) + bool2nat (directly_subsumes (tm e) (tm e) s s t2
t1)
)"
```
An alternative strategy is to simply score merges based on the states' proximity to the origin.

```
definition leaves :: strategy where
  "leaves t1ID t2ID e = (
   let
     t1 = get_by\_ids e t1ID;t2 = get_by\_ids e t2IDin
   if (Label t1 = Label t2 ∧ Arity t1 = Arity t2 ∧ length (Outputs t1) = length (Outputs t2)) then
     origin t1ID e + origin t2ID e
   else
     (0)"
```
end

# <span id="page-26-0"></span>3 Heuristics

As part of this inference technique, we make use of certain *heuristics* to abstract away concrete values into registers. This allows us to generalise from examples of behaviour. These heuristics are as follows.

- Store and Reuse This heuristic aims to recognise when input values are subsequently used as an output. Such behaviour is generalised by storing the relevant input in a register, and replacing the literal output with the content of the register. This enables the EFSM to predict how the underlying system might behave when faced with unseen inputs.
- Increment and Reset This heuristic is a naive attempt to introduce additive behaviour. The idea here is that if we want to merge two transitions with identical input values and different numeric outputs, for example  $coin: 1[i_0 = 50] / o_0 := 50$  and  $coin: 1[i_0 = 50] / o_0 := 100$ , then the behaviour must depend on the value of an internal variable. This heuristic works by dropping the input guard and adding an update to a fresh register, in this case summing the current register value with the input. A similar principle can be applied to other numeric functions such as subtraction.
- **Same Register** Because of the way heuristics are applied, it is possible for different registers to be introduced to serve the same purpose. This heuristic attempts to identify when this has happened and merge the two registers.
- Least Upper Bound In certain situations, transitions may produce the same output for different inputs. This technique forms the least upper bound of the transition guards — their disjunction — such that they can be merged into a single behaviour.
- Distinguishing Guards Under certain circumstances, we explicitly do not want to merge two transitions into one. This heuristic resolves nondeterminism between transitions by attempting to find apply mutually exclusive guards to each transition such that their behaviour is distinguished.

## <span id="page-26-1"></span>3.1 Store and Reuse (Store Reuse)

An obvious candidate for generalisation is the "store and reuse" pattern. This manifests itself when the input of one transition is subsequently used as the output of another. Recognising this usage pattern allows us to introduce a storage register to abstract away concrete data values and replace two transitions whose outputs differ with a single transition that outputs the content of the register.

```
theory Store_Reuse
imports "../Inference"
begin
datatype i \circ Tag = In | Out
instantiation ioTag :: linorder begin
fun less_ioTag :: "ioTag \Rightarrow ioTag \Rightarrow bool" where
  "In < Out = True" |
  "Out \leq = False" |
  "In < In = False"definition less_eq_ioTag :: "ioTag \Rightarrow ioTag \Rightarrow bool" where
  "less_eq_ioTag x \ y = (x \lt y \lor x = y)"
declare less_eq_ioTag_def [simp]
instance
  apply standard
  using less_ioTag.elims(2) apply fastforce
     apply simp
```

```
apply (metis ioTag.exhaust less_eq_ioTag_def)
  using less_eq_ioTag_def less_ioTag.elims(2) apply blast
  by (metis (full_types) ioTag.exhaust less_eq_ioTag_def less_ioTag.simps(1))
end
type_synonym index = "nat \times ioTag \times nat"
fun lookup :: "index \Rightarrow trace \Rightarrow value" where
  "lookup (actionNo, In, inx) t = (let (_, inputs, _-) = nth t actionNo in nth inputs inx)" |
  "lookup (actionNo, Out, inx) t = (let \ (\_ , \_ , \ output s) = nth \ t \ actionNo \ in \ nth \ outputs \ in \ x)"
abbreviation actionNum :: "index \Rightarrow nat" where
  "actionNum i \equiv fst i"
abbreviation i \circ Tag :: "index \Rightarrow i \circ Tag" where
  "ioTag i \equiv fst (snd i)"
abbreviation inx :: "index \Rightarrow nat" where
  "inx i \equiv snd (snd i)"
primrec index :: "value list \Rightarrow nat \Rightarrow ioTag \Rightarrow nat \Rightarrow index fset" where
  "index [] _ _ = \{||| \}" |
  "index (h#t) actionNo io ind = finsert (actionNo, io, ind) (index t actionNo io (ind + 1))"
definition io_index :: "nat \Rightarrow value list \Rightarrow value list \Rightarrow index fset" where
  "io_index actionNo inputs outputs = (index inputs actionNo In 0) |∪| (index outputs actionNo Out 0)"
definition indices :: "trace \Rightarrow index fset" where
  "indices e = foldl (|∪|) {||} (map (λ(actionNo, (label, inputs, outputs)). io_index actionNo inputs outputs)
(enumerate 0 e))"
definition get_by_id_intratrace_matches :: "trace \Rightarrow (index \times index) fset" where
  "get_by_id_intratrace_matches e = ffilter (\lambda(a, b). lookup a e = lookup b e \wedge actionNum a \leq actionNum
b \land a \neq b) (indices e |×| indices e)"
definition i_step :: "execution \Rightarrow iEFSM \Rightarrow cfstate \Rightarrow registers \Rightarrow label \Rightarrow inputs \Rightarrow (transition \times cfstate
\times tids \times registers) option" where
  "i_step tr e s r l i = (letposs_{\text{steps}} = (i_{\text{possible\_steps}} e s r l i);possibilities = ffilter (\lambda(u, s', t)). recognises_execution (tm e) s' (evaluate_updates t i r) tr) poss_steps
in
    case random_member possibilities of
      None \Rightarrow None |
      Some (u, s', t) \RightarrowSome (t, s', u, (evaluate\_update t i r))\lambda"
type_synonym match = "(((transition \times tids) \times ioTag \times nat) \times ((transition \times tids) \times ioTag \times nat))"
definition "exec2trace t = map (\lambda(\text{label}, inputs, \_). (label, inputs)) t"
primrec (nonexhaustive) walk_up_to :: "nat \Rightarrow iEFSM \Rightarrow nat \Rightarrow registers \Rightarrow trace \Rightarrow (transition \times tids)"
where
  "walk_up_to n e s r (h#t) =(case (i_step (exec2trace t) e s r (fst h) (fst (snd h))) of
       (Some (transition, s', uid, updated)) \Rightarrow (case n of 0 \Rightarrow (transition, uid) | Suc m \Rightarrow walk_up_to m
e s' updated t)
    )"
definition find_intertrace_matches_aux :: "(index \times index) fset \Rightarrow iEFSM \Rightarrow trace \Rightarrow match fset" where
  "find_intertrace_matches_aux intras e t = fimage (\lambda((e1, i01, inx1), (e2, i02, inx2)). (((walk_up_to e1
```

```
e 0 \leftrightarrow t, io1, inx1), ((walk_up_to e2 e 0 \leftrightarrow t), io2, inx2))) intras"
```

```
definition find_intertrace_matches :: "log \Rightarrow iEFSM \Rightarrow match list" where
  "find_intertrace_matches l e = filter (\lambda((e1, i01, inx1), (e2, i02, inx2)). e1 \neq e2) (concat (map (\lambda(t,m). sorted_list_of_fset (find_intertrace_matches_aux m e t)) (zip l (map get_by_id_intratrace_matches l))))"
definition total_max_input :: "iEFSM \Rightarrow nat" where
  "total_max_input e = (case EFSM.max_input (tm e) of None \Rightarrow 0 | Some i \Rightarrow i)"
definition total_max_reg :: "iEFSM \Rightarrow nat" where
  "total_max_reg e = (case EFSM.max_reg (tm e) of None \Rightarrow 0 | Some i \Rightarrow i)"
definition remove_guard_add_update :: "transition \Rightarrow nat \Rightarrow nat \Rightarrow transition" where
  "remove_guard_add_update t inputX outputX = (Label = (Label t), Arity = (Arity t),Guards = (filter (\lambda g. - g \exp_{\text{constrains } g (V (v \text{name}. I input X))) (G \text{wards } t)),
    Outputs = (Outputs t),Updates = (outW, (V (vname.I inputX)))#(Updates t)
  \mathbb{N}"
definition generalise_output :: "transition \Rightarrow nat \Rightarrow nat \Rightarrow transition" where
  "generalise_output t regX outputX = (Label = (Label t),Arity = (Arity t),
      Guards = (Guards t),Outputs = list_update (Outputs t) outputX (V (R regX)),
       Updates = (Updates t)\mathbb{D} "
definition is_generalised_output_of :: "transition \Rightarrow transition \Rightarrow nat \Rightarrow nat \Rightarrow bool" where
  "is_generalised_output_of t' t r p = (t') = generalise_output t r p)"
primrec count :: "'a \Rightarrow 'a list \Rightarrow nat" where
  "count _ [] = 0" |
  "count a (h#t) = (if a = h then 1+(count a t) else count a t)"definition replaceAll :: "iEFSM \Rightarrow transition \Rightarrow transition \Rightarrow iEFSM" where
  "replaceAll e old new = fimage (\lambda(uid, (from, dest), t). if t = old then (uid, (from, dest), new) else
(uid, (from, dest), t)) e"
primrec generalise_transitions :: "((((transition \times tids) \times ioTag \times nat) \times (transition \times tids) \times ioTag
\times nat) \times((transition \times tids) \times ioTag \times nat) \times (transition \times tids) \times ioTag \times nat) list \Rightarrow iEFSM \Rightarrow iEFSM"
where
  "generalise_transitions [] e = e" |
  "generalise_transitions (h#t) e = (let
     ((((\text{orig1}, u1), \_), (\text{orig2}, u2), \_), ((((\text{gen1}, u1'), \_), (\text{gen2}, u2), \_)) = h \text{ in}generalise_transitions t (replaceAll (replaceAll e orig1 gen1) orig2 gen2))"
definition strip_uids :: "(((transition \times tids) \times ioTag \times nat) \times (transition \times tids) \times ioTag \times nat)
\Rightarrow ((transition \times ioTag \times nat) \times (transition \times ioTag \times nat))" where
  "strip_uids x = (let (((t1, u1), io1, in1), (t2, u2), io2, in2) = x in ((t1, io1, in1), (t2, io2, in2)))"
definition modify :: "match list \Rightarrow tids \Rightarrow tids \Rightarrow iEFSM \Rightarrow iEFSM option" where
  "modify matches u1 u2 old = (let relevant = filter (\lambda(((\_ ,\ u1'),\ io,\_ ),\ ( \_ ,\ u2'),\ io',\_). io = In \wedgeio' = Out \land (u1 = u1' \lor u2 = u1' \lor u1 = u2' \lor u2 = u2')) matches;
                                         newReg = case max_reg old of None \Rightarrow 1 | Some r \Rightarrow r + 1;
                                         replacements = map (\lambda(((t1, u1), i01, inx1), (t2, u2), i02, inx2). (((remove_gu
t1 inx1 newReg, u1), io1, inx1), (generalise_output t2 newReg inx2, u2), io2, inx2)) relevant;
                                         comparisons = zip relevant replacements;
                                         stripped_replacements = map strip_uids replacements;
                                         to_replace = filter (\lambda(\_ , s). count (strip_uids s) stripped_replacements
> 1) comparisons in
                                     if to_replace = [] then None else Some ((generalise_transitions to_replace
0ld))
```
 $)$ "

```
definition heuristic_1 :: "log \Rightarrow update_modifier" where
  "heuristic_1 l t1 t2 s new _ old check = (case modify (find_intertrace_matches l old) t1 t2 new of
    None \Rightarrow None |
    Some e \Rightarrow if check (tm e) then Some e else None\mathcal{L}lemma remove_guard_add_update_preserves_outputs:
  "Outputs (remove_guard_add_update t i r) = Outputs t"
  by (simp add: remove_guard_add_update_def)
lemma remove_guard_add_update_preserves_label:
  "Label (remove_guard_add_update t i r) = Label t"
  by (simp add: remove_guard_add_update_def)
lemma remove_guard_add_update_preserves_arity:
  "Arity (remove_guard_add_update t i r) = Arity t"
  by (simp add: remove_guard_add_update_def)
lemmas remove_guard_add_update_preserves = remove_guard_add_update_preserves_label
                                              remove_guard_add_update_preserves_arity
                                              remove_guard_add_update_preserves_outputs
definition is_generalisation_of :: "transition \Rightarrow transition \Rightarrow nat \Rightarrow nat \Rightarrow bool" where
  "is_generalisation_of t' t i r = (t' = remove_guard_add_update t i r \wedgei < Arity t ∧
                                       (∃ v. Eq (V (vname.I i)) (L v) ∈ set (Guards t)) ∧
                                      r \notin set (map fst (Updates t)))"
lemma generalise_output_preserves_label:
  "Label (generalise_output t r p) = Label t"
  by (simp add: generalise_output_def)
lemma generalise_output_preserves_arity:
  "Arity (generalise_output t r p) = Arity t"
  by (simp add: generalise_output_def)
lemma generalise_output_preserves_guard:
  "Guards (generalise_output t r p) = Guards t"
  by (simp add: generalise_output_def)
lemma generalise_output_preserves_output_length:
  "length (Outputs (generalise_output t r p)) = length (Outputs t)"
  by (simp add: generalise_output_def)
lemma generalise_output_preserves_updates:
  "Updates (generalise_output t r p) = Updates t"
  by (simp add: generalise_output_def)
lemmas generalise_output_preserves = generalise_output_preserves_label
                                       generalise_output_preserves_arity
                                        generalise_output_preserves_output_length
                                        generalise_output_preserves_guard
                                       generalise_output_preserves_updates
definition is_proper_generalisation_of :: "transition \Rightarrow transition \Rightarrow iEFSM \Rightarrow bool" where
 "is_proper_generalisation_of t' t e = (\exists i \le total\_max\_input e. \exists r \le total\_max\_reg e.
                                           is_generalisation_of t' t i r \wedge(\forall u \in set (Updates t). fst u \neq r) ∧
                                           (\forall i \leq \text{max\_input } (tm e). \forall u \in \text{set } (Updates t). fst u \neq r)
                                          )"
```

```
definition generalise_input :: "transition \Rightarrow nat \Rightarrow nat \Rightarrow transition" where
  "generalise_input t r i = (Label = Label t,
      Arity = Arity t,
      Guards = map (\lambdag. case g of Eq (V (I i')) (L _) \Rightarrow if i = i' then Eq (V (I i)) (V (R r)) else g |
\Rightarrow g) (Guards t),
      Outputs = Outputs t,
      Updates = Up dates t
    \mathbb{R}"
fun structural_count :: "((transition \times ioTag \times nat) \times (transition \times ioTag \times nat)) \Rightarrow ((transition \timesioTag \times nat) \times (transition \times ioTag \times nat)) list \Rightarrow nat" where
  "structural_count _ [] = 0" |
  "structural_count a (((t1', i01', i1'), (t2', i02', i2'))#t) =let ((t1, i01, i1), (t2, i02, i2)) = a in
    if same_structure t1 t1' \land same_structure t2 t2' \land\texttt{iol} = \texttt{iol'} \ \land \ \texttt{io2} = \texttt{io2'} \ \landi1 = i1' ∧ i2 = i2'
    then
      1+(structural_count a t)
    else
      structural_count a t
    )"
definition remove_guards_add_update :: "transition \Rightarrow nat \Rightarrow nat \Rightarrow transition" where
  "remove_guards_add_update t inputX outputX = (Label = (Label t), Arity = (Arity t),
    Guards = [],
    Outputs = (Outputs t),Updates = (outX, (V (vname.I inputX)))#(Updates t)
  \mathbb{R}"
definition modify_2 :: "match list \Rightarrow tids \Rightarrow tids \Rightarrow iEFSM \Rightarrow iEFSM option" where
  "modify_2 matches u1 u2 old = (let relevant = filter (\lambda(((\_ , u1'), i0, \_ ), (\_ , u2'), i0', \_ ). io = In
\wedge io' = In \wedge (u1 = u1' \vee u2 = u1' \vee u1 = u2' \vee u2 = u2')) matches;
                                        newReg = case max_reg old of None \Rightarrow 1 | Some r \Rightarrow r + 1;
                                         replacements = map (\lambda)((t1, u1), i01, inx1), (t2, u2), i02, inx2).
                                                          (((remove_guards_add_update t1 inx1 newReg, u1), io1,
inx1),
                                                             (generalise_input t2 newReg inx2, u2), io2, inx2)) relevant;
                                         comparisons = zip relevant replacements;
                                        stripped_replacements = map strip_uids replacements;
                                        to_replace = filter (\lambda(\_), s). structural_count (strip_uids s) stripped_replacem
> 1) comparisons in
                                     if to_replace = [] then None else Some ((generalise_transitions to_replace
old))
                                  )"
definition heuristic_2 :: "log \Rightarrow update_modifier" where
  "heuristic_2 l t1 t2 s new _ old check = (case modify_2 (find_intertrace_matches l old) t1 t2 new of
    None \Rightarrow None |
    Some e \Rightarrow if check (tm e) then Some e else None\sqrt{2}
```

```
hide const ioTag.In
```
end

### 3.1.1 Store and Reuse Subsumption

This theory provides proofs of various properties of the *store and reuse* heuristic, including the preconditions necessary for the transitions it introduces to directly subsume their ungeneralised counterparts.

```
theory Store_Reuse_Subsumption
imports Store_Reuse
begin
lemma generalisation_of_preserves:
  "is_generalisation_of t' t i r \impliesLabel t = Label t' \wedgeArity t = Arity t' \wedge(Outputs t) = (Outputs t')''apply (simp add: is_generalisation_of_def)
  using remove_guard_add_update_preserves by auto
lemma is_generalisation_of_guard_subset:
  "is_generalisation_of t' t i r \implies set (Guards t') \subseteq set (Guards t)"
 by (simp add: is_generalisation_of_def remove_guard_add_update_def)
lemma is_generalisation_of_medial:
  "is_generalisation_of t' t i r \impliescan_take_transition t ip rg \longrightarrow can_take_transition t' ip rg"
  using is_generalisation_of_guard_subset can_take_subset generalisation_of_preserves
 by (metis (no_types, lifting) can_take_def can_take_transition_def)
lemma is_generalisation_of_preserves_reg:
  "is_generalisation_of t' t i r \impliesevaluate_updates t ia c $ r = c $ r''by (simp add: is_generalisation_of_def r_not_updated_stays_the_same)
lemma apply_updates_foldr:
  "apply_updates u old = foldr (\lambdah r. r(fst h $:= aval (snd h) old)) (rev u)"
 by (simp add: apply_updates_def foldr_conv_fold)
lemma is_generalisation_of_preserves_reg_2:
 assumes gen: "is_generalisation_of t' t i r"
 and dif: "ra \neq r"
shows "evaluate_updates t ia c \oint ra = apply_updates (Updates t') (join_ir ia c) c \oint ra"
 using assms
 apply (simp add: apply updates def is generalisation of def remove guard add update def del: fold.simps)
 by (simp add: apply_updates_def[symmetric] apply_updates_cons)
lemma is_generalisation_of_apply_guards:
  "is_generalisation_of t' t i r \impliesapply_guards (Guards t) j \implies
```
apply\_guards (Guards  $t')$  j" using is\_generalisation\_of\_guard\_subset apply\_guards\_subset by blast

If we drop the guard and add an update, and the updated register is undefined in the context, c, then the generalised transition subsumes the specific one.

lemma is\_generalisation\_of\_subsumes\_original: "is\_generalisation\_of t' t i  $r \implies$ c  $$ r = None$ subsumes t' c t" apply (simp add: subsumes\_def generalisation\_of\_preserves can\_take\_transition\_def can\_take\_def posterior\_separat by (metis is\_generalisation\_of\_apply\_guards is\_generalisation\_of\_preserves\_reg is\_generalisation\_of\_preserves\_reg\_2)

```
lemma generalise_output_posterior:
```

```
"posterior (generalise_output t p r) i ra = posterior t i ra"
by (simp add: can_take_def generalise_output_preserves posterior_def)
```

```
lemma generalise_output_eq: "(Outputs t) ! r = L v \implies
```

```
c $ p = Some v \impliesevaluate_outputs t i c = apply_outputs (list_update (Outputs t) r (V (R p))) (join_ir i c)"
apply (rule nth_equalityI)
apply (simp add: apply_outputs_preserves_length)
subgoal for j apply (case_tac "j = r")
  apply (simp add: apply_outputs_literal apply_outputs_preserves_length apply_outputs_register)
 by (simp add: apply_outputs_preserves_length apply_outputs_unupdated)
done
```
This shows that if we can guarantee that the value of a particular register is the literal output then the generalised output subsumes the specific output.

```
lemma generalise_output_subsumes_original:
  "Outputs t ! r = L v \impliesc $ p = Some \, v \impliessubsumes (generalise_output t p r) c t"
 by (simp add: can_take_transition_def generalise_output_def generalise_output_eq subsumes_def)
primrec stored_reused_aux_per_reg :: "transition \Rightarrow transition \Rightarrow nat \Rightarrow (nat \times nat) option" where
  "stored_reused_aux_per_reg t' t 0 p = (if is_generalised_output_of t' t 0 p then
      Some (0, p)
    else
       None
  \nu l"stored_reused_aux_per_reg t' t (Suc r) p = (if is_generalised_output_of t' t (Suc r) p then
      Some (Suc r, p)
    else
      stored_reused_aux_per_reg t' t r p
  )"
primrec stored reused aux :: "transition \Rightarrow transition \Rightarrow nat \Rightarrow nat \Rightarrow (nat \times nat) option" where
  "stored_reused_aux t' t r 0 = stored_reused_aux_per_reg t' t r 0" |
  "stored_reused_aux t' t r (Suc p) = (case stored_reused_aux_per_reg t' t r (Suc p) of
                                             Some x \Rightarrow Some x |
                                             None \Rightarrow stored_reused_aux t' t r p
                                           )"
definition stored_reused :: "transition \Rightarrow transition \Rightarrow (nat \times nat) option" where
  "stored_reused t' t = stored_reused_aux t' t (max (Transition.total_max_reg t) (Transition.total_max_reg
t')) (max (length (Outputs t)) (length (Outputs t')))"
lemma stored_reused_aux_is_generalised_output_of:
"stored_reused_aux t' t mr mp = Some (p, r) \impliesis_generalised_output_of t' t p r''proof(induct mr)
  case 0
  then show ?case
 proof(induct mp)
    case 0
    then show ?case
      apply simp
      by (metis option.distinct(1) option.inject prod.inject)
  next
    case (Suc mp)
    then show ?case
      apply (case_tac "is_generalised_output_of t' t 0 (Suc mp)")
      by auto
  qed
next
  case (Suc mr)
  then show ?case
 proof(induct mp)
```

```
case 0
    then show ?case
      apply simp
      by (metis option.inject prod.inject)
  next
    case (Suc mp)
    then show ?case
      apply simp
      apply (case_tac "stored_reused_aux_per_reg t' t mr (Suc mp)")
       apply simp
       apply (case_tac "is_generalised_output_of t' t (Suc mr) (Suc mp)")
       apply simp
       apply simp
      apply simp
      apply (case_tac "is_generalised_output_of t' t (Suc mr) (Suc mp)")
      by auto
  qed
qed
lemma stored_reused_is_generalised_output_of:
  "stored_reused t' t = Some (p, r) \impliesis_generalised_output_of t^{\prime} t p r''by (simp add: stored_reused_def stored_reused_aux_is_generalised_output_of)
lemma is_generalised_output_of_subsumes:
  "is_generalised_output_of t' t r p \impliesnth (Outputs t) p = L v \impliesc $ r = Some v \impliessubsumes t' c t"
  apply (simp add: subsumes_def generalise_output_preserves can_take_transition_def can_take_def posterior_separat
  by (simp add: generalise_output_def generalise_output_eq is_generalised_output_of_def)
lemma lists_neq_if:
  "∃ i. l ! i \neq l' ! i \implies l \neq l'"
  by auto
lemma is_generalised_output_of_does_not_subsume:
  "is_generalised_output_of t' t r p \impliesp \leq length (Outputs t) \impliesnth (Outputs t) p = L v \impliesc $ r \neq Some v \implies\existsi. can_take_transition t i c \implies\negsubsumes t' c t''apply (rule bad_outputs)
  apply clarify
  subgoal for i
    apply (rule_tac x=i in exI)
    apply simp
    apply (rule lists_neq_if)
    apply (rule_tac x=p in exI)
    by (simp add: is_generalised_output_of_def generalise_output_def apply_outputs_nth join_ir_def)
  done
```
This shows that we can use the model checker to test whether the relevant register is the correct value for direct subsumption.

```
lemma generalise_output_directly_subsumes_original:
      "stored_reused t' t = Some (r, p) \impliesnth (Outputs t) p = L v \implies(\forall c1 c2 t. obtains s c1 e1 0 <> t \land obtains s' c2 e2 0 <> t \longrightarrow c2 \oint r = Some v) \impliesdirectly_subsumes e1 e2 s s' t' t"
 apply (simp add: directly_subsumes_def)
  apply standard
  by (metis is_generalised_output_of_subsumes stored_reused_aux_is_generalised_output_of stored_reused_def)
```

```
definition "generalise_output_context_check v r s1 s2 e1 e2 =
(\forall c1 c2 t. obtains s1 c1 (tm e1) 0 <> t \land obtains s2 c2 (tm e2) 0 <> t \longrightarrow c2 \oint r = Some v)"
lemma generalise_output_context_check_directly_subsumes_original:
      "stored_reused t' t = Some (r, p) \impliesnth (Outputs t) p = L v \impliesgeneralise_output_context_check v r s s' e1 e2 \impliesdirectly_subsumes (tm e1) (tm e2) s s' t' t "
  by (simp add: generalise_output_context_check_def generalise_output_directly_subsumes_original)
definition generalise_output_direct_subsumption :: "transition \Rightarrow transition \Rightarrow iEFSM \Rightarrow iEFSM \Rightarrow nat \Rightarrownat \Rightarrow bool" where
  "generalise_output_direct_subsumption t' t e e' s s' = (case stored_reused t' t of
    None \Rightarrow False |
    Some (r, p) \Rightarrow(case nth (Outputs t) p of
        L v \Rightarrow generalise_output_context_check v r s s' e e' |
        \Box \Rightarrow False)
  \mathcal{L}This allows us to just run the two functions for quick subsumption.
lemma generalise_output_directly_subsumes_original_executable:
       "generalise_output_direct_subsumption t' t e e' s s' \impliesdirectly_subsumes (tm e) (tm e') s s' t' t"
  apply (simp add: generalise_output_direct_subsumption_def)
  apply (case_tac "stored_reused t' t')
  apply simp
  apply simp
  subgoal for a
    apply (case_tac a)
    apply simp
    subgoal for _ b
      apply (case_tac "Outputs t ! b")
          apply (simp add: generalise_output_context_check_directly_subsumes_original)
      by auto
    done
  done
lemma original_does_not_subsume_generalised_output:
      "stored_reused t' t = Some(p, r) \impliesr \leq length (Outputs t) \impliesnth (Outputs t) r = L v \implies\existsa c1 tt. obtains s c1 e1 0 <> tt \land obtains s' a e 0 <> tt \land a $ p \neq Some v \land (\exists i. can_take_transition
t i a) \implies¬directly_subsumes e1 e s s' t' t"
  apply (simp add: directly_subsumes_def)
 apply clarify
  subgoal for a c1 tt i
    apply (rule_tac x=c1 in exI)
    apply (rule_tac x=a in exI)
    using stored_reused_is_generalised_output_of[of t' t p r]
      is_generalised_output_of_does_not_subsume[of t' t p r v]
    by auto
  done
```

```
primrec input_i_stored_in_reg :: "transition \Rightarrow transition \Rightarrow nat \Rightarrow nat \Rightarrow (nat \times nat) option" where
  "input_i_stored_in_reg t' t i 0 = (if is_generalisation_of t' t i 0 then Some (i, 0) else None)" |
  "input_i_stored_in_reg t' t i (Suc r) = (if is_generalisation_of t' t i (Suc r) then Some (i, (Suc r))
else input_i_stored_in_reg t' t i r)"
```

```
primrec input_stored_in_reg_aux :: "transition \Rightarrow transition \Rightarrow nat \Rightarrow nat \Rightarrow (nat \times nat) option" where
  "input_stored_in_reg_aux t' t 0 r = input_i_stored_in_reg t' t 0 r" |
  "input_stored_in_reg_aux t' t (Suc i) r = (case input_i_stored_in_reg t' t (Suc i) r of
                                                    None \Rightarrow input_i_stored_in_reg t' t i r |
                                                    Some (i, r) \Rightarrow Some (i, r)
                                                  ) "
definition input_stored_in_reg :: "transition \Rightarrow transition \Rightarrow iEFSM \Rightarrow (nat \times nat) option" where
  "input_stored_in_reg t' t e = (
    case input_stored_in_reg_aux t' t (total_max_reg e) (max (Arity t) (Arity t')) of
      None \Rightarrow None |
      Some (i, r) \Rightarrowif length (filter (\lambda(r', u), r' = r) (Updates t')) = 1 then
           Some (i, r)
         else None
  \mathcal{L}definition initially_undefined_context_check :: "transition_matrix \Rightarrow nat \Rightarrow nat \Rightarrow bool" where
  "initially_undefined_context_check e r s = (\forall t a. obtains s a e 0 \leftrightarrow t \rightarrow a \oint r = None)"
lemma no_incoming_to_zero:
  "\forall ((from, to), t)| \in |e. 0 \leq to \implies(aaa, ba) |\in| possible_steps e s d l i \impliesaaa \neq 0"
proof(induct e)
  case empty
  then show ?case
    by (simp add: possible_steps_def)
next
  case (insert x e)
  then show ?case
    apply (cases x)
    subgoal for a b
      apply (case_tac a)
      apply (simp add: possible_steps_def ffilter_finsert)
      subgoal for aa bb
         apply (case_tac "aa = s \land Label b = 1 \land length i = Arity b \land apply_guards (Guards b) (join_ir
i d)")
          apply simp
          apply blast
         by simp
      done
    done
qed
lemma no_return_to_zero:
  "\forall ((from, to), t)|∈|e. 0 < to \implies\forall r n. \neg visits 0 e (Suc n) r t"
proof(induct t)
  case Nil
  then show ?case
    by (simp add: no_further_steps)
next
  case (Cons a t)
  then show ?case
    apply clarify
    apply (rule visits.cases)
       apply simp
      apply simp
     defer
    apply simp
    apply clarify
```
```
apply simp
    by (metis no_incoming_to_zero not0_implies_Suc)
qed
lemma no_accepting_return_to_zero:
  "\forall ((from, to), t)| \in |e. to \neq 0 \impliesrecognises (e) (a#t) \implies\neg \text{visits } 0 (e) 0 \leftrightarrow (\text{a} \# t)"
  apply clarify
  apply (rule visits.cases)
     apply simp
    apply simp
  apply clarify
  apply simp
  by (metis no_incoming_to_zero no_return_to_zero old.nat.exhaust)
lemma no_return_to_zero_must_be_empty:
  "\forall ((from, to), t)| \in |e. to \neq 0 \impliesobtains 0 a e s r t \impliest = []''proof(induct t arbitrary: s r)
case Nil
  then show ?case
    by simp
next
case (Cons a t)
  then show ?case
    apply simp
    apply (rule obtains.cases)
      apply simp
     apply simp
    by (metis (no_types, lifting) case_prodE fBexE list.inject no_further_steps no_incoming_to_zero unobtainable_i
qed
definition "no_illegal_updates t r = (\forall u \in set (Update s t). fst u \neq r)"
lemma input_stored_in_reg_aux_is_generalisation_aux:
  "input_stored_in_reg_aux t' t mr mi = Some (i, r) \impliesis_generalisation_of t' t i r"
proof(induct mi)
  case 0
  then show ?case
  proof(induct mr)
    case 0
    then show ?case
      apply (case_tac "is_generalisation_of t' t 0 0")
      by auto
  next
    case (Suc mr)
    then show ?case
      apply simp
      apply (case_tac "is_generalisation_of t' t (Suc mr) 0")
      apply simp
      apply simp
      apply (case_tac "is_generalisation_of t' t mr 0")
      by auto
  qed
next
  case (Suc mi)
  then show ?case
  proof(induct mr)
    case 0
    then show ?case
```

```
apply (case_tac "is_generalisation_of t' t 0 (Suc mi)")
      by auto
 next
   case (Suc mr)
   then show ?case
      apply simp
      apply (case_tac "is_generalisation_of t' t (Suc mr) (Suc mi)")
      apply simp
      apply simp
      apply (case_tac "input_i_stored_in_reg t' t (Suc mr) mi")
      apply simp
      apply (case_tac "is_generalisation_of t' t mr (Suc mi)")
      by auto
 qed
qed
lemma input_stored_in_reg_is_generalisation:
  "input_stored_in_reg t' t e = Some (i, r) \implies is_generalisation_of t' t i r"
  apply (simp add: input_stored_in_reg_def)
 apply (cases "input_stored_in_reg_aux t' t (total_max_reg e) (max (Arity t) (Arity t'))")
  apply simp
 subgoal for a
   apply (case_tac a)
   apply simp
   subgoal for _ b
     apply (case_tac "length (filter (\lambda(r', u), r' = b) (Updates t')) = 1")
      apply (simp add: input_stored_in_reg_aux_is_generalisation_aux)
      by simp
   done
 done
lemma generalised_directly_subsumes_original:
  "input_stored_in_reg t' t e = Some (i, r) \impliesinitially_undefined_context_check (tm e) r s' \impliesno_illegal_updates t r \impliesdirectly_subsumes (tm e1) (tm e) s s' t' t"
 apply (simp add: directly_subsumes_def)
 apply standard
 apply (meson finfun_const.rep_eq input_stored_in_reg_is_generalisation is_generalisation_of_subsumes_original)
 apply (rule is_generalisation_of_subsumes_original)
 using input_stored_in_reg_is_generalisation apply blast
 by (simp add: initially_undefined_context_check_def)
definition drop_guard_add_update_direct_subsumption :: "transition \Rightarrow transition \Rightarrow iEFSM \Rightarrow nat \Rightarrow bool"
where
  "drop_guard_add_update_direct_subsumption t' t e s' = (
   case input_stored_in_reg t' t e of
     None \Rightarrow False |
     Some (i, r) \Rightarrowif no_illegal_updates t r then
          initially\_undefined\_context\_check (tm e) r s'else False
   )''lemma drop_guard_add_update_direct_subsumption_implies_direct_subsumption:
  "drop_guard_add_update_direct_subsumption t' t e s' \impliesdirectly_subsumes (tm e1) (tm e) s s' t' t"
 apply (simp add: drop_guard_add_update_direct_subsumption_def)
 apply (case_tac "input_stored_in_reg t' t e")
  apply simp+
 subgoal for a
   apply (case_tac a)
```

```
apply simp
    subgoal for _ b
      apply (case_tac "no_illegal_updates t b")
       apply (simp add: generalised_directly_subsumes_original)
      by simp
    done
  done
lemma is_generalisation_of_constrains_input:
  "is_generalisation_of t' t i r \implies\exists v. gexp. Eq (V (vname. I i)) (L v) \in set (Guards t)"
  by (simp add: is_generalisation_of_def)
lemma is_generalisation_of_derestricts_input:
  "is_generalisation_of t' t i r \implies\forall g \in \text{set} (Guards t'). \neg gexp_constrains g (V (vname. I i))"
  by (simp add: is_generalisation_of_def remove_guard_add_update_def)
lemma is_generalisation_of_same_arity:
  "is_generalisation_of t' t i r \implies Arity t = Arity t'"
  by (simp add: is_generalisation_of_def remove_guard_add_update_def)
lemma is_generalisation_of_i_lt_arity:
  "is_generalisation_of t' t i r \implies i < Arity t"
  by (simp add: is_generalisation_of_def)
lemma "\forall i. \neg can_take_transition t i r \land \neg can_take_transition t' i r \LongrightarrowLabel t = Label t' \impliesArity t = Arity t' \impliessubsumes t' r t"
  by (simp add: subsumes_def posterior_separate_def can_take_transition_def)
lemma input_not_constrained_aval_swap_inputs:
  "\neg aexp_constrains a (V (I v)) \implies aval a (join_ir i c) = aval a (join_ir (list_update i v x) c)"
  apply(induct a rule: aexp_induct_separate_V_cases)
       apply simp
      apply (metis aexp_constrains.simps(2) aval.simps(2) input2state_nth input2state_out_of_bounds join_ir_def
length_list_update not_le nth_list_update_neq vname.simps(5))
  using join_ir_def by auto
lemma aval_unconstrained:
  " \neg aexp_constrains a (V (vname. I i)) \impliesi \leq length ia \impliesv = ia ! i \impliesv' \neq v \impliesaval a (join_ir ia c) = aval a (join_ir (list_update ia i v') c)"
  apply(induct a rule: aexp_induct_separate_V_cases)
  using input_not_constrained_aval_swap_inputs by blast+
lemma input_not_constrained_gval_swap_inputs:
  "\neg gexp_constrains a (V (I v)) \impliesgval a (join_ir i c) = gval a (join_ir (i[y := x]) c)"
proof(induct a)
  case (Bc x)then show ?case
    by (metis (full_types) gval.simps(1) gval.simps(2))
next
  case (Eq x1a x2)
  then show ?case
    using input_not_constrained_aval_swap_inputs by auto
next
  case (Gt x1a x2)
  then show ?case
```
#### 3 Heuristics

```
using input_not_constrained_aval_swap_inputs by auto
next
 case (In x1a x2)
  then show ?case
   apply simp
   apply (case_tac "join_ir i c x1a")
    apply simp
    apply (case_tac "join_ir (i[y := x]) c x1a")
     apply simp
    apply simp
    apply (metis aexp.inject(2) aexp_constrains.simps(2) aval.simps(2) input_not_constrained_aval_swap_inputs
option.discI)
   apply (case_tac "join_ir i c x1a")
    apply simp
    apply (case_tac "join_ir (i[y := x]) c x1a")
    apply simp
    apply (metis aexp.inject(2) aexp_constrains.simps(2) aval.simps(2) input_not_constrained_aval_swap_inputs
option.discI)
   apply simp
   by (metis (no_types, lifting) datastate(1) input2state_within_bounds join_ir_R join_ir_nth le_less_linear
```
list\_update\_beyond nth\_list\_update option.inject vname.case(1) vname.exhaust) qed auto

If input i is stored in register r by transition t then if we can take transition,  $t'$  then for some input ia then transition  $t$  does not subsume  $t'$ .

```
lemma input_stored_in_reg_not_subsumed:
  "input_stored_in_reg t' t e = Some (i, r) \implies\exists ia. can_take_transition t' ia c \implies\neg subsumes t c t'"
 using input_stored_in_reg_is_generalisation[of t' t e i r]
  using is_generalisation_of_constrains_input[of t' t i r]
 using is generalisation of derestricts input [of t' t i r]
 apply simp
 apply (rule bad_guards)
 apply clarify
 subgoal for ia v
   apply (simp add: can_take_transition_def can_take_def)
   apply clarify
   apply (case_tac "v")
   subgoal for x1
     apply (rule_tac x="list_update ia i (Str _)" in exI)
     apply simp
     apply standard
      apply (simp add: apply_guards_def)
      apply (metis input_not_constrained_gval_swap_inputs)
     apply (simp add: apply_guards_def Bex_def)
     apply standard
     apply (rule_tac x = "Eq (V (vname.I i)) (L (Num x1))" in exI)apply (simp add: join_ir_def input2state_nth is_generalisation_of_i_lt_arity str_not_num)
     done
   subgoal for x2
     apply (rule_tac x="list_update ia i (Num _)" in exI)
     apply simp
     apply standard
      apply (simp add: apply_guards_def)
      apply (metis input_not_constrained_gval_swap_inputs)
     apply (simp add: apply_guards_def Bex_def)
     apply standard
     apply (rule_tac x="Eq (V (vname.I i)) (L (value.Str x2))" in exI)
     by (simp add: join_ir_def input2state_nth is_generalisation_of_i_lt_arity str_not_num)
   done
  done
```

```
lemma aval_updated:
  f''(r, u) \in set U \impliesr \notin set (map fst (removeAll (r, u) U)) \impliesapply_updates U s c f r = aval u s''proof(induct U rule: rev_induct)
  case (snoc a U)
 then show ?case
    apply (case_tac ''(r, u) = a')
    using apply_updates_foldr by auto
qed auto
lemma can_take_append_subset:
  "set (Guards t') \subset set (Guards t) \Longrightarrowcan_take a (Guards t @ Guards t') ia c = can_take a (Guards t) ia c"
  by (metis apply_guards_append apply_guards_subset_append can_take_def dual_order.strict_implies_order)
  Transitions of the form t = select : 1[i_0 = x] do not subsume transitions of the form t' = select : 1/r_1 := i_1.
lemma general_not_subsume_orig: "Arity t' = Arity t \impliesset (Guards t') \subset set (Guards t) \Longrightarrow(r, (V (I i))) \in set (Update t') \impliesr \notin set (map fst (removeAll (r, V (I i)) (Updates t'))) \impliesr \notin set (map fst (Updates t)) \implies\existsi. can_take_transition t i c \impliesc $ r = None \impliesi \leq Arity t \implies\neg subsumes t c t'"
  apply (rule inconsistent_updates)
  apply (erule_tac exE)
  subgoal for ia
    apply (rule_tac x="evaluate_updates t ia c" in exI)
    apply (rule_tac x="apply_updates (Updates t') (join_ir ia c) c" in exI)
    apply standard
     apply (rule_tac x=ia in exI)
     apply (metis can_take_def can_take_transition_def can_take_subset posterior_separate_def psubsetE)
    apply (rule_tac x=r in exI)
    apply (simp add: r_not_updated_stays_the_same)
    apply (rule_tac x = " \lambda x. x = None " in exI)
    by (simp add: aval_updated can_take_transition_def can_take_def)
  done
lemma input_stored_in_reg_updates_reg:
  "input stored in reg t2 t1 a = Some (i, r) \implies(r, V (I i)) \in set (Updates t2)"
  using input_stored_in_reg_is_generalisation[of t2 t1 a i r]
  apply simp
  by (simp add: is_generalisation_of_def remove_guard_add_update_def)
definition "diff_outputs_ctx e1 e2 s1 s2 t1 t2 =
  (if Outputs t1 = Outputs t2 then False else
  (\exists p \text{ cl } r. \text{ obtains } s1 \text{ cl } e1 0 \Leftrightarrow p \wedgeobtains s2 r e2 0 \leftrightarrow p \land(\exists i. can_take_transition t1 i r \wedge can_take_transition t2 i r \wedgeevaluate_outputs t1 i r \neq evaluate_outputs t2 i r)
  ))"
lemma diff_outputs_direct_subsumption:
  "diff_outputs_ctx e1 e2 s1 s2 t1 t2 \implies¬ directly_subsumes e1 e2 s1 s2 t1 t2"
 apply (simp add: directly_subsumes_def diff_outputs_ctx_def)
 apply (case_tac "Outputs t1 = Outputs t2")
  apply simp
  apply clarsimp
  subgoal for \sim c1 r
```

```
apply (rule_tac x=c1 in exI)
    apply (rule_tac x=r in exI)
    using bad_outputs by force
  done
definition not_updated :: "nat \Rightarrow transition \Rightarrow bool" where
  "not_updated r t = (filter (\lambda(r', \_) . r' = r) (Updates t) = [])"
lemma not_updated: assumes "not_updated r t2"
  shows "apply_updates (Updates t2) s s' $ r = s' $ r''proof-
  have not_updated_aux: "\bigwedge t2. filter (\lambda(r^{\prime}, \_). r^{\prime} = r) t2 = [] \impliesapply_updates t2 s s' \hat{s} r = s' \hat{s} r"
    apply (rule r_not_updated_stays_the_same)
    by (metis (mono_tags, lifting) filter_empty_conv imageE prod.case_eq_if)
  show ?thesis
    using assms
    by (simp add: not_updated_def not_updated_aux)
qed
lemma one_extra_update_subsumes: "Label t1 = Label t2 \impliesArity t1 = Arity t2 \impliesset (Guards t1) \subseteq set (Guards t2) \impliesOutputs t1 = Outputs t2 \impliesUpdates t1 = (r, u) # Updates t2 \impliesnot_updated r t2 \impliesc $ r = None \impliessubsumes t1 c t2"
  apply (simp add: subsumes_def posterior_separate_def can_take_transition_def can_take_def)
  by (metis apply_guards_subset apply_updates_cons not_updated)
lemma one_extra_update_directly_subsumes:
  "Label t1 = Label t2 \impliesArity t1 = Arity t2 \impliesset (Guards t1) \subset set (Guards t2) \LongrightarrowOutputs t1 = Outputs t2 \impliesUpdates t1 = (r, u)#(Updates t2) \impliesnot_updated r t2 \impliesinitially_undefined_context_check e2 r s2 \impliesdirectly_subsumes e1 e2 s1 s2 t1 t2"
  apply (simp add: directly_subsumes_def)
  apply standard
  apply (meson one_extra_update_subsumes finfun_const_apply)
  apply (simp add: initially_undefined_context_check_def)
  using obtainable_def one_extra_update_subsumes by auto
definition "one_extra_update t1 t2 s2 e2 = (Label t1 = Label t2 \landArity t1 = Arity t2 \landset (Guards t1) ⊆ set (Guards t2) ∧
  Outputs t1 = Outputs t2 \landUpdates t1 \neq [] \landtl (Updates t1) = (Updates t2) \wedge(\exists r \in set (map fst (Updates t1)). fst (hd (Updates t1)) = r \wedgenot updated r t2 ∧initially_undefined_context_check e2 r s2)
\lambda"
lemma must_be_an_update:
  "U1 \neq [] \impliesfst (hd U1) = r \wedge t1 U1 = U2 \implies\exists u. U1 = (r, u) \# (U2)"
  by (metis eq_fst_iff hd_Cons_tl)
```

```
lemma one_extra_update_direct_subsumption:
  "one_extra_update t1 t2 s2 e2 \implies directly_subsumes e1 e2 s1 s2 t1 t2"
 apply (insert must_be_an_update[of "Updates t1" r "Updates t2"])
 apply (simp add: one_extra_update_def)
 by (metis eq_fst_iff hd_Cons_tl one_extra_update_directly_subsumes)
```
## 3.2 Increment and Reset (Increment Reset)

The "increment and reset" heuristic proposed in [\[2\]](#page-94-0) is a naive way of introducing an incrementing register into a model. This this theory implements that heuristic.

```
theory Increment_Reset
 imports "../Inference"
begin
definition initialiseReg :: "transition \Rightarrow nat \Rightarrow transition" where
  "initialiseReg t newReg = (|Label = Label t, Arity = Arity t, Guards = Guards t, Outputs = Outputs t, Updates
= ((newReg, L (Num 0))#Updates t) || "
definition "guardMatch t1 t2 = (\exists n \ n). Guards t1 = [gexp.Eq (V (vname.I 0)) (L (Num n))] \land Guards t2 =
[gexp.Eq (V (vname.I 0)) (L (Num n'))])"
definition "outputMatch t1 t2 = (\exists m \; m'. Outputs t1 = [L (Num m)] \land Outputs t2 = [L (Num m')])"
lemma guard_match_commute: "guardMatch t1 t2 = guardMatch t2 t1"
 apply (simp add: guardMatch_def)
  by auto
lemma guard_match_length:
  "length (Guards t1) \neq 1 \vee length (Guards t2) \neq 1 \implies \neg guardMatch t1 t2"
 apply (simp add: guardMatch_def)
 by auto
fun insert_increment :: update_modifier where
  "insert_increment t1ID t2ID s new _ old check = (let
     t1 = get_by\_ids new t1ID;t2 = get_by\_ids new t2ID in
     if guardMatch t1 t2 \land outputMatch t1 t2 then let
           r = \text{case max\_reg new of None} \Rightarrow 1 \mid \text{Some } r \Rightarrow r+1;newReg = R r;
           newT1 = (Label = Label t1, Arity = Arity t1, Guards = [], Outputs = [Plus (V newReg) (V (vanme.I))0))], Updates=((r, Plus (V newReg) (V (vname.I 0))) # Up dates t1);
           newT2 = (Label = Label t2, Arity = Arity t2, Guards = [], Outputs = [Plus (V newReg) (V (vname. I
0))], Updates=((r, Plus (V newReg) (V (vname.I 0))) # Up dates t2);
           to_initialise = ffilter (\lambda(uid, (from, to), t). (to = dest t1ID new \vee to = dest t2ID new) \wedge t
\neq t1 \land t \neq t2) new;
           initialisedTrans = fimage (\lambda(uid, (from, to), t). (uid, initialiseReg t r)) to_initialise;
           initialised = replaces_{transitions new (sorted_list_of_fset initialisedTrans);rep = replace\_transitions new [(t1ID, newT1), (t2ID, newT2)]in
           if check (tm rep) then Some rep else None
     else
       None
     )"
definition struct_replace_all :: "iEFSM \Rightarrow transition \Rightarrow transition \Rightarrow iEFSM" where
  "struct_replace_all e old new = (let
    to_{\text{replace}} = \text{filter } (\lambda(\text{uid}, (\text{from}, \text{dest}), t) \text{. same\_structure } t \text{ old}) e;replacements = fimage (\lambda(\text{uid}, (\text{from}, \text{to}), \text{t}). (\text{uid}, \text{new})) to_replace
    in
    replace transitions e (sorted list of fset replacements))"
```

```
lemma output_match_symmetry: "(outputMatch t1 t2) = (outputMatch t2 t1)"
  apply (simp add: outputMatch_def)
 by auto
lemma guard_match_symmetry: "(guardMatch t1 t2) = (guardMatch t2 t1)"
 apply (simp add: guardMatch_def)
 by auto
fun insert_increment_2 :: update_modifier where
  "insert_increment_2 t1ID t2ID s new _ old check = (let
     t1 = get_by\_ids new t1ID;t2 = get_by\_ids new t2ID in
     if guardMatch t1 t2 ∧ outputMatch t1 t2 then let
          r = \text{case max\_reg new of None} \Rightarrow 1 \mid \text{Some } r \Rightarrow r + 1;newReg = R r;newT1 = (Label = Label t1, Arity = Arity t1, Guards = [], Outputs = [Plus (V newReg) (V (vanane.I))0))], Updates=((r, Plus (V newReg) (V (vname.I 0))) # Up dates t1);
          newT2 = (|Label = Label t2, Arity = Arity t2, Guards = [], Outputs = [Plus (V newReg) (V (vname.I
0))], Updates=((r, Plus (V newReg) (V (vname.I 0)))#Updates t2)|;to_initialise = ffilter (\lambda(uid, (from, to), t). (to = dest t1ID new \vee to = dest t2ID new) \wedge t
\neq t1 \land t \neq t2) new;
          initialisedTrans = fimage (\lambda(uid, (from, to), t). (uid, initialiseReg t r)) to_initialise;
          initialised = replace_transitions new (sorted_list_of_fset initialisedTrans);
          rep = struct_replace_all (struct_replace_all initialised t2 newT2) t1 newT1
      in
          if check (tm rep) then Some rep else None
     else
       None
     )"
fun guardMatch_alt_2 :: "vname gexp list \Rightarrow bool" where
  "guardMatch_alt_2 [(\text{gexp.Eq (V (vname.I i)) (L (Num n))})] = (i = 1)"
  "guardMatch_alt_2 = False"
fun outputMatch_alt_2 :: "vname aexp list \Rightarrow bool" where
  "outputMatch_alt_2 [(L (Num n))] = True""outputMatch_alt_2 = False"
```
# 3.3 Same Register (Same Register)

The same register heuristic aims to replace registers which are used in the same way.

```
theory Same_Register
 imports "../Inference"
begin
definition replace_with :: "iEFSM \Rightarrow nat \Rightarrow nat \Rightarrow iEFSM" where
  "replace_with e r1 r2 = (fimage (\lambda(u, tf, t). (u, tf, Transition.rename_regs (id(r1:=r2)) t)) e)"
fun merge_if_same :: "iEFSM \Rightarrow (transition_matrix \Rightarrow bool) \Rightarrow (nat \times nat) list \Rightarrow iEFSM" where
  "merge_if_same e [] = e""merge_if_same e check ((r1, r2)#rs) = (
    let transitions = fimage (snd \circ snd) e in
    if ∃(t1, t2) |∈| ffilter (λ(t1, t2). t1 < t2) (transitions |×| transitions).
      same_structure t1 t2 \land r1 \in enumerate_regs t1 \land r2 \in enumerate_regs t2
    then
      let newE = replace_with e r1 r2 in
      if check (tm newE) then
        merge_if_same newE check rs
      else
        merge if same e check rs
```

```
else
      merge_if_same e check rs
  \mathcal{L}definition merge_regs :: "iEFSM \Rightarrow (transition_matrix \Rightarrow bool) \Rightarrow iEFSM" where
  "merge_regs e check = (
   let
      regs = all\_regs e;reg_pairs = sorted_list_of_set (Set.filter (\lambda(r1, r2). r1 < r2) (regs \times regs))
    in
    merge_if_same e check reg_pairs
  )"
fun same_register :: update_modifier where
  "same_register t1ID t2ID s new _ old check = (
    let new' = merge_regs new check in
    if new' = new then None else Some new'
   )"
```
# 3.4 Least Upper Bound (Least Upper Bound)

The simplest way to merge a pair of transitions with identical outputs and updates is to simply take the least upper bound of their *guards*. This theory presents several variants on this theme.

```
theory Least_Upper_Bound
  imports "../Inference"
begin
fun literal_args :: "'a gexp \Rightarrow bool" where
  "literal_args (Bc v) = False" |
  "literal_args (Eq (V_*)(L_-)) = True""literal_args (In \_ ) = True""literal_args (Eq \t_ - ) = False" |
  "literal_args (6t \text{ va } v) = False""literal_args (Nor v va) = (literal_args v \land literal_args va)"
lemma literal_args_eq:
  "literal_args (Eq a b) \implies \exists v \, 1. a = (V v) \land b = (L 1)"
  apply (cases a)
     apply simp
      apply (cases b)
  by auto
definition "all_literal_args t = (\forall g \in set (Guards t). literal_{args g})"
fun merge_in_eq :: "vname \Rightarrow value \Rightarrow vname gexp list \Rightarrow vname gexp list" where
  "merge_in_eq v l [] = [Eq (V v) (L 1)]""merge_in_eq v l ((Eq (V v') (L 1'))#t) = (if v = v' \wedge 1 \neq 1' then (In v [1, 1')]#t else (Eq (V v') (L 1'))l'))#(merge_in_eq v l t))" |
  "merge_in_eq v l ((\text{In } v' 1')#t) = (\text{if } v = v' then (\text{In } v (\text{remdups } (1#1'))))#t else (\text{In } v' 1')#(\text{merge\_in\_eq})v 1 t))" |
  "merge_in_eq v l (h#t) = h#(merge\_in_eq v l t)"
fun merge_in_in :: "vname \Rightarrow value list \Rightarrow vname gexp list \Rightarrow vname gexp list" where
  "merge_in_in v 1 [] = [In v 1]"
  "merge_in_in v l ((Eq (V v') (L l'))#t) = (if v = v' then (In v (List.insert l' l))#t else (Eq (V v')
(L 1') \# (merge_in_in v 1 t))" |
  "merge_in_in v l ((\text{In } v' 1')#t) = (if v = v' then (\text{In } v (List.union 1 1'))#t else (\text{In } v' 1')#(\text{merge_in_in}_i)v 1 t))" |
  "merge_in_in v l (h#t) = h#(merge_in_in v l t)"fun merge guards :: "vname gexp list \Rightarrow vname gexp list \Rightarrow vname gexp list" where
```
"merge\_guards  $[]$   $g2 = g2"$  |

```
"merge_guards ((Eq (V v) (L 1))#t) g2 = merge\_guards t (merge_in_eq v 1 g2)""merge_guards ((In v 1) #t) g2 = merge_guards t (merge_in_in v 1 g2)" |
  "merge_guards (htt) g2 = h#(merge\_gaards t g2)"
  The "least upper bound" (lob) heuristic simply disjoins the guards of two transitions with identical outputs
and updates.
definition lob aux :: "transition \Rightarrow transition \Rightarrow transition option" where
  "lob_aux t1 t2 = (if Outputs t1 = Outputs t2 \land Updates t1 = Updates t2 \land all_literal_args t1 \land all_literal_args
t2 then
      Some (Label = Label t1, Arity = Arity t1, Guards = remdups (merge guards (Guards t1) (Guards t2)),
Outputs = Outputs t1, Updates = Updates t1)
     else None)"
fun lob :: update_modifier where
  "lob t1ID t2ID s new _ old _ = (let
     t1 = (get_by\_ids new t1ID);t2 = (get_by\_ids new t2ID) in
     case lob aux t1 t2 of
       None \Rightarrow None |
       Some lob t \RightarrowSome (replace_transitions new [(t1ID, lob_t), (t2ID, lob_t)])
   )"
lemma lob_aux_some: "Outputs t1 = Outputs t2 \impliesUpdates t1 = Updates t2 \impliesall_literal_args t1 \impliesall_literal_args t2 \impliesLabel t = Label t1 \impliesArity t = Arity t1 \impliesGuards t = remdups (merge_guards (Guards t1) (Guards t2)) \impliesOutputs t = Outputs t1 \impliesUpdates t = Updates t1 \implieslob_aux t1 t2 = Some t"
  by (simp add: lob_aux_def)
fun has_corresponding :: "vname gexp \Rightarrow vname gexp list \Rightarrow bool" where
  "has_corresponding g [] = False" |"has_corresponding (Eq (V v) (L l)) ((Eq (V v') (L l'))#t) = (if v = v' \wedge l = l' then True else has_correspondin
(Eq (V v) (L 1)) t" |
  "has_corresponding (In v' l') ((Eq (V v) (L l))#t) = (if v = v' \wedge l \in set l' then True else has_corresponding
(In v' 1') t)"
  "has_corresponding (In v l) ((In v' l')#t) = (if v = v' \land set l' \subseteq set l then True else has_corresponding
(In v 1) t)"
  "has_corresponding g (h#t) = has_corresponding g t"
lemma no_corresponding_bc: "¬has_corresponding (Bc x1) G1"
 apply (induct G1)
 by auto
lemma no_corresponding_gt: "¬has_corresponding (Gt x1 y1) G1"
 apply (induct G1)
 by auto
lemma no_corresponding_nor: "¬has_corresponding (Nor x1 y1) G1"
 apply (induct G1)
 by auto
lemma has_corresponding_eq: "has_corresponding (Eq x21 x22) G1 \implies (Eq x21 x22) \in set G1"
proof(induct G1)
 case (Cons a G1)
 then show ?case
    apply (cases a)
```

```
apply simp
    subgoal for x21a x22a
      apply (case_tac "x21a")
          apply simp
         apply (case_tac "x22a")
             apply clarify
             apply simp
             apply (case_tac "x21")
                 apply simp
                apply (case_tac "x22")
                    apply (metis has_corresponding.simps(2))
      by auto
    by auto
qed auto
lemma has_corresponding_In: "has_corresponding (In v 1) G1 \implies (\exists1'. (In v l') \in set G1 \land set l' \subseteq set
1) ∨ (\exists 1' \in set 1. (Eq (V v) (L 1')) \in set G1)"
proof(induct G1)
  case (Cons a G1)
  then show ?case
    apply (cases a)
        apply simp
       defer
       apply simp
      apply simp
      defer
      apply simp
     apply simp
    subgoal for x21 x22 apply (case_tac x21)
          apply simp
         apply (case_tac x22)
             apply fastforce
            apply simp+
      done
    by metis
qed auto
lemma gval_each_one: "g \in set G \implies apply\_gaards G s \implies gval g s = true"
  using apply_guards_cons apply_guards_rearrange by blast
lemma has_corresponding_apply_guards:
  \forall \, g \in \mathsf{set} G2. has_corresponding g G1 \impliesapply_guards G1 s \impliesapply_guards G2 s"
proof(induct G2)
  case (Cons a G2)
  then show ?case
    apply (cases a)
        apply (simp add: no_corresponding_bc)
       apply simp
       apply (metis (full_types) has_corresponding_eq append_Cons append_self_conv2 apply_guards_append
apply_guards_rearrange)
      apply (simp add: no_corresponding_gt)
     apply simp
    subgoal for v 1apply (insert has_corresponding_In[of v 1 G1])
      apply simp
      apply (erule disjE)
       apply clarsimp
      subgoal for 1'apply (insert apply_guards_rearrange[of "In v l'" G1 s])
        apply simp
        apply (simp only: apply_guards_cons[of "In v l" G2])
```

```
apply (simp only: apply_guards_cons[of "In v l'" G1])
        apply simp
        apply (cases "s v")
        apply simp
        by force
      apply clarsimp
      subgoal for 1'apply (insert apply_guards_rearrange[of "Eq (V v) (L l')" G1 s])
        apply simp
        apply (simp only: apply_guards_cons[of "In v l" G2])
        apply (simp only: apply_guards_cons[of "Eq (V \ v) (L \ 1')'' G1])
        apply (cases "s v")
         apply simp
        apply simp
        using trilean.distinct(1) by presburger
      done
    by (simp add: no_corresponding_nor)
qed auto
lemma correspondence_subsumption:
  "Label t1 = Label t2 \impliesArity t1 = Arity t2 \impliesOutputs t1 = Outputs t2 \impliesUpdates t1 = Updates t2 \implies\forall g \in set (Guards t2). has_corresponding g (Guards t1) \impliessubsumes t2 c t1"
  by (simp add: can_take_def can_take_transition_def has_corresponding_apply_guards subsumption)
definition "is\_lob t1 t2 = (
  Label t1 = Label t2 \landArity t1 = Arity t2 \landOutputs t1 = Outputs t2 \landUpdates t1 = Updates t2 \land(\forall g \in set (Guards t2). has_corresponding g (Guards t1)))"
lemma is_lob_direct_subsumption:
  "is_lob t1 t2 \implies directly_subsumes e1 e2 s s' t2 t1"
  apply (rule subsumes_in_all_contexts_directly_subsumes)
  by (simp add: is_lob_def correspondence_subsumption)
fun has_distinguishing :: "vname gexp \Rightarrow vname gexp list \Rightarrow bool" where
  "has_distinguishing g [] = False" |
  "has_distinguishing (Eq (V v) (L l)) ((Eq (V v') (L l'))#t) = (if v = v' \wedge l \neq l' then True else has_distinguis
(Eq (V v) (L 1)) t""has_distinguishing (In (I v') l') ((Eq (V (I v)) (L l))#t) = (if v = v' \wedge l \notin set l' then True else
has_distinguishing (In (I v') l') t)"
  "has_distinguishing (In (I v) l) ((In (I v') l')#t) = (if v = v' \land set l' \supset set l then True else has_distinguis
(In (I v) 1) t)"
  "has_distinguishing g (h#t) = has_distinguishing g t"
lemma has_distinguishing: "has_distinguishing g G \implies (\exists v \, 1. g = (Eq (V v) (L 1))) \vee (\exists v \, 1. g = In v)1)"
proof(induct G)
  case (Cons a G)
  then show ?case
    apply (cases g)
         apply simp
        apply (case_tac x21)
           apply simp
          apply (case_tac x22)
    by auto
qed auto
```

```
lemma has_distinguishing_Eq: "has_distinguishing (Eq (V v) (L 1)) G \implies \exists 1'. (Eq (V v) (L 1')) \in set
G \wedge 1 \neq 1'"
proof (induct G)
  case (Cons a G)
 then show ?case
    apply (cases a)
         apply simp
        apply (case_tac x21)
           apply simp
          apply (case_tac x22)
             apply (metis has_distinguishing.simps(2) list.set_intros(1) list.set_intros(2))
    by auto
qed auto
lemma ex_mutex: "Eq (V v) (L 1) \in set G1 \impliesEq (V v) (L 1') \in set G2 \implies1 \neq 1' \impliesapply_guards G1 s \implies¬ apply_guards G2 s"
  apply (simp add: apply_guards_def Bex_def)
 apply (rule_tac x = "Eq (V v) (L 1')" in exI)
 apply simp
 apply (case_tac "s v")
 by auto
lemma has_distinguishing_In:
  "has_distinguishing (In v 1) G \implies(\exists 1' i. v = I i \land Eq (V v) (L 1') ∈ set G ∧ 1' ∉ set 1) ∨ (∃1' i. v = I i ∧ In v 1' ∈ set G ∧ set)1' \supset set 1)"
proof(induct G)
  case (Cons a G)
  then show ?case
    apply (case_tac v)
    subgoal for x
      apply simp
      apply (cases a)
          apply simp
      subgoal for x21 x22
        apply (case_tac x21)
            apply simp
           apply (case_tac x22)
               apply (case_tac x2)
                apply fastforce
               apply simp+
        done
      subgoal by simp
      subgoal for x41
        apply (case_tac x41)
        apply (simp, metis)
        by auto
      by auto
    by auto
qed auto
lemma Eq_apply_guards:
  "Eq (V v) (L 1) \in set G1 \impliesapply_guards G1 s \impliess v = Some 1"apply (simp add: apply_guards_rearrange)
 apply (simp add: apply_guards_cons)
  apply (cases "s v")
  apply simp
 apply simp
```

```
using trilean.distinct(1) by presburger
lemma In_neq_apply_guards:
  "In v 1 \in set G2 \impliesEq (V v) (L 1') \in set G1 \implies1' \notin set 1 \impliesapply_guards G1 s \implies¬apply_guards G2 s"
proof(induct G1)
 case (Cons a G1)
 then show ?case
   apply (simp add: apply_guards_def Bex_def)
   apply (rule_tac x="In v l" in exI)
   using Eq_apply_guards[of v l' "a#G1" s]
   by (simp add: Cons.prems(4) image_iff)
qed auto
lemma In_apply_guards: "In v 1 \in set G1 \implies apply_guards G1 s \implies \exists v' \in set 1. s v = Some v'"
 apply (simp add: apply_guards_rearrange)
 apply (simp add: apply_guards_cons)
 apply (cases "s v")
  apply simp
 apply simp
 by (meson image_iff trilean.simps(2))
lemma input_not_constrained_aval_swap_inputs:
  "\neg aexp_constrains a (V (I v)) \impliesaval a (join_ir i c) = aval a (join_ir (list_update i v x) c)"
 apply(induct a rule: aexp_induct_separate_V_cases)
       apply simp
      apply (metis aexp_constrains.simps(2) aval.simps(2) input2state_nth input2state_out_of_bounds join_ir_def
length_list_update not_le nth_list_update_neq vname.simps(5))
 using join_ir_def by auto
lemma input_not_constrained_gval_swap_inputs:
  "\neg gexp_constrains a (V (I v)) \impliesgval a (join_ir i c) = gval a (join_ir (i[v := x]) c)"
proof(induct a)
 case (Bc x)
 then show ?case
   by (metis (full_types) gval.simps(1) gval.simps(2))
next
 case (Eq x1a x2)
 then show ?case
   using input_not_constrained_aval_swap_inputs by auto
next
 case (Gt x1a x2)
 then show ?case
   using input_not_constrained_aval_swap_inputs by auto
next
 case (In x1a x2)
 then show ?case
   apply simp
   apply (case_tac "join_ir i c x1a")
    apply (case_tac "join_ir (i[y := x]) c x1a")
     apply simp
    apply (metis In.prems aval.simps(2) gexp_constrains.simps(5) input_not_constrained_aval_swap_inputs
option.discI)
   apply (case_tac "join_ir (i[y := x]) c x1a")
    apply (metis In.prems aval.simps(2) gexp_constrains.simps(5) input_not_constrained_aval_swap_inputs
option.discI)
   by (metis In.prems aval.simps(2) gexp_constrains.simps(5) input_not_constrained_aval_swap_inputs)
qed auto
```

```
lemma test_aux: "∀g∈set (removeAll (In (I v) 1) G1). ¬ gexp_constrains g (V (I v)) \impliesapply_guards G1 (join_ir i c) \impliesx \in set 1 \impliesapply_guards GI (join_ir (i[v := x]) c)"
proof(induct G1)
  case (Cons a G1)
  then show ?case
    apply (simp only: apply_guards_cons)
    apply (case_tac "a = In (I \ v) 1")
     apply simp
     apply (case_tac "join_ir i c (I \ v)")
     apply simp
     apply (case_tac "join_ir (i[v := x]) c (I v)")
      apply (metis join_ir_nth le_less_linear length_list_update list_update_beyond option.discI)
     apply simp
     apply (metis join_ir_nth le_less_linear length_list_update list_update_beyond nth_list_update_eq option.injec
trilean.distinct(1))
    apply (case_tac "join_ir (i[v := x]) c (I v)")
     apply (metis join_ir_nth le_less_linear length_list_update list_update_beyond option.discI)
    apply simp
    using input_not_constrained_gval_swap_inputs by auto
qed auto
lemma test:
  assumes
   p1: "In (I \t v) 1 \t \in set G2" and
   p2: "In (I \t v) 1' \t \in set G1'' and
   p3: "x \in set 1" and
   p4: "x \notin set 1" and
    p5: "apply_guards G1 (join_ir i c)" and
    p6: "length i = a" and
    p7: "\forall g \in set (removeAll (In (I v) l') G1). \neg gexp_constrains g (V (I v))"
  shows "∃i. length i = a \land apply_guards G1 (join_ir i c) \land (length i = a \rightarrow \neg apply_guards G2 (join_ir
i c))"
  apply (rule_tac x="list_update i v x" in exI)
  apply standard
  apply (simp add: p6)
  apply standard
  using p3 p5 p7 test_aux apply blast
  using p1 p4
  apply (simp add: apply_guards_rearrange)
  apply (simp add: apply_guards_cons join_ir_def)
  apply (case_tac "input2state (i[v := x]) \text{\$ v")
  apply simp
  apply simp
  by (metis input2state_nth input2state_within_bounds length_list_update nth_list_update_eq option.inject)
definition get_Ins :: "vname gexp list \Rightarrow (nat \times value list) list" where
  "get_Ins G = map (\lambdag. case g of (In (I v) 1) \Rightarrow (v, 1)) (filter (\lambdag. case g of (In (I _) _) \Rightarrow True
| \_ \Rightarrow False) G)"
lemma get_Ins_Cons_equiv: "\sharp v l. a = In (I v) l \implies get_Ins (a # G) = get_Ins G"
  apply (simp add: get_Ins_def)
  apply (cases a)
       apply simp+
   apply (metis (full_types) vname.exhaust vname.simps(6))
  by simp
lemma Ball_Cons: "(∀x ∈ set (a#1). P x) = (P a ∧ (∀x ∈ set 1. P x))"
  by simp
lemma In\_in\_get\_Ins: "(In (I v) 1 \in set G) = ((v, 1) \in set (get_Ins G))"
```

```
proof(induct G)
  case Nil
  then show ?case
    by (simp add: get_Ins_def)
next
  case (Cons a G)
  then show ?case
    apply (simp add: get_Ins_def)
    apply (cases a)
        apply simp+
    subgoal for x by (case_tac x, auto)
    apply auto
    done
qed
definition "check_get_Ins G = (\forall (v, 1') \in set (get\_Ins G). \forall g \in set (removeAll (In (I v) 1') G). \neg gexp_{constant}g (V (I v)))''lemma no_Ins: "[] = get_Ins G \implies set G - \{In (I i) 1\} = set G"proof(induct G)
  case (Cons a G)
  then show ?case
    apply (cases a)
        apply (simp add: get_Ins_Cons_equiv insert_Diff_if)+
    subgoal for x41 x42
      apply (case_tac x41)
       apply simp
       apply (metis In_in_get_Ins equalsOD list.set(1) list.set_intros(1))
      apply (simp add: get_Ins_Cons_equiv)
      done
    by (simp add: get_Ins_Cons_equiv insert_Diff_if)
qed auto
lemma test2: "In (I i) 1 \in set (Guards t2) \impliesIn (I i) 1' \in set (Guards t1) \implieslength ia = Arity t1 \impliesapply_guards (Guards t1) (join_ir ia c) \impliesx \in set \; l' \impliesx \notin set 1 \implies∀ (v, 1') ∈ insert (0, []) (set (get_Ins (Guards t1))). ∀ g∈set (removeAll (In (I v) 1') (Guards t1)).\neg gexp_constrains g (V (I v)) \impliesArity t1 = Arity t2 \implies\exists i. length i = Arity t2 \land apply_guards (Guards t1) (join_ir i c) \land (length i = Arity t2 \rightarrow \lnot apply_guards
(Guards t2) (join_ir i c))"
  using test[of i l "Guards t2" l' "Guards t1" x ia c "Arity t2"]
  apply simp
  apply (case_tac "\forall g \in \mathcal{E} (Guards t1) - {In (I i) l'}. \neg gexp_constrains g (V (I i))")
  apply simp
  apply simp
  using In_in_get_Ins by blast
lemma distinguishing_subsumption:
  assumes
    p1: "\exists g \in set (Guards t2). has_distinguishing g (Guards t1)" and
    p2: "Arity t1 = Arity t2" and
    p3: "∃ i. can_take_transition t1 i c" and
    p4: "(\forall (v, 1') \in insert (0, []) (set (get_Ins (Guards t1))). \forall g \in set (removeAll (In (I v) l') (Guards
t1)). \neg gexp_constrains g (V (I v)))"
  shows
   "\neg subsumes t2 c t1"
proof-
  show ?thesis
    apply (rule bad_guards)
```

```
apply (simp add: can_take_transition_def can_take_def p2)
    apply (insert p1, simp add: Bex_def)
    apply (erule exE)
    apply (case_tac "\exists v \ 1. x = (Eq (V v) (L 1))")
    apply (metis can_take_def can_take_transition_def ex_mutex p2 p3 has_distinguishing_Eq)
    apply (case_tac "\exists v \ 1. \ x = In \ v \ 1")defer
    using has_distinguishing apply blast
    apply clarify
    apply (case_tac "∃1' i. v = I i \wedge Eq (V v) (L 1') \in set (Guards t1) \wedge 1' \notin set 1")
     apply (metis In_neq_apply_guards can_take_def can_take_transition_def p2 p3)
    apply (case_tac "(\exists l' i. v = I i \wedge In v l' \in set (Guards t1) \wedge set l' \supset set 1)")
     defer
    using has_distinguishing_In apply blast
    apply simp
    apply (erule conjE)
    apply (erule exE)+
    apply (erule conjE)
    apply (insert p3, simp only: can_take_transition_def can_take_def)
    apply (case_tac "∃x. x \in \text{set 1'} \land x \notin \text{set 1"})
    apply (erule exE)+
    apply (erule conjE)+
    apply (insert p4 p2)
    using test2
    apply blast
    by auto
qed
definition "lob_distinguished t1 t2 = (
(\exists g \in set (Guards t2). has_distinguishing g (Guards t1)) \wedgeArity t1 = Arity t2 \land(\forall (v, 1') \in \text{insert} (0, []) \text{ (set (get Ins (Guards t1))}). \forall g \in \text{set (removeAll (In (I v) 1') (Guards t1))}.\neg gexp_constrains g (V (I v))))"
lemma must_be_another:
  "1 < size (fset_of_list b) \impliesx \in set b \implies\exists x' \in set b. x \neq x'"
proof(induct b)
  case (Cons a b)
 then show ?case
    apply (simp add: Bex_def)
    by (metis List.finite_set One_nat_def card.insert card_gt_0_iff card_mono fset_of_list.rep_eq insert_absorb
le_0_eq less_nat_zero_code less_numeral_extra(4) not_less_iff_gr_or_eq set_empty2 subsetI)
qed auto
lemma another_swap_inputs:
  "apply_guards G (join_ir i c) \impliesfilter (\lambdag. gexp_constrains g (V (I a))) G = [In (I a) b] \impliesxa \in set b \impliesapply_guards G (join_ir (i[a := xa]) c)"
proof(induct G)
 case (Cons g G)
  then show ?case
    apply (simp add: apply_guards_cons)
    apply (case_tac "gexp_constrains g (V (I a))")
     defer
    using input_not_constrained_gval_swap_inputs apply auto[1]
     apply simp
    apply (case_tac "join_ir i c (I a) \in Some ' set b")
     defer
     apply simp
    apply clarify
```

```
apply standard
    using apply_guards_def input_not_constrained_gval_swap_inputs
      apply (simp add: filter_empty_conv)
      apply (case\_tac "join_ir i c (I a)")
      apply simp
      apply (case_tac "join_ir (i[a := xa]) c (I a)")
      apply simp
      apply (metis image_eqI trilean.distinct(1))
      apply simp
      apply (metis image_eqI trilean.distinct(1))
     apply (case_tac "join_ir i c (I a)")
     apply simp
     apply simp
     apply (metis image_eqI trilean.distinct(1))
    apply (case_tac "join_ir i c (I a)")
    apply simp
    apply (case_tac "join_ir (i[a := xa]) c (I a)")
     apply simp
     apply (metis join_ir_nth le_less_linear length_list_update list_update_beyond option.discI)
    apply simp
    apply standard
    apply (metis (no_types, lifting) Cons.hyps Cons.prems(2) filter_empty_conv removeAll_id set_ConsD test_aux)
    by (metis in_these_eq join_ir_nth le_less_linear length_list_update list_update_beyond nth_list_update_eq
these_image_Some_eq)
qed auto
lemma lob_distinguished_2_not_subsumes:
  \lceil \frac{m}{2} \rceil (i, 1) \in set (get_Ins (Guards t2)). filter (\lambdag. gexp_constrains g (V (I i))) (Guards t2) = [(In (I
i) l)] ∧
   (\exists 1' \in set 1. i < Arity t1 \land Eq (V (I i)) (L 1') \in set (Guards t1) \land size (fset_of_list 1) > 1) \impliesArity t1 = Arity t2 \implies\existsi. can_take_transition t2 i c \implies\neg subsumes t1 c t2"
 apply (rule bad_guards)
  apply simp
 apply (simp add: can_take_def can_take_transition_def Bex_def)
 apply clarify
 apply (case_tac "\exists x' \in set b. x \neq x'")
  defer
  apply (simp add: must_be_another)
 apply (simp add: Bex_def)
 apply (erule exE)
 apply (rule_tac x="list_update i a xa" in exI)
 apply simp
 apply standard
  apply (simp add: another_swap_inputs)
 by (metis Eq_apply_guards input2state_nth join_ir_def length_list_update nth_list_update_eq option.inject
vname.simps(5))
definition "lob_distinguished_2 t1 t2 =
  (\exists (i, 1) \in set (get_Ins (Guards t2)). filter (\lambdag. gexp_constrains g (V (I i))) (Guards t2) = [(In (I
i) l)] ∧
    (\exists 1' \in set 1. i < Arity t1 ∧ Eq (V (I i)) (L 1') \in set (Guards t1) ∧ size (fset_of_list 1) > 1) ∧
 Arity t1 = Arity t2)"
lemma lob_distinguished_3_not_subsumes:
  \lceil \exists (i, l) \in set (get_Ins (Guards t2)). filter (\lambdag. gexp_constrains g (V (I i))) (Guards t2) = [(In (I
i) l)] ∧
    (\exists (i', 1') \in set (get\_Ins (Guards t1)). i = i' \land set 1' \subset set 1) \impliesArity t1 = Arity t2 \implies\existsi. can_take_transition t2 i c \implies\neg subsumes t1 c t2"
 apply (rule bad_guards)
```

```
apply simp
  apply (simp add: can_take_def can_take_transition_def Bex_def)
  apply (erule exE)+
  apply (erule \text{conjE})+
  apply (erule exE)+
  apply (erule conjE)+
  apply (case_tac "\exists x. x \in set b \land x \notin set ba")
  defer
  apply auto[1]
  apply (erule exE)+
  apply (erule conjE)+
  apply (rule_tac x="list_update i a x" in exI)
  apply simp
  apply standard
  using another_swap_inputs apply blast
  by (metis In_apply_guards In_in_get_Ins input2state_not_None input2state_nth join_ir_def nth_list_update_eq
option.distinct(1) option.inject vname.simps(5))
definition "lob_distinguished_3 t1 t2 = (\exists (i, 1) \in \text{set} (get_Ins (Guards t2)). filter (\lambdag. gexp_constrains
g (V (I i))) (Guards t2) = [(In (I i) 1)] ∧
    (\exists (i', 1') \in set (get_Ins (Guards t1)). i = i' \land set 1' \subset set 1) \landArity t1 = Arity t2)"
fun is_In :: "'a gexp \Rightarrow bool" where
  "is_In (In \_ ) = True""is\_In = False"The "greatest upper bound" (gob) heuristic is similar to lob but applies a more intellegent approach to guard
merging.
definition gob_aux :: "transition \Rightarrow transition \Rightarrow transition option" where
  "gob_aux t1 t2 = (if Outputs t1 = Outputs t2 ∧ Updates t1 = Updates t2 ∧ all_literal_args t1 ∧ all_literal_args
t2 then
      Some (|Label = Label t1, Arity = Arity t1, Guards = remdups (filter (Not ◦ is_In) (merge_guards (Guards
t1) (Guards t2))), Outputs = Outputs t1, Updates = Updates t1\parallelelse None)"
fun gob :: update_modifier where
  "gob t1ID t2ID s new _ old _ = (let
     t1 = (get_by\_ids new t1ID);t2 = (get_by\_ids new t2ID) in
     case gob_aux t1 t2 of
       None \Rightarrow None |
       Some gob_t \RightarrowSome (replace_transitions new [(t1ID, gob_t), (t2ID, gob_t)])
   )"
  The "Gung Ho" heuristic simply drops the guards of both transitions, making them identical.
definition gung_ho_aux :: "transition \Rightarrow transition \Rightarrow transition option" where
  "gung_ho_aux t1 t2 = (if Outputs t1 = Outputs t2 \land Updates t1 = Updates t2 \land all_literal_args t1 \land all_literal_
t2 then
      Some (Label = Label t1, Arity = Arity t1, Guards = [], Outputs = Outputs t1, Updates = Updates t1)
     else None)"
fun gung_ho :: update_modifier where
  "gung_ho t1ID t2ID s new _ old _ = (let
     t1 = (get_by\_ids new t1ID);t2 = (get_by\_ids new t2ID) in
     case gung_ho_aux t1 t2 of
       None \Rightarrow None |
       Some gob_t \RightarrowSome (replace_transitions new [(t1ID, gob_t), (t2ID, gob_t)])
   )"
```

```
lemma guard_subset_eq_outputs_updates_subsumption:
  "Label t1 = Label t2 \impliesArity t1 = Arity t2 \impliesOutputs t1 = Outputs t2 \impliesUpdates t1 = Updates t2 \impliesset (Guards t2) \subseteq set (Guards t1) \impliessubsumes t2 c t1"
  apply (simp add: subsumes_def)
  by (meson can_take_def can_take_subset can_take_transition_def)
lemma guard_subset_eq_outputs_updates_direct_subsumption:
  "Label t1 = Label t2 \impliesArity t1 = Arity t2 \impliesOutputs t1 = Outputs t2 \impliesUpdates t1 = Updates t2 \impliesset (Guards t2) \subseteq set (Guards t1) \impliesdirectly_subsumes m1 m2 s1 s2 t2 t1"
  apply (rule subsumes_in_all_contexts_directly_subsumes)
  by (simp add: guard_subset_eq_outputs_updates_subsumption)
lemma unconstrained_input:
  "\forall g \in \text{set } G. \ \neg \text{gexp\_constraints } g \text{ } (\text{V (I i)) } \impliesapply_guards G (join_ir ia c) \impliesapply_guards G (join_ir (ia[i := x']) c)"
proof(induct G)
  case (Cons a G)
  then show ?case
    apply (simp add: apply_guards_cons)
    using input_not_constrained_gval_swap_inputs[of a i ia c x']
    by simp
qed auto
lemma each_input_guarded_once_cons:
   "∀ i∈
S
(enumerate_gexp_inputs ' set (a # G)). length (filter (λg. gexp_constrains g (V (I i))) (a #
G)) \leq 1 \implies\foralli\in[\bigcup (enumerate_gexp_inputs ' set G). length (filter (\lambdag. gexp_constrains g (V (I i))) G) \leq 1"
  apply (simp add: Ball_def)
  apply clarify
proof -
  fix x :: nat and xa :: "vname gew"assume a1: "\forall x. (x \in enumerate_gexp_inputs a \rightarrow length (if gexp_constrains a (V (I x)) then a # filter
(\lambdag. gexp_constrains g (V (I x))) G else filter (\lambdag. gexp_constrains g (V (I x))) G) \leq 1) \wedge ((\exists xa \inset
G. x \in enumerate_gexp_inputs xa) \longrightarrow length (if gexp_constrains a (V (I x)) then a # filter (\lambdag. gexp_constrains
g (V (I x))) G else filter (\lambdag. gexp_constrains g (V (I x))) G) \leq 1)"
  assume a2: "xa \in set G''assume "x \in enumerate_gexp_inputs xa"
  then have "if gexp_constrains a (V (I x)) then length (a # filter (\lambdag. gexp_constrains g (V (I x))) G)
\leq 1 else length (filter (\lambdag. gexp_constrains g (V (I x))) G) \leq 1"
    using a2 a1 by fastforce
  then show "length (filter (\lambdag. gexp_constrains g (V (I x))) G) < 1"
    by (metis (no_types) impossible_Cons le_cases order.trans)
qed
lemma literal_args_can_take:
  \forall \forall \mathbf{g} \in \mathbf{set} \mathcal{G}. \exists \mathbf{i} \mathbf{v} \mathbf{s}. \mathbf{g} = \mathbf{Eq} (V (I i)) (L v) \lor \mathbf{g} = \mathbf{In} (I i) \mathbf{s} \land \mathbf{s} \neq [1] \implies\forall~i\!\in\!\bigcup (enumerate_gexp_inputs ' set G). i < a \implies\foralli\in \bigcup (enumerate_gexp_inputs ' set G). length (filter (\lambdag. gexp_constrains g (V (I i))) G) \leq 1 \Longrightarrow\exists i. length i = a \wedge apply_guards G (join_ir i c)"
proof(induct G)
  case Nil
  then show ?case
    using Ex_list_of_length
```

```
by auto
next
  case (Cons a G)
  then show ?case
    apply simp
    apply (case_tac "∀ y∈set G. ∀ i∈enumerate_gexp_inputs y. length (filter (\lambdag. gexp_constrains g (V (I
i))) G) \leq 1")
     defer
    using each_input_guarded_once_cons apply auto[1]
    apply (simp add: ball_Un)
    apply clarsimp
    apply (induct a)
        apply simp
       apply simp
    subgoal for _ x2 i ia
      apply (case_tac x2)
          apply (rule_tac x="list_update i ia x1" in exI)
          apply (simp add: apply_guards_cons unconstrained_input filter_empty_conv)
         apply simp+
      done
      apply simp
    subgoal for _ x2 i ia
      apply (case_tac x2)
       apply simp
      subgoal for aa
        apply (rule_tac x="list_update i ia aa" in exI)
        apply (simp add: apply_guards_cons unconstrained_input filter_empty_conv)
        done
      done
    by simp
qed
lemma "(SOME x'. x' \neq (v::value)) \neq v"
proof(induct v)
  case (Num x)
  then show ?case
    by (metis (full_types) someI_ex value.simps(4))
next
  case (Str x)
  then show ?case
    by (metis (full_types) someI_ex value.simps(4))
qed
lemma opposite_gob_subsumption: "\forall g \in set (Guards t1). \exists i \ v \ s. \ g = Eq (V (I i)) (L v) \lor (g = In (I i)
s \wedge s \neq []) \implies\forall g \in set (Guards t2). \exists i \, v \, s. \, g = Eq (V (I i)) (L v) \lor (g = In (I i) s \land s \neq []) \implies\exists i. \existsv. Eq (V (I i)) (L v) \in set (Guards t1) \wedge(\forall g \in set (Guards t2). \neg gexp_constrains g (V (I i))) \impliesArity t1 = Arity t2 \implies\forall i \in enumerate_inputs t2. i < Arity t2 \implies\forall i \in enumerate_inputs t2. length (filter (\lambdag. gexp_constrains g (V (I i))) (Guards t2)) < 1 \implies\neg subsumes t1 c t2"
  apply (rule bad_guards)
  apply (simp add: enumerate_inputs_def can_take_transition_def can_take_def Bex_def)
  using literal_args_can_take[of "Guards t2" "Arity t2" c]
  apply simp
  apply clarify
  subgoal for i ia v
    apply (rule_tac x="list_update ia i (Eps (\lambda x'. x' \neq v))" in exI)
    apply simp
    apply standard
     apply (simp add: apply_guards_def)
    using input_not_constrained_gval_swap_inputs apply simp
```

```
apply (simp add: apply_guards_def Bex_def)
    apply (rule_tac x = "Eq (V (I i)) (L v)" in exI)
    apply (simp add: join_ir_def)
    apply (case_tac "input2state (ia[i := SOME x'. x' \neq v]) $ i")
     apply simp
    apply simp
    apply (case_tac "i < length ia")
     apply (simp add: input2state_nth)
     apply (case_tac v)
      apply (metis (mono_tags) someI_ex value.simps(4))
     apply (metis (mono_tags) someI_ex value.simps(4))
    by (metis input2state_within_bounds length_list_update)
  done
fun is_lit_eq :: "vname gexp \Rightarrow nat \Rightarrow bool" where
  "is_lit_eq (Eq (V (I i)) (L v)) i' = (i = i')'' |
  "is\_lit\_eq = = False"lemma "(\exists v. Eq (V (I i)) (L v) \in set G) = (\exists g \in set G. is_lit_eq g i)"
  by (metis is_lit_eq.elims(2) is_lit_eq.simps(1))
fun is_lit_eq_general :: "vname gexp \Rightarrow bool" where
  "is_lit_eq_general (Eq (V (I_ )) (L_ )) = True" |
  "is_lit_eq_general _ = False"
fun is_input_in :: "vname gexp \Rightarrow bool" where
  "is_input_in (In (I i) s) = (s \neq [])" |
  "is\_input\_in = False"definition "opposite_gob t1 t2 = 0(\forall g \in set (Guards t1). is\_lit\_eq\_general g \lor is\_input\_in g) \land(\forall g \in set (Guards t2). is_lit_eq_general g \lor is\_input\_in g) \land(∃ i ∈ (enumerate_inputs t1 ∪ enumerate_inputs t2). (∃ g ∈ set (Guards t1). is_lit_eq g i) ∧(\forall g \in set (Guards t2). \neg gexp_{constants g (V (I i))}) \wedgeArity t1 = Arity t2 \wedge(\forall i \in enumerate_inputs t2. i < Arity t2) ∧
        (\forall i \in \text{enumerate\_inputs t2. length (filter } (\lambda g. gexp_{\text{constraint}} g (V (I i))) (Guards t2)) \leq 1))''lemma "is_lit_eq_general g \lor is_input_in g \implies\exists i v s. g = Eq (V (I i)) (L v) \vee g = In (I i) s \wedge s \neq []"
  by (meson is_input_in.elims(2) is_lit_eq_general.elims(2))
lemma opposite_gob_directly_subsumption:
  "opposite_gob t1 t2 \implies \neg subsumes t1 c t2"
  apply (rule opposite_gob_subsumption)
  unfolding opposite_gob_def
       apply (meson is_input_in.elims(2) is_lit_eq_general.elims(2))+
     apply (metis is_lit_eq.elims(2))
  by auto
fun get_in :: "'a gexp \Rightarrow ('a \times value list) option" where
  "get_in (In \ v \ s) = Some \ (v, \ s)" |
  "get_in = None"lemma not_subset_not_in: "(\neg s1 \subseteq s2) = (\exists i. i \in s1 \land i \notin s2)"
  by auto
lemma get_in_is: "(get_in x = Some (v, s1)) = (x = In v s1)"
  by (induct x, auto)
lemma gval_rearrange:
  ig \in set G \impliesgval g s = true \implies
```

```
apply_guards (removeAll g G) s \impliesapply_guards G s"
proof(induct G)
 case (Cons a G)
 then show ?case
   apply (simp only: apply_guards_cons)
   apply standard
    apply (metis apply_guards_cons removeAll.simps(2))
   by (metis apply_guards_cons removeAll.simps(2) removeAll_id)
qed auto
lemma singleton_list: "(length l = 1) = (\exists e. l = [e])"
 by (induct l, auto)
lemma remove_restricted:
  ig \in set G \impliesgexp_constrains g (V v) \impliesrestricted_once v G \impliesnot_restricted v (removeAll g G)"
 apply (simp add: restricted_once_def not_restricted_def singleton_list)
 apply clarify
 subgoal for e
   apply (case\_tac "e = g'')defer
    apply (metis (no_types, lifting) DiffE Diff_insert_absorb Set.set_insert empty_set filter.simps(2)
filter_append in_set_conv_decomp insert_iff list.set(2))
   apply (simp add: filter_empty_conv)
  proof -
   fix e :: "'a gexp"assume "filter (\lambda g. gexp_{\text{constrains } g}(V v)) G = [g]"
   then have "{g \in set G.~ gexp\_constraints~g (V v)} = {g}"
      by (metis (no_types) empty_set list.simps(15) set_filter)
   then show "∀g∈set G - {g}. \neg gexp_constrains g (V v)"
      by blast
  qed
  done
lemma unrestricted_input_swap:
  "not_restricted (I i) G \impliesapply_guards G (join_ir iaa c) \impliesapply_guards (removeAll g G) (join_ir (iaa[i := ia]) c)"
proof(induct G)
 case (Cons a G)
 then show ?case
   apply (simp add: apply_guards_cons not_restricted_def)
   apply safe
     apply (meson neq_Nil_conv)
    apply (metis input_not_constrained_gval_swap_inputs list.distinct(1))
   by (metis list.distinct(1))
qed auto
lemma apply_guards_remove_restricted:
  "g \in set G \impliesgexp_constrains g (V (I i)) \impliesrestricted_once (I i) G \impliesapply_guards G (join_ir iaa c) \impliesapply_guards (removeAll g G) (join_ir (iaa[i := ia]) c)"
proof(induct G)
  case (Cons a G)
 then show ?case
   apply simp
   apply safe
     apply (rule unrestricted_input_swap)
```

```
apply (simp add: not_restricted_def restricted_once_def)
      apply (meson apply_guards_subset set_subset_Cons)
     apply (simp add: apply_guards_rearrange not_restricted_def restricted_once_def unrestricted_input_swap)
    by (metis apply_guards_cons filter.simps(2) filter_empty_conv input_not_constrained_gval_swap_inputs
list.inject restricted_once_def singleton_list)
qed auto
lemma In_swap_inputs:
  "In (I i) s2 \in set G \impliesrestricted_once (I i) G \impliesia ∈ set s2 \impliesapply_guards G (join_ir iaa c) \impliesapply_guards G (join_ir (iaa[i := ia]) c)"
  using apply_guards_remove_restricted[of "In (I i) s2" G i iaa c ia]
  apply simp
  apply (rule gval_rearrange[of "In (I i) s2"])
    apply simp
   apply (metis filter_empty_conv gval_each_one input_not_constrained_gval_swap_inputs length_0_conv not_restricte
remove_restricted test_aux)
  by blast
definition these :: "'a option list \Rightarrow 'a list" where
  "these as = map (\lambda x. case x of Some y \Rightarrow y) (filter (\lambda x. x \neq None) as)"
lemma these_cons: "these (a#as) = (case a of None \Rightarrow these as | Some x \Rightarrow x#(these as))"
  apply (cases a)
   apply (simp add: these_def)
  by (simp add: these_def)
definition get_ins :: "vname gexp list \Rightarrow (nat \times value list) list" where
  "get_ins g = map (\lambda(v, s). case v of I i \Rightarrow (i, s)) (filter (\lambda(v, \_). case v of I _ \Rightarrow True | R _ \RightarrowFalse) (these (map get_in g)))"
lemma in_get_ins:
  "(I x1a, b) \in set (these (map get_in G)) \impliesIn (I \ x1a) b \in set G''proof(induct G)
  case Nil
  then show ?case
    by (simp add: these_def)
next
  case (Cons a G)
  then show ?case
    apply simp
    apply (simp add: these_cons)
    apply (cases a)
    by auto
qed
lemma restricted_head: "\forall v. restricted_once v (Eq (V x2) (L x1) # G) \lor not_restricted v (Eq (V x2) (L
x1) # G) \impliesnot_restricted x2 G"
  apply (erule_tac x=x2 in allE)
  by (simp add: restricted_once_def not_restricted_def)
fun atomic :: "'a gexp \Rightarrow bool" where
  "atomic (Eq (V) (L)) = True""atomic (In \_ ) = True""atomic = False"lemma restricted_max_once_cons: "∀ v. restricted_once v (g#gs) \vee not_restricted v (g#gs) \implies∀ v. restricted_once v gs ∨ not_restricted v gs"
  apply (simp add: restricted_once_def not_restricted_def)
```

```
apply safe
 subgoal for v
   by (erule_tac x=v in allE)
      (metis (mono_tags, lifting) list.distinct(1) list.inject singleton_list)
  done
lemma not_restricted_swap_inputs:
  "not_restricted (I x1a) G \impliesapply_guards G (join_ir i r) \impliesapply_guards G (join_ir (i[x1a := x1]) r)"
proof(induct G)
 case (Cons a G)
 then show ?case
   apply (simp add: apply_guards_cons not_restricted_cons)
    using input_not_constrained_gval_swap_inputs by auto
qed auto
end
```
# 3.5 Distinguishing Guards (Distinguishing Guards)

If we cannot resolve the nondeterminism which arises from merging states by merging transitions, we might then conclude that those states should not be merged. Alternatively, we could consider the possibility of *value*dependent behaviour. This theory presents a heuristic which tries to find a guard which distinguishes between a pair of transitions.

```
theory Distinguishing_Guards
imports "../Inference"
begin
hide const uids
definition put_updates :: "tids \Rightarrow update_function list \Rightarrow iEFSM \Rightarrow iEFSM" where
  "put updates uids updates iefsm = fimage (\lambda(uid, fromTo, tran).
      case uid of [u] \Rightarrowif u \in set uids then
         (uid, fromTo, (|Label = Label tran, Arity = Arity tran, Guards = Guards tran, Outputs = Outputs tran,
Up dates = (Up dates train) \n@updates)
      else
         (uid, fromTo, tran)
      ) iefsm"
definition transfer_updates :: "iEFSM \Rightarrow iEFSM \Rightarrow iEFSM" where
  "transfer_updates e pta = fold (\lambda(tids, (from, to), tran) acc. put_updates tids (Updates tran) acc) (sorted_list
e) pta"
fun trace_collect_training_sets :: "trace \Rightarrow iEFSM \Rightarrow cfstate \Rightarrow registers \Rightarrow tids \Rightarrow tids \Rightarrow (inputs \timesregisters) list \Rightarrow (inputs \times registers) list \Rightarrow ((inputs \times registers) list \times (inputs \times registers) list)"
where
  "trace_collect_training_sets [] uPTA s registers T1 T2 G1 G2 = (G1, G2)" |
  "trace_collect_training_sets ((label, inputs, outputs)#t) uPTA s registers T1 T2 G1 G2 = (
    let
       (uids, s', tran) = fthe_elem (ffilter (\lambda(uids, s', tran). evaluate_outputs tran inputs registers =
map Some outputs) (i_possible_steps uPTA s registers label inputs));
      updated = (evaluate_updates tran inputs registers)
    in
    if hd uids \in set T1 then
      trace_collect_training_sets t uPTA s' updated T1 T2 ((inputs, registers)#G1) G2
    else if hd uids \in set T2 then
      trace_collect_training_sets t uPTA s' updated T1 T2 G1 ((inputs, registers)#G2)
    else
      trace_collect_training_sets t uPTA s' updated T1 T2 G1 G2
  )"
```
primrec collect training sets :: "log  $\Rightarrow$  iEFSM  $\Rightarrow$  tids  $\Rightarrow$  (inputs  $\times$  registers) list  $\Rightarrow$  (inputs

```
\times registers) list \Rightarrow ((inputs \times registers) list \times (inputs \times registers) list)" where
  "collect_training_sets [] uPTA T1 T2 G1 G2 = (G1, G2)" |
  "collect_training_sets (h#t) uPTA T1 T2 G1 G2 = (
   let (G1a, G2a) = trace_collect_training_sets h uPTA 0 \leq T1 T2 [] [] in
    collect_training_sets t uPTA T1 T2 (List.union G1 G1a) (List.union G2 G2a)
  )"
definition find_distinguishing_guards :: "(inputs × registers) list \Rightarrow (inputs × registers) list \Rightarrow (vname
gexp \times vname gexp) option" where
  "find_distinguishing_guards G1 G2 = (
   let gs = \{(g1, g2).
      (∀ (i, r) ∈ set G1. gval g1 (join_ir i r) = true) ∧(∀ (i, r) ∈ set G2. gval g2 (join_ir i r) = true) ∧
      (\forall i r. \neg (gval g1 (join_ir i r) = true \land gval g2 (join_ir i r) = true))
    } in
    if gs = {} then None else Some (Eps (\lambdag. g \in gs))
  )"
declare find_distinguishing_guards_def [code del]
code printing constant find_distinguishing_guards \rightarrow (Scala) "Dirties.findDistinguishingGuards"
definition add_guard :: "transition \Rightarrow vname gexp \Rightarrow transition" where
  "add_guard t g = t(Guards := List.insert g (Guards t))"
definition distinguish :: "log \Rightarrow update_modifier" where
  "distinguish log t1ID t2ID s destMerge preDestMerge old check = (
    let
      t1 = get_by_ids destMerge t1ID;
      t2 = get_by_ids destMerge t2ID;
      uPTA = transfer_updates destMerge (make_pta log);
      (G1, G2) = collect_training_sets log uPTA t1ID t2ID [] []
    in
      case find_distinguishing_guards G1 G2 of
        None \Rightarrow NoneSome (g1, g2) \Rightarrow (
          let rep = replace_transitions preDestMerge [(t1ID, add\_guard t1 g1), (t2ID, add\_guard t2 g2)]in
          if check (tm rep) then Some rep else None
         )
 )"
definition can_still_take_ctx :: "transition_matrix \Rightarrow transition_matrix \Rightarrow cfstate \Rightarrow cfstate \Rightarrow transition
\Rightarrow transition \Rightarrow bool" where
  "can_still_take_ctx e1 e2 s1 s2 t1 t2 = (\forallt. recognises e1 t ∧ visits s1 e1 0 <> t ∧ recognises e2 t ∧ visits s2 e2 0 <> t →
    (\forall a. obtains s2 a e2 0 <> t \wedge (\forall i. can_take_transition t2 i a \longrightarrow can_take_transition t1 i a))
  \sumlemma distinguishing_guard_subsumption:
"Label t1 = Label t2 \impliesArity t1 = Arity t2 \impliesOutputs t1 = Outputs t2 \impliesUpdates t1 = Updates t2 \impliescan_still_take_ctx e1 e2 s1 s2 t1 t2 \impliesrecognises e1 p \impliesvisits s1 e1 0 \leftrightarrow p \Longrightarrowobtains s2 c e2 0 \leftrightarrow p \Longrightarrowsubsumes t1 c t2"
 apply (simp add: subsumes_def can_still_take_ctx_def)
 apply (erule_tac x=p in allE)
 apply simp
 by (simp add: obtains_recognises obtains_visits)
definition "recognises_and_visits_both a b s s' = (
```

```
\exists p \text{ cl } c2. obtains s c1 a 0 \leftrightarrow p \land obtains s' c2 b 0 \leftrightarrow p)"
definition "can_still_take e1 e2 s1 s2 t1 t2 = (Label t1 = Label t2 \landArity t1 = Arity t2 \landOutputs t1 = Outputs t2 \landUpdates t1 = Updates t2 \landcan_still_take_ctx e1 e2 s1 s2 t1 t2 ∧
 recognises_and_visits_both e1 e2 s1 s2)"
lemma can_still_take_direct_subsumption:
  "can_still_take e1 e2 s1 s2 t1 t2 \impliesdirectly_subsumes e1 e2 s1 s2 t1 t2"
 apply (simp add: directly_subsumes_def can_still_take_def)
  apply standard
  by (meson distinguishing_guard_subsumption obtains_visits obtains_recognises recognises_and_visits_both_def)
```
### 3.5.1 Weak Subsumption

Unfortunately, the direct subsumption relation cannot be transformed into executable code. To solve this problem, [\[2\]](#page-94-0) advocates for the use of a model checker, but this turns out to be prohibitively slow for all but the smallest of examples. To solve this problem, we must make a practical compromise and use another heuristic: the weak subsumption heuristic. This heuristic simply tries to delete each transition in turn and runs the original traces used to build the PTA are still accepted. If so, this is taken as an acceptable substitute for direct subsumption.

The acceptability of this, with respect to model behaviour, is justified by the fact that the original traces are checked for acceptance. In situations where one transition genuinely does directly subsume the other, the merge will go ahead as normal. In situations where one transition does not directly subsume the other, the merge may still go ahead if replacing one transition with the other still allows the model to accept the original traces. In this case, the heuristic makes an overgeneralisation, but this is deemed to be acceptable since this is what heuristics are for. This approach is clearly not as formal as we would like, but the compromise is necessary to allow models to be inferred in reasonable time.

```
theory Weak_Subsumption
imports "../Inference"
begin
definition maxBy :: "('a \Rightarrow 'b::linorder) \Rightarrow 'a \Rightarrow 'a \Rightarrow 'a" where
  "maxBy f a b = (if (f a > f b)) then a else b)"
fun weak_subsumption :: "update_modifier" where
  "weak_subsumption t1ID t2ID s new _ old check = (let
     t1 = get_by\_ids new t1ID;t2 = get_by\_ids new t2IDin
     if
      same structure t1 t2
     then
      let
        maxT = maxBy (\lambda x. ((length \circ Updates) x, map and (Updates x))) t1 t2;minT = if maxT = t1 then t2 else t1;
        newEFSMmax = replace_all new [t1ID, t2ID] maxT in
       — Most of the time, we'll want the transition with the most updates so start with that one
      if check (tm newEFSMmax) then
        Some newEFSMmax
      else
        — There may be other occasions where we want to try the other transition
        — e.g. if their updates are equal but one has a different guard
        let newEFSMmin = replace_all new [t1ID, t2ID] minT in
        if check (tm newEFSMmin) then
          Some newEFSMmin
```

```
else
          None
     else
      None
   \lambda"
end
theory Group_By
imports Main
begin
fun group_by :: "('a \Rightarrow 'a \Rightarrow bool) \Rightarrow 'a list \Rightarrow 'a list list" where
  "group_by f [] = []" |
  "group_by f (h#t) = (
    let
      group = (takeWhile (f h) t);dropped = drop (length group) t
    in
      (h#group)#(group_by f dropped)
  )"
lemma "(group_by f xs = []) = (xs = [])"
  by (induct xs, auto simp add: Let_def)
lemma not_empty_group_by_drop: "\forall x \in \text{set } (group\_by f (drop 1 xs)). x \neq []"
  by (induct xs arbitrary: l, auto simp add: drop_Cons' Let_def)
lemma no_empty_groups: "\forall x \in set (group_by f xs). x \neq []"
  by (metis not_empty_group_by_drop empty_iff empty_set group_by.elims list.distinct(1) set_ConsD)
lemma "(drop (length (takeWhile f l)) l) = dropWhile f l"
  by (simp add: dropWhile_eq_drop)
lemma takeWhile_dropWhile: "takeWhile f l @ dropWhile f l = l' \implies l' = l"
  by simp
lemma append_pref: "1' = 1'" \implies (101' = 101'')''by simp
lemma dropWhile_drop: "∃ x. dropWhile f l = drop x l"
  using dropWhile_eq_drop by blast
lemma group_by_drop_foldr: "drop x l = foldr (0) (group_by f (drop x 1)) []"
proof (induct l arbitrary: x)
  case (Cons a l)
  then show ?case
    apply (simp add: drop_Cons' Let_def)
    by (metis append_take_drop_id takeWhile_eq_take)
qed auto
lemma group_by_inverse: "foldr (0) (group_by f 1) [] = 1"proof(induct 1)
  case (Cons a l)
  then show ?case
    apply (simp add: Let_def dropWhile_eq_drop[symmetric])
    apply (rule takeWhile_dropWhile[of "f a"])
    apply (rule append_pref)
    apply (insert dropWhile_drop[of "f a" l])
    apply (erule exE)
    by (simp add: group_by_drop_foldr)
qed auto
```
## 3.6 PTA Generalisation (PTA Generalisation)

The problem with the simplistic heuristics of [\[2\]](#page-94-0) is that the performance of the Inference technique is almost entirely dependent on the quality and applicability of the heuristics provided to it. Producing high quality heuristics often requires some inside knowledge of the system under inference. If the user has this knowledge already, they are unlikely to require automated inference. Ideally, we would like something more generally applicable. This theory presents a more abstract *metaheuristic* which can be implemented with genetic programming.

```
theory PTA_Generalisation
 imports "../Inference" Same_Register Group_By
begin
hide const I
datatype value_type = N / Sinstantiation value_type :: linorder begin
fun less_value_type :: "value_type \Rightarrow value_type \Rightarrow bool" where
  "less_value_type N S = True""less_value_type _ - = False"
definition less_eq_value_type :: "value_type \Rightarrow value_type \Rightarrow bool" where
 "less_eq_value_type v1 v2 \equiv (v1 < v2 \vee v1 = v2)"
instance
 apply standard
  using less_eq_value_type_def less_value_type.elims(2) apply blast
     apply (simp add: less_eq_value_type_def)
    apply (metis less_eq_value_type_def value_type.exhaust)
  using less_eq_value_type_def less_value_type.elims(2) apply blast
  by (metis less_eq_value_type_def less_value_type.elims(3) value_type.simps(2))
end
— This is a very hacky way of making sure that things with differently typed outputs don't get lumped together.
fun typeSig :: "output_function \Rightarrow value_type" where
  "typeSig (L (value.Str _{})) = S" |
  "typeSig = W''definition same_structure :: "transition \Rightarrow transition \Rightarrow bool" where
  "same structure t1 t2 = (Label t1 = Label t2 \landArity t1 = Arity t2 \landmap typeSig (Outputs t1) = map typeSig (Outputs t2)
  \mathcal{L}lemma same_structure_equiv:
  "Outputs t1 = [L (Num m)] \implies Outputs t2 = [L (Num n)] \impliessame_structure t1 t2 = Transition.same_structure t1 t2"
  by (simp add: same_structure_def Transition.same_structure_def)
type_synonym transition_group = "(tids \times transition) list"
fun observe_all :: "iEFSM \Rightarrow cfstate \Rightarrow registers \Rightarrow trace \Rightarrow transition_group" where
  "observe_all _ _ _ [] = []" |
  "observe_all e s r((1, i, ...)#es) =
    (case random_member (i_possible_steps e s r l i) of
      (Some (ids, s', t)) \Rightarrow (((ids, t)#(observe_all e s' (evaluate_updates t i r) es))) |
      _ ⇒ []
    )"
definition transition_groups_exec :: "iEFSM \Rightarrow trace \Rightarrow (nat \times tids \times transition) list list" where
```

```
"transition_groups_exec e t = group_by (\lambda(\_ ,\_ ,\_ ,\ t1) (\_ ,\_ ,\ t2). same_structure t1 t2) (enumerate 0 (observe_all
```

```
e \ 0 \iff t))"
```
type\_synonym struct = "(label  $\times$  arity  $\times$  value\_type list)"

We need to take the list of transition groups and tag them with the last transition that was taken which had a different structure.

```
fun tag :: "struct option \Rightarrow (nat \times tids \times transition) list list \Rightarrow (struct option \times struct \times (nat \timestids \times transition) list) list" where
  "tag [] = []""tag t (g \# g s) = (let
       \binom{1}{r}, head) = hd g;
      struct = (Label head, Arity head, map typeSig (Outputs head))
    in
    (t, struct, g)#(tag (Some struct) gs)
  )"
```
We need to group transitions not just by their structure but also by their history - i.e. the last transition which was taken which had a different structure. We need to order these groups by their relative positions within the traces such that output and update functions can be inferred in the correct order.

```
definition transition_groups :: "iEFSM \Rightarrow log \Rightarrow transition_group list" where
  "transition_groups e 1 = (let
      trace_groups = map (transition_groups_exec e) l;
      tagged = map (tag None) trace_groups;
      flat = sort (fold (0) tagged []);
      group_fun = fold (\lambda(tag, s, gp) f. f((tag, s) $:= gp@(f$(tag, s)))) flat (K$ []);
      grouped = map (\lambda x. group_fun $ x) (finfun_to_list group_fun);
      inx\_groups = map (\lambda gp. (Min (set (map 1st gp)), map 1snd gp)) grouped
    in
      map snd (sort inx_groups)
  )"
```
For a given trace group, log, and EFSM, we want to build the training set for that group. That is, the set of inputs, registers, and expected outputs from those transitions. To do this, we must walk the traces in the EFSM to obtain the register values.

```
fun trace_group_training_set :: "transition_group \Rightarrow iEFSM \Rightarrow cfstate \Rightarrow registers \Rightarrow trace \Rightarrow (inputs
\times registers \times value list) list \Rightarrow (inputs \times registers \times value list) list" where
  "trace_group_training_set _ _ _ _ [] train = train" |
  "trace_group_training_set gp e s r ((1, i, p)#t) train = (
    let
      (id, s', transition) = fthe_elem (i_possible_steps e s r l i)
    in
    if ∃ (id', _) ∈ set gp. id' = id thentrace_group_training_set gp e s' (evaluate_updates transition i r) t ((i, r, p)#train)
    else
      trace\_group\_training\_set gp e s' (evaluate_updates transition i r) t train
  )"
definition make_training_set :: "iEFSM \Rightarrow log \Rightarrow transition_group \Rightarrow (inputs \times registers \times value list)
list" where
  "make_training_set e l gp = fold (\lambda h a. trace_group_training_set gp e 0 <> h a) l []"
primrec replace_groups :: "transition_group list \Rightarrow iEFSM \Rightarrow iEFSM" where
  "replace_groups [] e = e" |
  "replace_groups (h#t) e = replace_groups t (fold (\lambda(id, t) acc. replace_transition acc id t) h e)"
lemma replace_groups_fold [code]:
  "replace_groups xs e = fold (\lambda h acc'. (fold (\lambda(id, t) acc. replace_transition acc id t) h acc')) xs e"
  by (induct xs arbitrary: e, auto)
definition insert updates :: "transition \Rightarrow update function list \Rightarrow transition" where
```

```
"insert_updates t u = (let
      — Want to filter out null updates of the form rn := rn. It doesn't affect anything but it
      — does make things look cleaner
      necessary_updates = filter (\lambda(r, u) . u \neq V (R r)) uin
    t(|Updates := (filter (\lambda(r, \_). r \notin set (map fst u)) (Updates t))@necessary_updates()
  \mathcal{L}fun add_groupwise_updates_trace :: "trace \Rightarrow (tids \times update_function list) list \Rightarrow iEFSM \Rightarrow cfstate \Rightarrowregisters \Rightarrow iEFSM'' where
  "add_groupwise_updates_trace [] _ e _ _ = e" |
  "add_groupwise_updates_trace ((1, i, \_)\#trace) funs e s r = (
    let
      (id, s', t) = fthe_elem (i_possible_steps e s r l i);
      updated = evaluate_updates t i r;
      newUpdates = List.maps snd (filter (\lambda(tids, \Box). set id \subseteq set tids) funs);
      t' = insert_updates t newUpdates;
      updated' = apply_updates (Updates t') (join_ir i r) r;
      necessaryUpdates = filter (\lambda(r, \underline{\hspace{1cm}}). updated \hat{\hspace{1cm}} r \neq updated' \hat{\hspace{1cm}} r) newUpdates;
      t' = insert_updates t necessaryUpdates;
      e' = replace_transition e id t''
    in
    add_groupwise_updates_trace trace funs e' s' updated'
  )"
primrec add_groupwise_updates :: "log \Rightarrow (tids \times update_function list) list \Rightarrow iEFSM \Rightarrow iEFSM" where
  "add_groupwise_updates [] _ e = e" |
  "add_groupwise_updates (h#t) funs e = add_groupwise_updates t funs (add_groupwise_updates_trace h funs
e 0 \le y"
lemma fold_add_groupwise_updates [code]:
  "add_groupwise_updates log funs e = fold (λtrace acc. add_groupwise_updates_trace trace funs acc 0 <>)
log e"
  by (induct log arbitrary: e, auto)
 — This will be replaced to calls to Z3 in the executable
definition get_regs :: "(vname \Rightarrowf String.literal) \Rightarrow inputs \Rightarrow vname aexp \Rightarrow value \Rightarrow registers" where
  "get_regs types inputs expression output = Eps (\lambda r. aval expression (join_ir inputs r) = Some output)"
declare get_regs_def [code del]
code printing constant get_regs \rightarrow (Scala) "Dirties.getRegs"
type_synonym action_info = "(cfstate \times registers \times registers \times inputs \times tids \times transition)"
type_synonym run\_info = "action_info list"
type_synonym targeted_run_info = "(registers \times action_info) list"
fun everything_walk :: "output_function \Rightarrow nat \Rightarrow (vname \Rightarrow f String.literal) \Rightarrow trace \Rightarrow iEFSM \Rightarrow cfstate
\Rightarrow registers \Rightarrow transition_group \Rightarrow run_info" where
  "everything_walk _ _ _ [] _ _ _ _ = []" |
  "everything_walk f fi types ((label, inputs, outputs)#t) oPTA s regs gp = (
    let (tid, s', ta) = fthe_elem (i_possible_steps oPTA s regs label inputs) in
     — Possible steps with a transition we need to modify
    if ∃ (tid', _) ∈ set gp. tid = tid' then(s, regs, get_regs types inputs f (outputs!fi), inputs, tid, ta)#(everything_walk f fi types t oPTA
s' (evaluate_updates ta inputs regs) gp)
    else
      let empty = \langle> in
      (s, regs, empty, inputs, tid, ta)#(everything_walk f fi types t oPTA s' (evaluate_updates ta inputs
regs) gp)
  )"
```

```
definition everything_walk_log :: "output_function \Rightarrow nat \Rightarrow (vname \Rightarrow f String.literal) \Rightarrow log \Rightarrow iEFSM
```

```
\Rightarrow transition_group \Rightarrow run_info list" where
  "everything_walk_log f fi types log e gp = map (\lambda t. everything_walk f fi types t e 0 <> gp) log"
fun target :: "registers \Rightarrow run_info \Rightarrow targeted_run_info" where
  "target \Box \Box = \Box" |
  "target tRegs ((s, oldregs, regs, inputs, tid, ta)#t) = (let newTarget = if finfun_to_list regs = [] then tRegs else regs in
    (tRegs, s, oldregs, regs, inputs, tid, ta)#target newTarget t
  \mathcal{L}fun target_tail :: "registers \Rightarrow run_info \Rightarrow targeted_run_info \Rightarrow targeted_run_info" where
  "target_tail _ [] tt = rev tt" |
  "target_tail tRegs ((s, oldregs, regs, inputs, tid, ta)#t) tt = (
   let newTarget = if finfun_to_list regs = [] then tRegs else regs in
    target_tail newTarget t ((tRegs, s, oldregs, regs, inputs, tid, ta)#tt)
  )"
lemma target_tail: "(rev bs)@(target tRegs ts) = target_tail tRegs ts bs"
proof(induct ts arbitrary: bs tRegs)
 case (Cons a ts)
  then show ?case
    apply (cases a)
    apply simp
    apply standard
    by (metis (no_types, lifting) append_eq_append_conv2 rev.simps(2) rev_append rev_swap self_append_conv2)+
qed simp
definition "target_fold tRegs ts b = fst (fold (\lambda(s, old_{regs}, regs, inputs, tid, ta) (acc, tRegs).
let newTarget = if finfun_to_list regs = [] then tRegs else regs in
    (acc@[(tRegs, s, oldregs, regs, inputs, tid, ta)], newTarget)
) ts (rev b, tRegs))"
lemma target_tail_fold: "target_tail tRegs ts b = target_fold tRegs ts b"
proof(induct ts arbitrary: tRegs b)
  case Nil
  then show ?case
    by (simp add: target_fold_def)
next
 case (Cons a ts)
 then show ?case
    apply (cases a)
    by (simp add: target_fold_def)
qed
lemma target_fold [code]: "target tRegs ts = target_fold tRegs ts []"
  by (metis append_self_conv2 rev.simps(1) target_tail_fold target_tail)
— This will be replaced by symbolic regression in the executable
definition get_update :: "label \Rightarrow nat \Rightarrow value list \Rightarrow (inputs \times registers \times registers) list \Rightarrow vname
aexp option" where
  "get_update _ reg values train = (let
   possible_funs = {a. \forall (i, r, r') \in set train. aval a (join_ir i r) = r' $ reg}
    in
    if possible_funs = {} then None else Some (Eps (\lambda x. x \in possible\_funs))
  )"
declare get_update_def [code del]
code printing constant get_update \rightarrow (Scala) "Dirties.getUpdate"
definition get_updates_opt :: "label \Rightarrow value list \Rightarrow (inputs \times registers \times registers) list \Rightarrow (nat \timesvname aexp option) list" where
  "get_updates_opt l values train = (let
    updated_regs = fold List.union (map (finfun_to_list ◦ snd ◦ snd) train) [] in
```

```
map (\lambda r).
      let targetValues = remdups (map (\lambda(\_,\_,\_\ ,\ \mathrm{regs}). regs $ r) train) in
      if (∀ (, anteriorRegs, posteriorRegs) ∈ set train. anteriorRegs $ r = posteriorRegs $ r) then
         (r, Some (V (R r)))else if length targetValues = 1 ∧ (∀ (inputs, anteriorRegs, _) ∈ set train. finfun_to_list anteriorRegs
= []) then
         case hd targetValues of Some v \Rightarrow(r, Some (L v))else
         (r, get_update l r values train)
    ) updated_regs
  \sqrt{ }"
definition finfun_add :: "(('a::linorder) \Rightarrow f 'b) \Rightarrow ('a \Rightarrow f 'b) \Rightarrow ('a \Rightarrow f 'b)" where
  "finfun_add a b = fold (\lambda k f. f(k $:= b $ k)) (finfun_to_list b) a"
definition group_update :: "value list \Rightarrow targeted_run_info \Rightarrow (tids \times (nat \times vname aexp) list) option"
where
  "group_update values 1 = 0let.(, (, , , , ), (, ) = hd 1;
      targeted = filter (\lambda(regs, \Box). finfun_to_list regs \neq []) l;
      maybe_updates = get_updates_opt (Label t) values (map (\lambda(tRegs, s, oldRegs, regs, inputs, tid, ta).
(inputs, finfun_add oldRegs regs, tRegs)) targeted)
    in
    if \exists (-, f\_opt) \in set maybe_updates. f\_opt = None then
      None
    else
      Some (fold List.union (map (\lambda(tRegs, s, oldRegs, regs, inputs, tid, ta). tid) 1) [], map (\lambda(r, f_o).
(r, the f_o) maybe_updates)
  )"
fun groupwise_put_updates :: "transition_group list \Rightarrow log \Rightarrow value list \Rightarrow run_info list \Rightarrow (nat \times (vname
aexp × vname \Rightarrowf String.literal)) \Rightarrow iEFSM \Rightarrow iEFSM" where
  "groupwise_put_updates [] _ _ _ _ e = e" |
  "groupwise_put_updates (gp#gps) log values walked (o_inx, (op, types)) e = (
    let
      targeted = map (λx. filter (λ(_, _, _, _, _, id, tran). (id, tran) ∈ set gp) x) (map (λw. rev (target
\langle (rev w))) walked);
      group = fold List.union targeted []
    in
    case group_update values group of
      None \Rightarrow groupwise_put_updates gps log values walked (o_inx, (op, types)) e |
      Some u \Rightarrow groupwise_put_updates gps log values walked (o_inx, (op, types)) (make_distinct (add_groupwise_upd
log [u] e))
  )"
definition updates_for_output :: "log \Rightarrow value list \Rightarrow transition_group \Rightarrow nat \Rightarrow vname aexp \Rightarrow vname \Rightarrowf
String.literal \Rightarrow iEFSM \Rightarrow iEFSM" where
"updates_for_output log values current o_inx op types e = (
  if AExp.enumerate_regs op = \{\} then e
  else
    let
      walked = everything_walk_log op o_inx types log e current;
      groups = transition_groups e log
    in
    groupwise_put_updates groups log values walked (o_inx, (op, types)) e
  )"
type_synonym output_types = "(vname aexp \times vname \Rightarrow f String.literal)"
fun put_updates :: "log \Rightarrow value list \Rightarrow transition_group \Rightarrow (nat \times output_types option) list \Rightarrow iEFSM
```

```
\Rightarrow iEFSM" where
```

```
"put_updates _ _ _ [] e = e'' |
  "put_updates log values gp ((_, None)#ops) e = put_updates log values gp ops e" |
  "put_updates log values gp ((o_inx, Some (op, types))#ops) e = (
    let
      gp' = map (\lambda(id, t). (id, t(|Outputs := list_update (Outputs t). o_inx op))) gp;generalised_model = fold (\lambda(id, t) acc. replace_transition acc id t) gp' e;
      e' = updates_for_output log values gp o_inx op types generalised_model
    in
    if accepts_log (set log) (tm e') then
     put_updates log values gp' ops e'
    else
     put_updates log values gp ops e
  )"
fun unzip_3 :: "('a \times 'b \times 'c) list \Rightarrow ('a list \times 'b list \times 'c list)" where
  "unzip_3[] = ([], [], [])""unzip_3 ((a, b, c) #1) = (let (as, bs, cs) = unzip_3 1 in(a#as, b#bs, c#cs)
  )"
lemma unzip_3: "unzip_3 l = (map fst l, map (fst ⊙ snd) l, map (snd ⊙ snd) l)"
  by (induct l, auto)
fun unzip_3_tailrec_rev :: "('a × 'b × 'c) list \Rightarrow ('a list × 'b list × 'c list) \Rightarrow ('a list × 'b list
\times 'c list)" where
  "unzip_3_tailrec_rev [] (as, bs, cs) = (as, bs, cs)" |
  "unzip_3_tailrec_rev ((a, b, c)#t) (as, bs, cs) = unzip_3_tailrec_rev t (a#as, b#bs, c#cs)"
lemma unzip_3_tailrec_rev: "unzip_3_tailrec_rev l (as, bs, cs) = ((map_tailrec_rev fst l as), (map_tailrec_rev
(fst \circ snd) l bs), (map\_tailrec\_rev (snd \circ snd) l cs))"
  by (induct l arbitrary: as bs cs, auto)
definition "unzip_3_tailrec 1 = (let (as, bs, cs) = unzip_3_tailrec_rev 1 ([],[],[]) in (rev as, rev bs,
rev cs))"
lemma unzip_3_tailrec [code]: "unzip_3 l = unzip_3_tailrec l"
  apply (simp only: unzip_3_tailrec_def unzip_3_tailrec_rev)
  by (simp add: Let_def map_tailrec_rev unzip_3 map_eq_map_tailrec)
  We want to return an aexp which, when evaluated in the correct context accounts for the literal input-output
pairs within the training set. This will be replaced by symbolic regression in the executable
definition get_output :: "label \Rightarrow nat \Rightarrow value list \Rightarrow (inputs \times registers \times value) list \Rightarrow (vname aexp
\times (vname \Rightarrowf String.literal)) option" where
  "get_output _ maxReg values train = (let
    possible_funs = {a. \forall (i, r, p) \in set train. aval a (join_ir i r) = Some p}
    in
    if possible_funs = {} then None else Some (Eps (\lambda x. x \in possible\_funs), (K$ STR ''int''))
  )"
declare get_output_def [code del]
code_printing constant get_output \rightarrow (Scala) "Dirties.getOutput"
definition get_outputs :: "label \Rightarrow nat \Rightarrow value list \Rightarrow inputs list \Rightarrow registers list \Rightarrow value list list
\Rightarrow (vname aexp \times (vname \Rightarrow f String. literal)) option list" where
  "get_outputs l maxReg values I r outputs = map_tailrec (λ(maxReg, ps). get_output l maxReg values (zip
I (zip r ps))) (enumerate maxReg (transpose outputs))"
definition enumerate_exec_values :: "trace \Rightarrow value list" where
  "enumerate_exec_values vs = fold (\lambda(\_ , i, p) I. List.union (List.union i p) I) vs []"
definition enumerate_log_values :: "log \Rightarrow value list" where
  "enumerate_log_values 1 = fold (\lambda e I. List.union (enumerate_exec_values e) I) 1 []"
```

```
definition generalise_and_update :: "log \Rightarrow iEFSM \Rightarrow transition_group \Rightarrow iEFSM" where
  "generalise_and_update log e gp = (
    let
      label = Label (snd (hd gp));
      values = enumerate_log_values log;
      new_gp_ts = make_training_set e log gp;
      (I, R, P) = \text{unzip}_3 \text{ new\_gp}_\text{ts};max\_reg = max\_reg\_total e;
      outputs = get_outputs label max_reg values I R P
    in
      put_updates log values gp (enumerate 0 outputs) e
  )"
```
Splitting structural groups up into subgroups by previous transition can cause different subgroups to get different updates. We ideally want structural groups to have the same output and update functions, as structural groups are likely to be instances of the same underlying behaviour.

```
definition standardise_group :: "iEFSM \Rightarrow log \Rightarrow transition_group \Rightarrow (iEFSM \Rightarrow log \Rightarrow transition_group \Rightarrowtransition_group) \Rightarrow iEFSM" where
  "standardise_group e l gp s = (
    let
      standardised = s e 1 gp;e' = replace_transitions e standardised
    in
      if e' = e then e else
      if accepts_log (set l) (tm e') then e' else e
)"
primrec find_outputs :: "output_function list list \Rightarrow iEFSM \Rightarrow log \Rightarrow transition_group \Rightarrow output_function
list option" where
  "find_outputs [] _ _ _ = None" |
  "find_outputs (h#t) e 1 g = (let
      outputs = fold (\lambda(tids, t) acc. replace_transition acc tids (t([0utputs := h))) g e
    in
      if accepts_log (set l) (tm outputs) then
        Some h
      else
         find_outputs t e l g
  )"
primrec find updates outputs :: "update function list list ⇒ output function list list ⇒ iEFSM ⇒ log
\Rightarrow transition_group \Rightarrow (output_function list \times update_function list) option" where
  "find_updates_outputs [] _ _ _ _ = None" |
  "find_updates_outputs (h#t) p e 1 g = (
    letupdates = fold (\lambda(tids, t) acc. replace_transition acc tids (t(\text{Update } := h)))) g e
    in
      case find_outputs p updates 1 (map (\lambda(id, t). (id, t(\mathbb{I}U) (Updates := h|))) g) of
         Some pp \Rightarrow Some (pp, h) |
         None \Rightarrow find_updates_outputs t p e l g
  )"
definition updates_for :: "update_function list \Rightarrow update_function list list" where
  "updates_for U = (let uf = fold (\lambda(r, u) f. f(r $:= u#(f $ r))) U (K$ []) in
    map (\lambdar. map (\lambdau. (r, u)) (uf $ r)) (finfun_to_list uf)
  \sqrt{ }"
definition standardise_group_outputs_updates :: "iEFSM \Rightarrow log \Rightarrow transition_group \Rightarrow transition_group" where
  "standardise_group_outputs_updates e l g = (
    letupdate groups = product lists (updates for (remdups (List.maps (Updates ⊙ snd) g)));
```

```
update_groups_subs = fold (List.union \circ subseqs) update_groups [];
       output_groups = product_lists (transpose (remdups (map (Outputs \circ snd) g)))
    in
    case find_updates_outputs update_groups_subs output_groups e l g of
      None \Rightarrow g |
       Some (p, u) \Rightarrow map (\lambda(id, t). (id, t(0utputs := p, Updates := u))) g
  \lambda"
fun find_first_use_of_trace :: "nat \Rightarrow trace \Rightarrow iEFSM \Rightarrow cfstate \Rightarrow registers \Rightarrow tids option" where
  "find_first_use_of_trace _ [] _ _ _ = None" |
  "find_first_use_of_trace rr ((1, i, ...)#es) e s r = (
    let
       (id, s', t) = fthe_elem (i_possible_steps e s r l i)
    in
       if (\exists p \in set (Outputs t). aexp\_constraints p (V (R rr))) thenSome id
       else
         find_first_use_of_trace rr es e s' (evaluate_updates t i r)
  )"
definition find_first_uses_of :: "nat \Rightarrow log \Rightarrow iEFSM \Rightarrow tids list" where
  "find_first_uses_of r l e = List.maps (\lambda x. case x of None \Rightarrow [] | Some x \Rightarrow [x]) (map (\lambda t. find_first_use_of_trace_of_trace \lambdar t e 0 \Leftrightarrow) 1)"
fun find_initialisation_of_trace :: "nat \Rightarrow trace \Rightarrow iEFSM \Rightarrow cfstate \Rightarrow registers \Rightarrow (tids \times transition)
option" where
  "find_initialisation_of_trace _ [] _ _ _ = None" |
  "find_initialisation_of_trace r' ((1, i, _)#es) e s r = (
    let
       (tids, s', t) = fthe_elem (i_possible_steps e s r l i)
    in
    if (\exists (rr, u) \in set (Updates t). rr = r' \land is\_lit u) thenSome (tids, t)
    else
       find_initialisation_of_trace r' es e s' (evaluate_updates t i r)
  )"
primrec find_initialisation_of :: "nat \Rightarrow iEFSM \Rightarrow log \Rightarrow (tids \times transition) option list" where
  "find_initialisation_of _ _ [] = []" |
  "find_initialisation_of r e (h#t) = (
    case find_initialisation_of_trace r h e 0 \leftrightarrow ofNone \Rightarrow find_initialisation_of r e t |
       Some thing \Rightarrow Some thing#(find_initialisation_of r e t)
  \mathcal{L}definition delay_initialisation_of :: "nat \Rightarrow log \Rightarrow iEFSM \Rightarrow tids list \Rightarrow iEFSM" where
  "delay_initialisation_of r l e tids = fold (\lambda x e. case x of
       None \Rightarrow e |
    Some (i_tids, t) \Rightarrowletorigins = map (\lambdaid. origin id e) tids;
         init_val = snd (hd (filter (\lambda(r', \_). r = r') (Updates t)));
         e' = fimage (\lambda(id, (origin', dest), tr).
          — Add the initialisation update to incoming transitions
         if dest \in set origins then
           (id, (origin', dest), tr(\text{Update} := \text{List.insert}(r, \text{init_val}) (Updates tr)))
          — Strip the initialisation update from the original initialising transition
         else if id = i\_tids then
            (id, (origin', dest), tr(\text{Update} := filter (\lambda(r', \_) . r \neq r') (Updates tr)))
         else
           (id, (origin', dest), tr)
       ) e
       in
```
```
— We don't want to update a register twice so just leave it
      if accepts_log (set l) (tm e') then
         e'
      else
         e
  ) (find_initialisation_of r e l) e"
fun groupwise_generalise_and_update :: "log \Rightarrow iEFSM \Rightarrow transition_group list \Rightarrow iEFSM" where
  "groupwise_generalise_and_update _ e [] = e" |
  "groupwise_generalise_and_update log e (gp#t) = (
         let
           e' = generalise_and_update log e gp;
           rep = snd (hd (gp));
           structural_group = fimage (\lambda(i, 1, t), (i, t)) (ffilter (\lambda(1, 1, t), \lambda(2, t), \lambda(3, t)) same_structure rep t) e');
           delayed = fold (λr acc. delay_initialisation_of r log acc (find_first_uses_of r log acc)) (sorted_list_o
(all\_regs e')) e';
           standardised = standardise_group delayed log (sorted_list_of_fset structural_group) standardise_group_out
           structural_group2 = fimage (\lambda(\_ ,\_ ,\_ ),\ t). (Outputs t, Updates t)) (ffilter (\lambda(\_ ,\_ ,\ t). Label rep
= Label t ∧ Arity rep = Arity t ∧ length (Outputs rep) = length (Outputs t)) standardised)
         in
         — If we manage to standardise a structural group, we do not need to evolve outputs and updates for the other
historical subgroups so can filter them out.
         if fis_singleton structural_group2 then
           groupwise_generalise_and_update log (merge_regs standardised (accepts_log (set log))) (filter
(\lambdag. set g \cap fset structural_group = {}) t)
         else
           groupwise_generalise_and_update log (merge_regs standardised (accepts_log (set log))) t
 )''definition drop_all_guards :: "iEFSM \Rightarrow iEFSM \Rightarrow log \Rightarrow update_modifier \Rightarrow (iEFSM \Rightarrow nondeterministic_pair
fset) \Rightarrow iEFSM" where
"drop_all_guards e pta log m np = (let
      derestricted = fimage (\lambda(id, tf, tran). (id, tf, tran(Guards := []))) e;
      nondeterministic_pairs = sorted_list_of_fset (np derestricted)
    in
    case resolve_nondeterminism {} nondeterministic_pairs pta derestricted m (accepts_log (set log)) np
of
       (None, _) \Rightarrow pta |
       (Some resolved, \Box) \Rightarrow resolved
  )"
definition updated_regs :: "transition \Rightarrow nat set" where
  "updated_regs t = set (map fst (Updates t))"
definition fewer_updates :: "transition \Rightarrow transition fset \Rightarrow transition option" where
  "fewer_updates t tt = (let p = ffilter (\lambda t'. same_structure t t' \land Outputs t = Outputs t' \land updated_regs t' \subset updated_regs
t) tt in
    if p = \{ \vert \vert \} then None else Some (snd (fMin (fimage (\lambda t. (length (Updates t), t)) p))))"
fun remove_spurious_updates_aux :: "iEFSM \Rightarrow transition_group \Rightarrow transition fset \Rightarrow log \Rightarrow iEFSM" where
  "remove_spurious_updates_aux e [] _ _ = e" |
  "remove_spurious_updates_aux e ((tid, t)#ts) tt l = (case fewer_updates t tt of
      None \Rightarrow remove_spurious_updates_aux e ts tt 1 |
      Some t' \Rightarrow (let e' = replace_transition e tid t' in
         if accepts_log (set l) (tm e') then
          remove_spurious_updates_aux e' ts tt l
         else
           remove_spurious_updates_aux e ts tt l
      )
 )"
```

```
definition remove_spurious_updates :: "iEFSM \Rightarrow log \Rightarrow iEFSM" where
  "remove_spurious_updates e l = (
   let transitions = fimage (\lambda(tid, , t). (tid, t)) e in
      remove_spurious_updates_aux e (sorted_list_of_fset transitions) (fimage snd transitions) l
  )"
definition derestrict :: "iEFSM \Rightarrow log \Rightarrow update_modifier \Rightarrow (iEFSM \Rightarrow nondeterministic_pair fset) \Rightarrow iEFSM"
where
  "derestrict pta log m np = (
   let
      normalised = groupwise_generalise_and_update log pta (transition_groups pta log)
   in
      drop_all_guards normalised pta log m np
  )"
definition "drop_pta_guards pta log m np = drop_all_guards pta pta log m np"
```
# 4 Output

This chapter provides two different output formats for EFSMs.

# 4.1 Graphical Output (EFSM\_Dot)

It is often more intuitive and aesthetically pleasing to view EFSMs graphically. DOT is a graph layout engine which converts textual representations of graphs to more useful formats, such as SVG or PNG representations. This theory defines functions to convert arbitrary EFSMs to DOT for easier viewing. Here, transitions use the syntactic sugar presented in [\[1\]](#page-94-0) such that they take the form *label* :  $arity[g_1, \ldots, g_g]/f_1, \ldots, f_f[u_1, \ldots, u_u]$ .

```
theory EFSM_Dot
imports Inference
begin
fun string_of_digit :: "nat \Rightarrow String.literal" where
  "string_of_digit n = (
          if n = 0 then (STR' '0'')else if n = 1 then (STR' '1'')else if n = 2 then (STR' '2'')else if n = 3 then (STR' '3'')else if n = 4 then (STR' '4'')else if n = 5 then (STR' '5'')else if n = 6 then (STR' '6'')else if n = 7 then (STR'''?'')else if n = 8 then (STR'''8'')else (STR ''9''))"
abbreviation newline :: String.literal where
  "newhere \equiv STR ''
., ,
abbreviation quote :: String.literal where
  "quote \text{ }\equiv \text{ }\text{STR}\text{ }''''''''''''definition shows_string :: "String.literal ⇒ String.literal ⇒ String.literal"
where
  "shows_string = (+)"
fun showsp_nat :: "String.literal \Rightarrow nat \Rightarrow String.literal \Rightarrow String.literal"
where
  "showsp_nat p n =(if n < 10 then shows_string (string_of_digit n)
    else showsp_nat p (n div 10) o shows_string (string_of_digit (n mod 10)))"
declare showsp_nat.simps [simp del]
definition showsp_int :: "String.literal \Rightarrow int \Rightarrow String.literal \Rightarrow String.literal"
where
  "showsp_int p i =
    (if i < 0 then shows_string STR ''-'' o showsp_nat p (nat (-i)) else showsp_nat p (nat i))"
definition "show_int n \equiv showsp_int ((STR '''')) n ((STR ''''))"
definition "show_nat n \equiv showsp_nat ((STR '''')) n ((STR ''''))"
definition replace_backslash :: "String.literal \Rightarrow String.literal" where
  "replace_backslash s = String.implode (fold (\mathcal{O}) (map (\lambda x. if x = \text{CHR } 0x5c then [CHR 0x5c, CHR 0x5c] else
\lceil x \rceil) (String.explode s)) \lceil y \rceil
```

```
code printing
  constant replace_backslash \rightarrow (Scala) "_.replace("\\", "\\\\")"
fun value2dot :: "value \Rightarrow String.literal" where
  "value2dot (value.Str s) = quote + replace_backslash s + quote" |
  "value2dot (Num n) = show_int n"
fun vname2dot :: "vname \Rightarrow String.literal" where
  "vname2dot~(vname.1~n) = STR ~''i<sub>swb&gt;''+(show\_nat~(n)) + STR ~''<sub>swb&gt;''''</sub> |"vname2dot (R\ n) = STR \ 'r<sub>sw</sub> + (show_nat\ n) + STR \ 'c<sub>sw</sub> + (slow_nat\ n)fun aexp2dot :: "vname aexp \Rightarrow String.literal" where
  "aexp2dot (L \ v) = value2dot v' |
  "aexp2dot (V \t v) = vname2dot v'' |
  "aexp2dot (Plus a1 a2) = (aexp2dot a1)+STR ' + ''+(aexp2dot a2)" |
  "aexp2dot (Minus a1 a2) = (aexp2dot a1)+STR '' - ''+(aexp2dot a2)" |
  "aexp2dot (Times a1 a2) = (aexp2dot a1) + STR " × "+(aexp2dot a2)"
fun join :: "String.literal list \Rightarrow String.literal \Rightarrow String.literal" where
  "join [] = (STR ''')'' |
  "join [a] = a" |"join (h#t) s = h+st (join t s)"
definition show_nats :: "nat list \Rightarrow String.literal" where
  "show_nats l = join (map show_nat 1) STR '', ''"
fun gexp2dot :: "vname gexp \Rightarrow String.literal" where
  "gexp2dot (GExp.Bc True) = (STR ''True'')" |
  "gexp2dot (GExp.Bc False) = (STR ''False'')" |
  "gexp2dot (GExp.Eq a1 a2) = (aexp2dot a1)+STR '' = ''+(aexp2dot a2)" |
  "gexp2dot (GExp.Gt a1 a2) = (aexp2dot a1)+STR '' kgt; ''+(aexp2dot a2)" |
  "gexp2dot (GExp.In v 1) = (vname2dot v)+STR ''disin: {''+(join (map value2dot 1) STR '}', '')+STR ''}'|
  "gexp2dot (Nor g1 g2) = STR ''!(''+(gexp2dot g1)+STR ''∨''+(gexp2dot g2)+STR '')''"
primrec guards2dot_aux :: "vname gexp list \Rightarrow String.literal list" where
  "guards2dot<sub>aux</sub> [] = []" |
  "guards2dot_aux (htt) = (gexp2dot h)#(guards2dot_aux t)"
lemma gexp2dot_aux_code [code]: "guards2dot_aux l = map gexp2dot l"
  by (induct l, simp_all)
primrec updates2dot_aux :: "update_function list \Rightarrow String.literal list" where
  "updates2dot_aux [] = []" |
  "updates2dot\_aux (h#t) = ((vname2dot (R (fst h))) + STR'': = ''+(aexp2dot (snd h))) # (updates2dot_aux t)"lemma updates2dot_aux_code [code]:
  "updates2dot_aux l = map (\lambda(r, u). (vname2dot (R r))+STR '': = ''+(aexp2dot u) l"
  by (induct l, auto)
primrec outputs2dot :: "output_function list \Rightarrow nat \Rightarrow String.literal list" where
  "outputs2dot [] = []" |"outputs2dot (h#t) n = ((STR ''o<sub>''+(show_nat n))+STR ''</sub> := ''+(aexp2dot h))#(outputs2dot t
(n+1)"
fun updates2dot :: "update_function list \Rightarrow String.literal" where
  "updates2dot [] = (STR'''''"
  "updates2dot a = STR ''[''+(join (updates2dot_aux a) STR '', '')+STR '']''"
fun guards2dot :: "vname gexp list \Rightarrow String.literal" where
  "guards2dot [] = (STR, , , , , ,"guards2dot a = STR ''[''+(join (guards2dot_aux a) STR '', '')+STR '']''"
```

```
definition latter2dot :: "transition \Rightarrow String.literal" where
  "latter2dot t = (let l = (join (outputs2dot (Outputs t) 1) STR '', '')+(updates2dot (Updates t)) in (if
1 = (STR ''') then (STR ''') else STR ''''+1))"
definition transition2dot :: "transition \Rightarrow String.literal" where
  "transition2dot t = (Label t)+STR '':''+(show_nat (Arity t))+(guards2dot (Guards t))+(latter2dot t)"
definition efsm2dot :: "transition_matrix \Rightarrow String.literal" where
  "efsm2dot e = STR ''digraph EFSM{''+newline+
                STR '' graph [rankdir=''+quote+(STR ''LR'')+quote+STR '', fontname=''+quote+STR ''Latin
Modern Math''+quote+STR ''];''+newline+
                STR '' node [color=''+quote+(STR ''black'')+quote+STR '', fillcolor=''+quote+(STR ''white'')+quote
'', shape=''+quote+(STR ''circle'')+quote+STR '', style=''+quote+(STR ''filled'')+quote+STR '', fontname=''+quote+STR
''Latin Modern Math''+quote+STR ''];''+newline+
                STR '' edge [fontname=''+quote+STR ''Latin Modern Math''+quote+STR ''];''+newline+newline+
                  STR '' s0[fillcolor=''+quote+STR ''gray''+quote+STR '', label=<s<sub>0</sub>>];''+newline+
                   (join (map (λs. STR '' s''+show_nat s+STR ''[label=<s<sub>'' +show_nat s+ STR ''</sub>>];'')
(\texttt{sorted\_list\_of\_fset}~(\texttt{EFSM.S e - }\{|0|\}))~(\texttt{newhile}) + \texttt{newhile} + \texttt{newhile} +(join ((map (\lambda((from, to), t). STR '' s''+(show_nat from)+STR ''->s''+(show_nat to)+STR
''[label=<<i>''+(transition2dot t)+STR ''</i>>'<sub></sub>];'') (sorted_list_of_fset e))) newline)+newline+
                STR ''\}'"
definition iefsm2dot :: "iEFSM \Rightarrow String.literal" where
  "iefsm2dot e = STR ''digraph EFSM{''+newline+
                 STR '' graph [rankdir=''+quote+(STR ''LR'')+quote+STR '', fontname=''+quote+STR ''Latin
Modern Math''+quote+STR ''];''+newline+
                 STR '' node [color=''+quote+(STR ''black'')+quote+STR '', fillcolor=''+quote+(STR ''white'')+quote+
'', shape=''+quote+(STR ''circle'')+quote+STR '', style=''+quote+(STR ''filled'')+quote+STR '', fontname=''+quote+STR
''Latin Modern Math''+quote+STR ''];''+newline+
                 STR '' edge [fontname=''+quote+STR ''Latin Modern Math''+quote+STR ''];''+newline+newline+
                  STR '' s0[fillcolor=''+quote+STR ''gray''+quote+STR '', label=<s<sub>0</sub>>];''+newline+
                   (join (map (λs. STR '' s''+show_nat s+STR ''[label=<s<sub>'' +show_nat s+ STR ''</sub>>];'')
(sorted_list_of_fset (S e - {|0|})) (newline))+newline+newline+
                   (join ((map (\lambda(uid, (from, to), t). STR '' s''+(show_nat from)+STR ''->s''+(show_nat
to)+STR ''[label=<<i> [''+show_nats (sort uid)+STR '']''+(transition2dot t)+STR ''</i>>];'') (sorted_list_of_fset
e))) newline)+newline+
                STR ''}''"
abbreviation newline_str :: string where
  "newline\_str \equiv ''
'abbreviation quote_str :: string where
  "quote\_str \equiv '0x22'"
end
```
## 4.2 Output to SAL (efsm2sal)

SAL is a framework for combining different tools for abstraction, program analysis, theorem proving, and model checking. It is able to verify and refute properties of EFSMs phrased in LTL. In [\[2\]](#page-94-1), it is proposed that a model checker be used to assist in checking the conditions necessary for one transition to subsume another. In order to effect this, it is necessary to convert the EFSM into a format that SAL can recognise. This theory file sets out the various definitions needed to do this such that SAL can be used to check subsumption conditions when running the EFSM inference tool generated by the code generator.

```
theory efsm2sal
 imports "EFSM_Dot"
begin
```

```
definition replace :: "String.literal \Rightarrow String.literal \Rightarrow String.literal \Rightarrow String.literal" where
  "replace s old new = s"
```

```
code printing constant replace \rightarrow (Scala) "_.replaceAll(_, _)"
definition escape :: "String.literal \Rightarrow (String.literal × String.literal) list \Rightarrow String.literal" where
  "escape s replacements = fold (\lambda(\text{old, new}) s'. replace s' old new) replacements s"
definition "replacements = [
  (STR''/'), STR', SOL_{--}',
  (STR 0x5C+STR 0x5C, STR ''.BSOL_-''),
  \begin{array}{lll} \text{(STR } & \cdots & \cdots, & \text{STR } & \text{``\_SPACE}\_\texttt{-} \end{array},\left(\text{STR } \text{ 0x5C+STR } \text{ ' ) ' ( ' ) }, \text{ \textit{STR } ' ' \text{ \texttt{\_LPAR}} \text{ \texttt{\_' ' )}}\right),\left(\texttt{STR } \texttt{0x5C+STR } '')' \right) \; , \; \texttt{STR } ''.\texttt{RPAR}\_\texttt{-} '\right),\begin{array}{ccc} \text{(STR } \text{0x5C+STR } & \cdots \end{array}, \text{ STR } ' \text{ 'PERIOD}\_\_ '\ \text{')}\,,\left(\begin{matrix}STR & \cdot & \cdot & \circ \end{matrix}\right.,\hspace{0.2cm} \begin{matrix}STR & \cdot & \cdot \end{matrix} \begin{matrix} \_ \cdot & \_ \cdot \end{matrix} \begin{matrix}COMMAT_{--} \end{matrix} \end{matrix} \end{matrix},7"fun aexp2sal :: "vname aexp \Rightarrow String.literal" where
  "aexp2sal (L (Num n)) = STR ''Some(Num(''+ show_int n + STR ''))''"|
  "aexp2sal (L (value.Str n)) = STR ''Some(Str(String__''+ (if n = STR '''' then STR ''_EMPTY__'' else escape
n replacements) + STR ''))''" |
  "aexp2sal (V (I\ i)) = STR ''Some(i('' + show_nat (i) + STR ''))''" |
  "aexp2sal (V (R r)) = STR ''r_{-}'' + show_nat r" |
  "aexp2sal (Plus a1 a2) = STR ''value_plus(''+aexp2sal a1 + STR '', '' + aexp2sal a2 + STR '')''" |
  "aexp2sal (Minus a1 a2) = STR ''value_minus(''+aexp2sal a1 + STR '', '' + aexp2sal a2 + STR '')''" |
  "aexp2sal (Times a1 a2) = STR ''value_times(''+aexp2sal a1 + STR '', '' + aexp2sal a2 + STR '')''"
fun gexp2sal :: "vname gexp \Rightarrow String.literal" where
  "gexp2sal (Bc True) = STR ''True''" |
  "gexp2sal (Bc False) = STR ''False''" |
  "gexp2sal (Eq a1 a2) = STR ''value_eq('' + aexp2sal a1 + STR '', '' + aexp2sal a2 + STR '')''" |
  "gexp2sal (Gt a1 a2) = STR ''value_gt('' + aexp2sal a1 + STR '', '' + aexp2sal a2 + STR '')''" |
  "gexp2sal (In v l) = join (map (\lambda l)'. STR ''gval(value_eq('' + aexp2sal (V v) + STR '', '' + aexp2sal
(L 1') + STR ''))'') 1) STR '' OR ''" |
  "gexp2sal (Nor g1 g2) = STR ''NOT (gval('' + gexp2sal g1 + STR '') OR gval( '' + gexp2sal g2 + STR ''))''"
fun guards2sal :: "vname gexp list \Rightarrow String.literal" where
  "guards2sal [] = STR ''TRUE''" |
  "guards2sal G = join (map gexp2sal G) STR '' AND ''"
fun aexp2sal_num :: "vname aexp \Rightarrow nat \Rightarrow String.literal" where
  "aexp2sal_num (L (Num n)) _ = STR ''Some(Num(''+ show_int n + STR ''))''"|
  "aexp2sal_num (L (value.Str n)) _ = STR ''Some(Str(String__''+ (if n = STR '''' then STR ''_EMPTY__''
else escape n replacements) + STR ''))''" |
  "aexp2sal\_num (V (vname.I i)) _ = STR ''Some(i('' + show_nat i + STR ''))''" |
  "aexp2sal_num (V (vname.R i)) m = STR' 'r_-' ' ' + show_nat i + STR' ''.'' + show_nat m'"aexp2sal_num (Plus a1 a2) _ = STR ''value_plus(''+aexp2sal a1 + STR '', '' + aexp2sal a2 + STR '')''"
|
  \muaexp2sal_num (Minus a1 a2) _ = STR ''value_minus(''+aexp2sal a1 + STR '', '' + aexp2sal a2 + STR '')''"
|
  \muaexp2sal_num (Times a1 a2) _ = STR ''value_times(''+aexp2sal a1 + STR '', '' + aexp2sal a2 + STR '')''"
fun gexp2sal_num :: "vname gexp \Rightarrow nat \Rightarrow String.literal" where
  "gexp2sal\_num (Bc True) _ = STR \ '{}'True \ '{}'' \ |"gexp2sal_num (Bc False) _ = STR ''False''" |
  "gexp2sal_num (Eq a1 a2) m = STR ''gval(value_eq('' + aexp2sal_num a1 m + STR '', '' + aexp2sal_num a2
m + STR ''))''" |
  "gexp2sal_num (Gt a1 a2) m = STR ''gval(value_gt('' + aexp2sal_num a1 m + STR '', '' + aexp2sal_num a2
m + STR ''))''" |
  "genp2sal\_num (In v 1) m = join (map (\lambda 1'. STR ''gval(value_eq('' + aexp2sal_num (V v) m + STR '', ''
+ aexp2sal_num (L l') m + STR ''))'') l) STR '' OR ''" |
  "gexp2sal_num (Nor g1 g2) m = STR ''NOT ('' + gexp2sal_num g1 m + STR '' OR '' + gexp2sal_num g2 m + STR
\overline{\mathcal{H}}ا د د
```

```
fun guards2sal_num :: "vname gexp list \Rightarrow nat \Rightarrow String.literal" where
  "guards2sal_num [] = STR ''TRUE'" |
 "guards2sal_num G m = join (map (\lambda g. gexp2sa1_num g m) G) STR '' AND ''"
```
# 5 Code Generation

This chapter details the code generator setup to produce executable Scala code for our inference technique.

## 5.1 Lists (Code Target List)

theory Code\_Target\_List

Here we define some equivalent definitions which make for a faster implementation. We also make use of the code printing statement such that native Scala implementations of common list operations are used instead of redefining them. This allows us to use the par construct such that the parallel implementations are used, which makes for an even faster implementation.

```
imports Main
begin
declare List.insert_def [code del]
declare member_rec [code del]
lemma [code]: "List.insert x xs = (if List.member xs x then xs else x#xs)"
  by (simp add: in_set_member)
declare enumerate_eq_zip [code]
declare foldr conv foldl [code]
declare map_filter_map_filter [code_unfold del]
definition "flatmap l f = List.maps f l"
lemma [code]: "List.maps f 1 = flatmap 1 f"
  by (simp add: flatmap_def)
definition "map_code 1 f = Listmap f 1"lemma [code]: "Listmap f 1 = map\_code 1 f"by (simp add: map_code_def)
lemma [code]: "removeAll a l = filter (\lambda x. x \neq a) l"
  by (induct l arbitrary: a) simp_all
definition "filter_code 1 f = List.fitlemma [code]: "List.filter 1 f = filter_code f 1"
  by (simp add: filter_code_def)
definition all :: "'a list \Rightarrow ('a \Rightarrow bool) \Rightarrow bool" where
  "all 1 f = list all f 1"lemma [code]: "list_all f l = all 1 f"
  by (simp add: all_def)
definition ex :: "'a list \Rightarrow ('a \Rightarrow bool) \Rightarrow bool" where
  "ex 1 f = list_ex f 1"
lemma [code]: "list_ex f l = ex l f"
  by (simp add: ex_def)
declare foldl_conv_fold[symmetric]
```

```
lemma fold_conv_foldl [code]: "fold f xs s = foldl (\lambda x s. f s x) s xs"by (simp add: foldl_conv_fold)
lemma code_list_eq [code]:
  "HOL.equal xs ys \longleftrightarrow length xs = length ys \wedge (\forall (x,y) \in set (zip xs ys). x = y)"
  apply (simp add: HOL.equal_class.equal_eq)
  by (simp add: Ball_set list_eq_iff_zip_eq)
definition take_map :: "nat \Rightarrow 'a list \Rightarrow 'a list" where
  "take_map n 1 = (if length 1 \leq n then 1 else map (\lambdai. 1 ! i) [0..<n])"
lemma nth_take_map: "i \le n \implies take_map n xs ! i = xs ! i"
  by (simp add: take_map_def)
lemma [code]: "take n 1 = \text{take\_map } n \ 1"
  by (simp add: list_eq_iff_nth_eq min_def take_map_def)
fun upt_tailrec :: "nat \Rightarrow nat \Rightarrow nat list \Rightarrow nat list" where
  "upt_tailrec i 0 1 = 1" |
  "upt_tailrec i (Suc j) l = (if i \leq j then upt_tailrec i j ([j]@l) else l)"
lemma upt_arbitrary_1: "(upt i j)@l = upt_tailrec i j l"
  by (induct i j l rule: upt_tailrec.induct, auto)
lemma [code]: "upt i j = upt_tailrec i j []"
  by (metis upt_arbitrary_l append_Nil2)
function max_sort :: "('a::linorder) list \Rightarrow 'a list \Rightarrow 'a list" where
  "max\_sort [] 1 = 1" |
  "max_sort (h#t) l = (let u = (h#t)); m = Max (set u) in max-sort (removeAll m u) (m#1))"using splice.cases apply blast
  by auto
termination
  apply (relation "measures [\lambda(11, 12). length 11]")
   apply simp
  by (metis Max_eq_iff List.finite_set case_prod_conv length_removeAll_less list.distinct(1) measures_less
set_empty)
lemma remdups_fold [code]:
  "remdups 1 = foldr (\lambdai 1. if i \in set 1 then 1 else i#1) 1 []"
proof(induct l)
  case Nil
  then show ?case
    by simp
next
  case (Cons a l)
  then show ?case
    apply (simp)
    apply standard
     apply (metis set_remdups)
    using set_remdups by fastforce
qed
code printing
  constant Cons \rightarrow (Scala) "_::_"
  | constant rev \rightarrow (Scala) "_.par.reverse.toList"
  | constant List.member \rightarrow (Scala) "_.contains((_))"
  | constant "List.remdups" \rightarrow (Scala) "_.par.distinct.toList"
  \overline{a} constant "List.length" \rightarrow (Scala) "Nat.Nata(_.par.length)"
  | constant "zip" \rightarrow (Scala) "_.par.zip((_)).toList"
  | constant "flatmap" \rightarrow (Scala) "_.par.flatMap((_)).toList"
  | constant "List.null" \rightarrow (Scala) "_.isEmpty"
  | constant "map_code" \rightarrow (Scala) "_.par.map((_)).toList"
```

```
| constant "filter_code" \rightarrow (Scala) "_.par.filter((_)).toList"
| constant "all" \rightarrow (Scala) "_.par.forall((_))"
| constant "ex" \rightarrow (Scala) "_.par.exists((_))"
| constant "nth" \rightarrow (Scala) "_(Code'_Numeral.integer'_of'_nat((_)).toInt)"
| constant "foldl" \rightarrow (Scala) "Dirties.foldl"
| constant "hd" \rightarrow (Scala) "_.head"
```
### 5.2 Sets (Code\_Target\_Set)

While the default code generator setup for sets works fine, it does not make for particularly readable code. The reason for this is that the default setup needs to work with potentially infinite sets. All of the sets we need to use here are finite so we present an alternative setup for the basic set operations which generates much cleaner code.

```
theory Code_Target_Set
 imports "HOL-Library.Cardinality"
begin
code datatype set
declare List.union_coset_filter [code del]
declare insert_code [code del]
declare remove_code [code del]
declare card_coset_error [code del]
declare coset_subseteq_set_code [code del]
declare eq_set_code(1) [code del]
declare eq_set_code(2) [code del]
declare eq_set_code(4) [code del]
declare List.subset_code [code del]
declare inter_coset_fold [code del]
declare Cardinality.subset'_code [code del]
declare subset_eq [code]
lemma [code del]:
  "x \in List.coset xs \longleftrightarrow \neg List.member xs x"by (simp add: member_def)
lemma sup_set_append[code]: "(set x) \cup (set y) = set (x @ y)"
 by simp
declare product_concat_map [code]
lemma [code]: "insert x (set s) = (if x \in \text{set } s then set s else set (x#s))"
 apply (simp)
 by auto
lemma [code]:
  "Cardinality.subset' (set 11) (set 12) = ((list_all (\lambda x. List.member 12 x)) 11)"
  by (meson in_set_member list.pred_set subset'_code(2))
```
#### end

## 5.3 Finite Sets (Code Target FSet)

Here we define the operations on the fset datatype in terms of lists rather than sets. This allows the Scala implementation to skip a case match each time, which makes for cleaner and slightly faster code.

```
theory Code_Target_FSet
 imports "Extended_Finite_State_Machines.FSet_Utils"
begin
```

```
code datatype fset_of_list
declare FSet.fset_of_list.rep_eq [code]
lemma fprod_code [code]:
  "fprod (fset_of_list xs) (fset_of_list ys) = fset_of_list (remdups [(x, y). x \leftarrow xs, y \leftarrow ys])"
 apply (simp add: fprod_def fset_of_list_def fset_both_sides Abs_fset_inverse)
 by auto
lemma fminus_fset_filter [code]:
  "fset_of_list A - xs = fset_of_list (remdups (filter (\lambda x. x \mid \notin | x s) A))"
  by auto
lemma sup_fset_fold [code]:
  "(fset_of_list f1) |∪| (fset_of_list f2) = fset_of_list (remdups (f1@f2))"
  by simp
lemma bot_fset [code]: "{||} = fset_of_list []"
 by simp
lemma finsert [code]:
  "finsert a (fset_of_list as) = fset_of_list (List.insert a as)"
  by (simp add: List.insert_def finsert_absorb fset_of_list_elem)
lemma ffilter_filter [code]:
  "ffilter f (fset_of_list as) = fset_of_list (List.filter f (remdups as))"
 by simp
lemma fimage_map [code]:
  "fimage f (fset_of_list as) = fset_of_list (List.map f (remdups as))"
 by simp
lemma ffUnion_fold [code]:
  "ffUnion (fset_of_list as) = fold (|\cup|) as \{||}"
  by (simp add: fold_union_ffUnion)
lemma fmember [code]: "a |∈| (fset_of_list as) = List.member as a"
  by (simp add: fset_of_list_elem member_def)
lemma fthe_elem [code]: "fthe_elem (fset_of_list [x]) = x"
  by simp
lemma size [code]: "size (fset_of_list as) = length (remdups as)"
proof(induct as)
  case Nil
 then show ?case
   by simp
next
 case (Cons a as)
 then show ?case
    by (simp add: fset_of_list.rep_eq insert_absorb)
qed
lemma fMax_fold [code]: "fMax (fset_of_list (a#as)) = fold max as a"
  by (metis Max.set_eq_fold fMax.F.rep_eq fset_of_list.rep_eq)
lemma fMin_fold [code]: "fMin (fset_of_list (h#t)) = fold min t h"
  apply (simp add: fset_of_list_def)
  by (metis Min.set_eq_fold fMin_Min fset_of_list.abs_eq list.simps(15))
lemma fremove_code [code]:
  "fremove a (fset_of_list A) = fset_of_list (filter (\lambda x. x \neq a) A)"
```

```
apply (simp add: fremove_def minus_fset_def ffilter_def fset_both_sides Abs_fset_inverse fset_of_list.rep_eq)
by auto
```

```
lemma fsubseteq [code]:
  "(fset_of_list 1) |\subseteq| A = List.list_all (\lambdax. x |\in| A) l"
  by (induct l, auto)
lemma fsum_fold [code]: "fSum (fset_of_list l) = fold (+) (remdups l) 0"
proof(induct l)
case Nil
then show ?case
 by (simp add: fsum.F.rep_eq fSum_def)
next
 case (Cons a l)
 then show ?case
    apply simp
    apply standard
     apply (simp add: finsert_absorb fset_of_list_elem)
    by (simp add: add.commute fold_plus_sum_list_rev fset_of_list.rep_eq fsum.F.rep_eq fSum_def)
qed
lemma code_fset_eq [code]:
  "HOL.equal X (fset_of_list Y) \longleftrightarrow size X = length (remdups Y) \land (\forall x \mid \in| X. List.member Y x)"
  apply (simp only: HOL.equal_class.equal_eq fset_eq_alt)
 apply (simp only: size)
 using fmember by fastforce
lemma code_fsubset [code]:
  "s |\subset| s' = (s |\subset| s' \wedge size s < size s')"
 apply standard
  apply (simp only: size_fsubset)
 by auto
lemma code_fset [code]: "fset (fset_of_list l) = fold insert l {}"
  using fset_of_list.rep_eq union_set_fold by fastforce
lemma code_fBall [code]: "fBall (fset_of_list l) f = list_all f l"
  by (simp add: Ball_set fBall.rep_eq fset_of_list.rep_eq)
lemma code_fBex [code]: "fBex (fset_of_list l) f = list_ex f l"
  by (meson Bex_set fBexE fset_of_list_elem rev_fBexI)
definition "nativeSort = sort"
code printing constant nativeSort \rightarrow (Scala) "_.sortWith((Orderings.less))"
lemma [code]: "sorted_list_of_fset (fset_of_list l) = nativeSort (remdups l)"
 by (simp add: nativeSort_def sorted_list_of_fset_sort)
lemma [code]: "sorted_list_of_set (set l) = nativeSort (remdups l)"
 by (simp add: nativeSort_def sorted_list_of_set_sort_remdups)
lemma [code]: "fMin (fset_of_list (h#t)) = hd (nativeSort (h#t))"
 by (metis fMin_Min hd_sort_Min list.distinct(1) nativeSort_def)
lemma sorted_Max_Cons:
  "1 \neq 1 \impliessorted (at1) \impliesMax (set (at1)) = Max (set 1)"
  using eq_iff by fastforce
lemma sorted_Max:
  "1 \neq 1 \Rightarrowsorted 1 \implies
```

```
Max (set 1) = hd (rev 1)"
proof(induct l)
 case Nil
 then show ?case by simp
next
 case (Cons a l)
 then show ?case
   by (metis sorted_Max_Cons Max_singleton hd_rev last.simps list.set(1) list.simps(15) sorted.simps(2))
qed
lemma [code]: "fMax (fset_of_list (h#t)) = last (nativeSort (h#t))"
 by (metis Max.set_eq_fold fMax_fold hd_rev list.simps(3) nativeSort_def set_empty2 set_sort sorted_Max
sorted_sort)
definition "list_max 1 = fold max 1"
code_printing constant list_max \rightarrow (Scala) "_.par.fold((_))(Orderings.max)"
lemma [code]: "fMax (fset_of_list (h#t)) = list_max t h"
 by (metis fMax_fold list_max_def)
definition "list_min l = fold min l"
code_printing constant list_min \rightarrow (Scala) "_.par.fold((_))(Orderings.min)"
lemma [code]: "fMin (fset_of_list (h#t)) = list_min t h"
 by (metis fMin_fold list_min_def)
lemma fis_singleton_code [code]: "fis_singleton s = (size s = 1)"
 apply (simp add: fis_singleton_def is_singleton_def)
 by (simp add: card_Suc_eq)
```
### 5.4 Code Generation (Code Generation)

This theory is used to generate an executable Scala implementation of the inference tool which can be used to infer real EFSMs from real traces. Certain functions are replaced with native implementations. These can be found at [https://github.com/jmafoster1/efsm-inference/blob/master/inference-tool/src/main/](https://github.com/jmafoster1/efsm-inference/blob/master/inference-tool/src/main/scala/inference/Dirties.scala) [scala/inference/Dirties.scala](https://github.com/jmafoster1/efsm-inference/blob/master/inference-tool/src/main/scala/inference/Dirties.scala).

```
theory Code_Generation
 imports
   "HOL-Library.Code_Target_Numeral"
   Inference
   SelectionStrategies
   "heuristics/Store_Reuse_Subsumption"
   "heuristics/Increment_Reset"
   "heuristics/Same_Register"
   "heuristics/Distinguishing_Guards"
   "heuristics/PTA_Generalisation"
   "heuristics/Weak_Subsumption"
   "heuristics/Least_Upper_Bound"
   EFSM_Dot
   "code-targets/Code_Target_FSet"
   "code-targets/Code_Target_Set"
   "code-targets/Code_Target_List"
efsm2sal
begin
declare One_nat_def [simp del]
code printing
 constant HOL.conj \rightarrow (Scala) "_ && _" |
 constant HOL.disj \rightharpoonup (Scala) "_ || _" |
```

```
constant "HOL.equal :: bool \Rightarrow bool \Rightarrow bool" \rightarrow (Scala) infix 4 "==" |
  constant "fst" \rightarrow (Scala) "_.'_1" |
  constant "snd" \rightarrow (Scala) "_.'_2"|
  constant "(1:nat)" \rightarrow (Scala) "Nat.Nata((1))"
definition "initially_undefined_context_check_full = initially_undefined_context_check"
fun mutex :: "'a gexp \Rightarrow 'a gexp \Rightarrow bool" where
  "mutex (Eq (V v) (L 1)) (Eq (V v') (L 1')) = (if v = v' then 1 \neq 1' else False)" |
  "mutex (gexp. In v 1) (Eq (V v') (L 1')) = (v = v' \wedge 1' \notin set 1)" |
  "mutex (Eq (V v') (L 1')) (gexp.In v 1) = (v = v' \wedge 1' \notin set 1)" |
  "mutex (gexp. In v l) (gexp. In v' l') = (v = v' \land set l \cap set l' = {})" |
  "mutex = = False"lemma mutex_not_gval:
  "mutex x y \implies \text{grad } (\text{gAnd } y \text{ x}) s \neq \text{ true}"
  unfolding gAnd_def
 apply (induct x y rule: mutex.induct)
                       apply simp_all
     apply (case_tac "s v")
      apply (case_tac "s v'")
      apply simp
      apply simp
     apply (case_tac "s v")
      apply (case_tac "s v'")
       apply simp
      apply simp
     apply (metis maybe_negate_true maybe_or_false trilean.distinct(1) value_eq.simps(3))
    apply (case_tac "s v")
     apply (case_tac "s v'")
     apply simp
     apply simp
    apply simp
    apply (case_tac "s v")
     apply (case_tac "s v'")
     apply simp
    apply simp
   apply simp
    apply (case_tac "s v")
     apply (case_tac "s v'")
  by auto
definition choice_cases :: "transition \Rightarrow transition \Rightarrow bool" where
  "choice_cases t1 t2 = (if ∃(x, y) ∈ set (List.product (Guards t1) (Guards t2)). mutex x y then
       False
     else if Guards t1 = Guards t2 then
       satisfiable (fold gAnd (rev (Guards t1)) (gexp.Bc True))
     else
       satisfiable ((fold gAnd (rev (Guards t1@Guards t2)) (gexp.Bc True)))
   )"
lemma existing_mutex_not_true:
  "\exists x \in \mathsf{set} \ G. \exists y \in \mathsf{set} \ G. mutex x \ y \implies \neg \text{ apply\_gwards } G \ s"
  apply clarify
 apply (simp add: apply_guards_rearrange)
 apply (case_tac "y \in set (x#G)")
  defer
  apply simp
```

```
apply (simp only: apply_guards_rearrange)
  apply simp
  apply (simp only: apply_guards_double_cons)
  using mutex_not_gval
  by auto
lemma [code]: "choice t t' = choice_cases t t''apply (simp only: choice_alt choice_cases_def)
  apply (case_tac "\exists x \in \mathcal{S} (map (\lambda(x, y). mutex x y) (List.product (Guards t) (Guards t'))). x")
   apply (simp add: choice_alt_def)
   apply (metis existing_mutex_not_true Un_iff set_append)
  apply (case_tac "Guards t = Guards t'")
   apply (simp add: choice_alt_def apply_guards_append)
   apply (simp add: fold_apply_guards rev_apply_guards satisfiable_def)
  apply (simp add: choice_alt_def satisfiable_def)
  by (metis foldr_append foldr_apply_guards foldr_conv_fold)
fun guardMatch_code :: "vname gexp list \Rightarrow vname gexp list \Rightarrow bool" where
  "guardMatch_code [(gexp.Eq (V (vname.I i)) (L (Num n)))] [(gexp.Eq (V (vname.I i')) (L (Num n')))] = (i
= 0 \land i' = 0<sup>"</sup> |
  "guardMatch_code _ - = False"
lemma [code]: "guardMatch t1 t2 = guardMatch_code (Guards t1) (Guards t2)"
  apply (simp add: guardMatch_def)
  using guardMatch_code.elims(2) by fastforce
fun outputMatch_code :: "output_function list \Rightarrow output_function list \Rightarrow bool" where
  "outputMatch_code [L (Num n)] [L (Num n')] = True" |
  "outputMatch_code = = = False"lemma [code]: "outputMatch t1 t2 = outputMatch_code (Outputs t1) (Outputs t2)"
  by (metis outputMatch_code.elims(2) outputMatch_code.simps(1) outputMatch_def)
fun always_different_outputs :: "vname aexp list \Rightarrow vname aexp list \Rightarrow bool" where
  "always_different_outputs [] [] = False" |
  "always_different_outputs [] (a#_) = True" |
  "always_different_outputs (a#_) [] = True" |
  "always_different_outputs ((L v)#t) ((L v')#t') = (if v = v' then always_different_outputs t t' else True)"
|
  "always_different_outputs (h#t) (h'#t') = always_different_outputs t t'"
lemma always_different_outputs_outputs_never_equal:
  "always_different_outputs 01 02 \impliesapply_outputs 01 s \neq apply\_outputs 02 s''apply(induct O1 O2 rule: always_different_outputs.induct)
  by (simp_all add: apply_outputs_def)
fun tests_input_equality :: "nat \Rightarrow vname gexp \Rightarrow bool" where
  "tests_input_equality i (gexp.Eq (V (vname.I i')) (L_) = (i = i')'' |
  "tests_input_equality _ _ = False"fun no_illegal_updates_code :: "update_function list \Rightarrow nat \Rightarrow bool" where
  "no_illegal_updates_code [] _ = True" |
  "no_illegal_updates_code ((r', u)#t) r = (r \neq r' \land no_illegal_updates_code t r)"
lemma no_illegal_updates_code_aux:
  "(\forall u \in \text{set } u. fst u \neq r) = no_illegal_updates_code u r"
proof(induct u)
case Nil
  then show ?case
    by simp
next
case (Cons a u)
```

```
then show ?case
    apply (cases a)
    apply (case_tac aa)
    by auto
qed
lemma no_illegal_updates_code [code]:
  "no_illegal_updates t r = no_illegal_updates_code (Updates t) r''by (simp add: no_illegal_updates_def no_illegal_updates_code_aux)
fun input_updates_register_aux :: "update_function list \Rightarrow nat option" where
  "input\_updates\_register\_aux ((n, V (vname. I n'))#_ ) = Some n'"input_updates_register_aux (h#t) = input_updates_register_aux t" |
  "input_updates_register_aux [] = None"
definition input_updates_register :: "transition_matrix \Rightarrow (nat \times String.literal)" where
  "input_updates_register e = (
    case fthe_elem (ffilter (\lambda(\_ , t). input_updates_register_aux (Updates t) \neq None) e) of
      (, t) \Rightarrow (case
        input_updates_register_aux (Updates t) of
          Some n \Rightarrow (n, Label t)
      )
 )"
definition "dirty_directly_subsumes e1 e2 s1 s2 t1 t2 = (if t1 = t2 then True else directly_subsumes e1 e2
s1 s2 t1 t2)"
definition "always_different_outputs_direct_subsumption m1 m2 s s' t2 = ((\exists p c1 c. obtains s c1 m1 0 <>
p \wedge obtains s' c m2 0 <> p \wedge (\exists i. can_take_transition t2 i c)))"
lemma always_different_outputs_direct_subsumption:
  "always_different_outputs (Outputs t1) (Outputs t2) \impliesalways_different_outputs_direct_subsumption m1 m2 s s' t2 \implies\neg directly_subsumes m1 m2 s s' t1 t2"
 apply (simp add: directly_subsumes_def always_different_outputs_direct_subsumption_def)
  apply (erule exE)
  apply (erule conjE)
 apply (erule exE)+
 apply (rule_tac x=c1 in exI)
  apply (rule_tac x=c in exI)
  by (metis always_different_outputs_outputs_never_equal bad_outputs)
definition negate :: "'a gexp list \Rightarrow 'a gexp" where
  "negate g = gNot (fold gAnd g (Bc True))"
lemma gval_negate_cons:
  "gval (negate (a \# G)) s = gval (gNot a) s \vee? gval (negate G) s"
  apply (simp only: negate_def gval_gNot gval_fold_equiv_gval_foldr)
 by (simp only: foldr.simps comp_def gval_gAnd de_morgans_2)
lemma negate_true_guard:
  "(gval (negate G) s = true) = (gval (fold gAnd G (Bc True)) s = false)"
  by (metis (no_types, lifting) gval_gNot maybe_double_negation maybe_not.simps(1) negate_def)
lemma gval_negate_not_invalid:
  "(gval (negate gs) (join_ir i ra) \neq invalid) = (gval (fold gAnd gs (Bc True)) (join_ir i ra) \neq invalid)"
  by (metis gval_gNot maybe_not_invalid negate_def)
definition "dirty_always_different_outputs_direct_subsumption = always_different_outputs_direct_subsumption"
lemma [code]: "always_different_outputs_direct_subsumption m1 m2 s s' t = (
  if Guards t = [] then
    recognises_and_visits_both m1 m2 s s'
```

```
else
   dirty_always_different_outputs_direct_subsumption m1 m2 s s' t
  )"
 apply (simp add: always_different_outputs_direct_subsumption_def)
 apply (simp add: recognises_and_visits_both_def)
 apply safe
     apply (rule_tac x=p in exI)
     apply auto[1]
  using can_take_transition_empty_guard apply blast
  apply (metis always_different_outputs_direct_subsumption_def dirty_always_different_outputs_direct_subsumption_d
  by (simp add: always_different_outputs_direct_subsumption_def dirty_always_different_outputs_direct_subsumption_def)
definition guard_subset_subsumption :: "transition \Rightarrow transition \Rightarrow bool" where
  "guard_subset_subsumption t1 t2 = (Label t1 = Label t2 \land Arity t1 = Arity t2 \land set (Guards t1) \subseteq set
(Guards t2) \land Outputs t1 = Outputs t2 \land Updates t1 = Updates t2)"
lemma guard_subset_subsumption:
  "guard_subset_subsumption t1 t2 \implies directly_subsumes a b s s' t1 t2"
  apply (rule subsumes_in_all_contexts_directly_subsumes)
 apply (simp add: subsumes_def guard_subset_subsumption_def)
  by (metis can_take_def can_take_transition_def can_take_subset)
definition "guard_subset_eq_outputs_updates t1 t2 = (Label t1 = Label t2 \landArity t1 = Arity t2 \landOutputs t1 = Outputs t2 \landUpdates t1 = Updates t2 \landset (Guards t2) \subseteq set (Guards t1))"
definition "guard_superset_eq_outputs_updates t1 t2 = (Label t1 = Label t2 \landArity t1 = Arity t2 \landOutputs t1 = Outputs t2 \landUpdates t1 = Updates t2 \landset (Guards t2) \supset set (Guards t1))"
definition is_generalisation_of :: "transition \Rightarrow transition \Rightarrow nat \Rightarrow nat \Rightarrow bool" where
  "is_generalisation_of t' t i r = (
    t' = remove_guard_add_update t i r \wedgei < Arity t ∧
    r \notin set (map fst (Updates t)) \wedge(length (filter (tests_input_equality i) (Guards t)) \geq 1)
  )"
lemma tests_input_equality:
  "(\exists v. gexp.Eq (V (vname.I xb)) (L v) \in set G) = (1 \leq length (filter (tests_input_equality xb) G))"
proof(induct G)
 case Nil
 then show ?case by simp
next
 case (Cons a G)
 then show ?case
   apply (cases a)
        apply simp
       apply simp
       apply (case_tac x21)
          apply simp
         apply simp
         apply (case\_tac "x2 = vname.I xb")apply simp
          defer
          defer
          apply simp+
     apply (case_tac x22)
        apply auto[1]
```

```
apply simp+
    apply (case_tac x22)
    using tests_input_equality.elims(2) by auto
qed
lemma [code]:
  "Store_Reuse.is_generalisation_of x xa xb xc = is_generalisation_of x xa xb xc"
  apply (simp add: Store_Reuse.is_generalisation_of_def is_generalisation_of_def)
  using tests_input_equality by blast
definition iEFSM2dot :: "iEFSM \Rightarrow nat \Rightarrow unit" where
  "iEFSM2dot = - = ()"definition logStates :: "iEFSM \Rightarrow nat \Rightarrow unit" where
  "logStates - = ()"
function infer_with_log :: "(cfstate × cfstate) set \Rightarrow nat \Rightarrow iEFSM \Rightarrow strategy \Rightarrow update_modifier \Rightarrow (transition
\Rightarrow bool) \Rightarrow (iEFSM \Rightarrow nondeterministic_pair fset) \Rightarrow iEFSM" where
  "infer_with_log failedMerges k e r m check np = (
    let scores = if k = 1 then score_1 e r else (k_score k e r) in
    case inference_step failedMerges e (ffilter (\lambdas. (S1 s, S2 s) ∉ failedMerges \wedge (S2 s, S1 s) ∉ failedMerges)
scores) m check np of
      (None, \_) \Rightarrow e(Some new, failedMerges) \Rightarrow if (Inference.S new) | \subset | (Inference.S e) then
      let temp2 = logStates new (size (Inference.S e)) in
      infer_with_log failedMerges k new r m check np else e
  \mathcal{L}by auto
termination
  apply (relation "measures [\lambda(\_,\_,\,e,\_,\,). size (Inference. Se)]")
   apply simp
 by (metis (no_types, lifting) case_prod_conv measures_less size_fsubset)
lemma infer_empty: "infer f k \{||} r m check np = \{||}"
  by (simp add: score_1_def S_def fprod_empty k_score_def)
declare GExp.satisfiable_def [code del]
declare initially_undefined_context_check_full_def [code del]
declare generalise_output_context_check_def [code del]
declare dirty_always_different_outputs_direct_subsumption_def [code del]
declare diff_outputs_ctx_def [code del]
declare random_member_def [code del]
declare dirty_directly_subsumes_def [code del]
declare recognises_and_visits_both_def [code del]
declare initially_undefined_context_check_def [code del]
declare can_still_take_ctx_def [code del]
code printing
  constant infer \rightarrow (Scala) "Code'_Generation.infer'_with'_log" |
  constant recognises_and_visits_both \rightarrow (Scala) "Dirties.recognisesAndGetsUsToBoth" |
  constant iEFSM2dot \rightarrow (Scala) "PrettyPrinter.iEFSM2dot(_, _)" |
  constant logStates \rightarrow (Scala) "Log.logStates(_, _)" |
  constant "dirty_directly_subsumes" \rightarrow (Scala) "Dirties.scalaDirectlySubsumes" |
  constant "GExp.satisfiable" \rightarrow (Scala) "Dirties.satisfiable" |
  constant "initially_undefined_context_check_full" \rightarrow (Scala) "Dirties.initiallyUndefinedContextCheck"
```

```
|
  constant "generalise_output_context_check" \rightarrow (Scala) "Dirties.generaliseOutputContextCheck" |
  constant "dirty_always_different_outputs_direct_subsumption" \rightarrow (Scala) "Dirties.alwaysDifferentOutputsDirectSub
|
  constant "diff_outputs_ctx" \rightarrow (Scala) "Dirties.diffOutputsCtx" |
  constant "can_still_take" \rightarrow (Scala) "Dirties.canStillTake" |
  constant "random_member" \rightarrow (Scala) "Dirties.randomMember"
code printing
  constant "show_nat" \rightarrow (Scala) "Code'_Numeral.integer'_of'_nat((_)).toString()"
  | constant "show_int" \rightarrow (Scala) "Code'_Numeral.integer'_of'_int((_)).toString()"
  | constant "join" \rightarrow (Scala) "_.mkString((_))"
code printing
  type_constructor finfun \rightarrow (Scala) "Map[_, _]"
  | constant "finfun_const" \rightarrow (Scala) "scala.collection.immutable.Map().withDefaultValue((_))"
  | constant "finfun_update" \rightarrow (Scala) "_ + (_ -> _)"
  | constant "finfun_apply" \rightarrow (Scala) "_((_))"
  | constant "finfun_to_list" \rightarrow (Scala) "_.keySet.toList"
declare finfun_to_list_const_code [code del]
declare finfun_to_list_update_code [code del]
definition mismatched_updates :: "transition \Rightarrow transition \Rightarrow bool" where
  "mismatched_updates t1 t2 = (\exists r \in set \text{ (map }fst \text{ (Update }t1)). \ r \notin set \text{ (map }fst \text{ (Update }t2)))"
lemma [code]:
  "directly_subsumes e1 e2 s1 s2 t1 t2 = (if t1 = t2 then True else dirty_directly_subsumes e1 e2 s1 s2
t1 t2)"
  by (simp add: directly_subsumes_reflexive dirty_directly_subsumes_def)
export_code
  try_heuristics_check
  learn
  infer_with_log
  nondeterministic
  make_pta
  AExp.enumerate_vars
  gAnd
 gOr
  gNot
  Lt
  Le
  Ge
  Ne
  naive_score
  naive_score_eq_bonus
  exactly_equal
  naive_score_outputs
  naive_score_comprehensive
  naive_score_comprehensive_eq_high
  leaves
  same_register
  insert_increment_2
  heuristic_1
  heuristic_2
  distinguish
  weak_subsumption
  lob
```

```
nondeterministic_pairs
nondeterministic_pairs_labar
nondeterministic_pairs_labar_dest
min
max
drop_pta_guards
test_log
iefsm2dot
efsm2dot
guards2sal
guards2sal_num
fold_In
max_int
enumerate_vars
```
derestrict in Scala

# Bibliography

- <span id="page-94-0"></span>[1] M. Foster, R. G. Taylor, A. D. Brucker, and J. Derrick. Formalising extended finite state machine transition merging. In J. S. Dong and J. Sun, editors, ICFEM, number 11232 in Lecture Notes in Computer Science, pages 373–387. Springer-Verlag, Heidelberg, 2018. ISBN 978-3-030-02449-9. doi: 10.1007/978-3-030-02450-5. URL [https://www.](https://www.brucker.ch/bibliography/abstract/foster.ea-efsm-2018) [brucker.ch/bibliography/abstract/foster.ea-efsm-2018](https://www.brucker.ch/bibliography/abstract/foster.ea-efsm-2018).
- <span id="page-94-1"></span>[2] M. Foster, A. D. Brucker, R. G. Taylor, S. North, and J. Derrick. Incorporating data into efsm inference. In P. C. Ölveczky and G. Salaün, editors, Software Engineering and Formal Methods (SEFM), number 11724 in Lecture Notes in Computer Science, pages 257–272. Springer-Verlag, Heidelberg, 2019. ISBN 3-540-25109-X. doi: 10.1007/ 978-3-030-30446-1 14. URL <https://www.brucker.ch/bibliography/abstract/foster.ea-incorporating-2019>.
- [3] D. Lorenzoli, L. Mariani, and M. Pezzè. Automatic generation of software behavioral models. In Proceedings of the 13th international conference on Software engineering - ICSE '08, page 501, New York, New York, USA, 2008. ACM Press. ISBN 9781605580791. doi: 10.1145/1368088.1368157. URL [http://portal.acm.org/citation.cfm?doid=](http://portal.acm.org/citation.cfm?doid=1368088.1368157) [1368088.1368157](http://portal.acm.org/citation.cfm?doid=1368088.1368157).